コンパイラ

### 第10回 最適化

http://www.info.kindai.ac.jp/compiler <sup>E</sup>館3階E-331 内線5459 takasi-i@info.kindai.ac.jp

## コンパイラの構造

■ 字句解析系 ■ 構文解析系 ■制約検査系 ■ 中間コード生成系 ■ 最適化系 ■ 目的コード生成系

## 最適化**(optimization)**

■ 時間最適化 実行時間を短くする どんな計算機でも重要 ■空間最適化 プログラムサイズを小さくする ■容量の小さい計算機(組込マイコン等)では重要

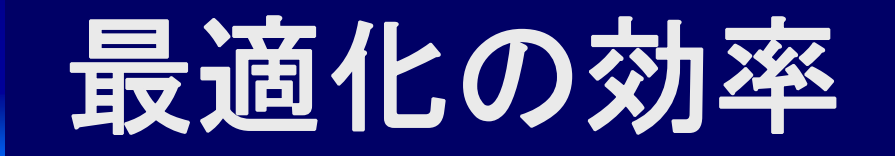

#### <u>最適なコード(未知)との</u> 実行時間の差

少し最適化するだけで 大幅に実行時間減少

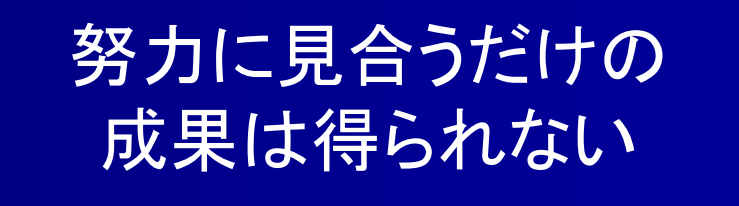

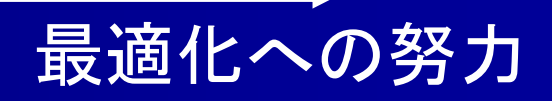

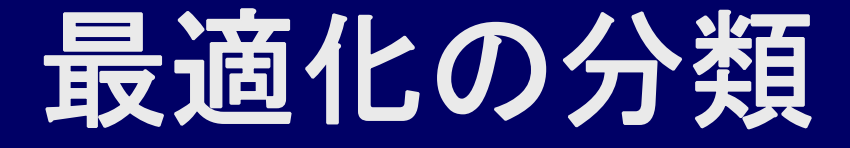

■ 最適化の範囲 局所的最適化 (local optimization) 大域的最適化 (global optimization) ■ハードウェアとの関係 機械独立最適化 (machine independent) 機械依存最適化 (machine dependent)

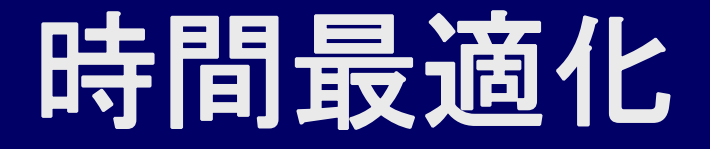

■ 命令の実行回数を減らす より少ない命令に置き換える 冗長な命令の削除 ループ内命令をループ外に移動 ■ より速い記憶装置を使う - 記憶位置をメモリからレジスタに 最適化 ■ハードウェアの機能を利用する ベクトル化・並列化を行う 機械独立 最適化 機械依存

## 命令実行回数削減

■命令の実行回数を減らす 可能なことはコンパイル時に計算 式の性質を利用して計算を簡略化 冗長な命令を取り除く 実行頻度の少ない場所に移動 一度求めた結果を再利用 ループ回数を減らす 手続き呼び出しの展開

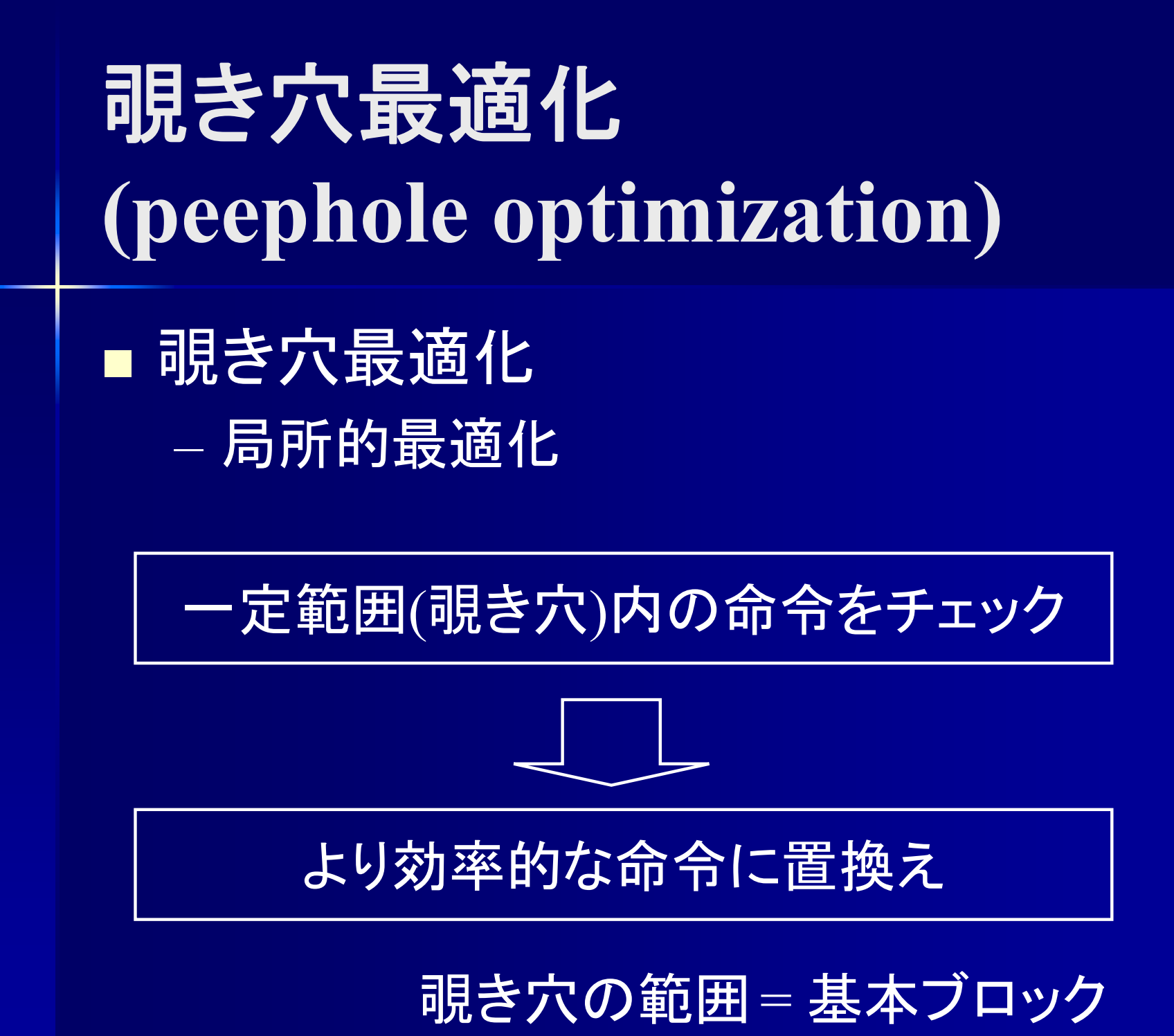

## 基本ブロック**(basic block)**

■ 命令の基本ブロック ラベルからジャンプ・分岐まで ■先頭以外ラベル(ジャンプの飛び先)命令無し ■ 末尾以外ジャンプ・分岐無し

基本ブロック

ラベルは 先頭のみ ノL1: PUSHI 5 PUSH 10 COMPBEQ L2 ジャンプ・ 分岐は 末尾のみ

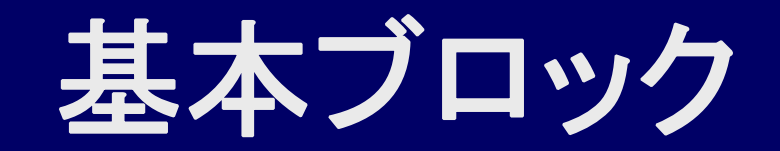

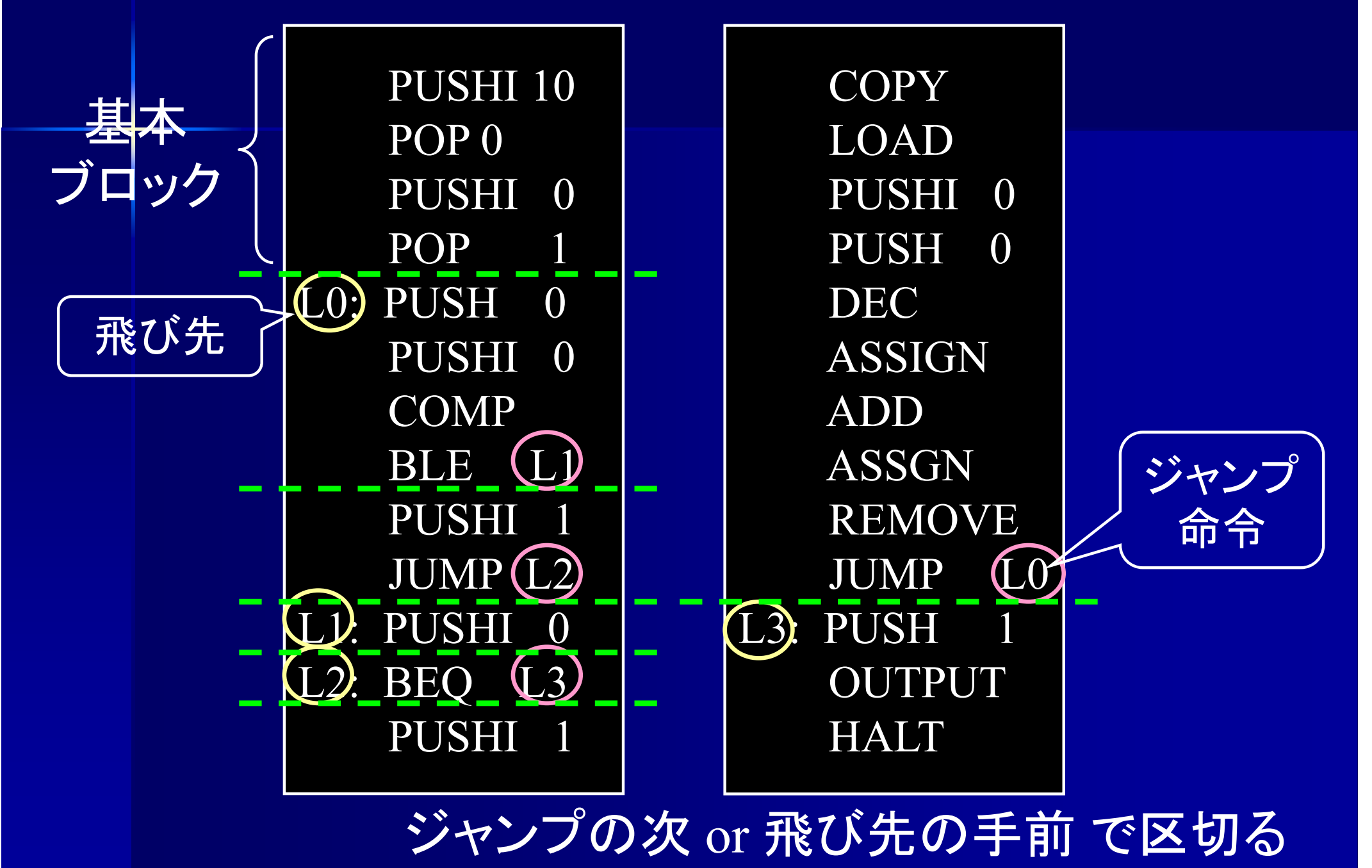

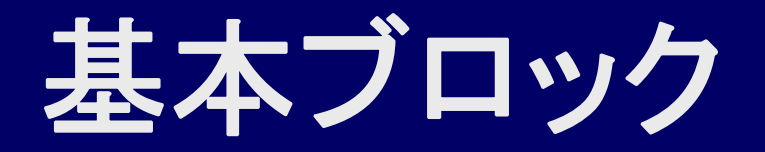

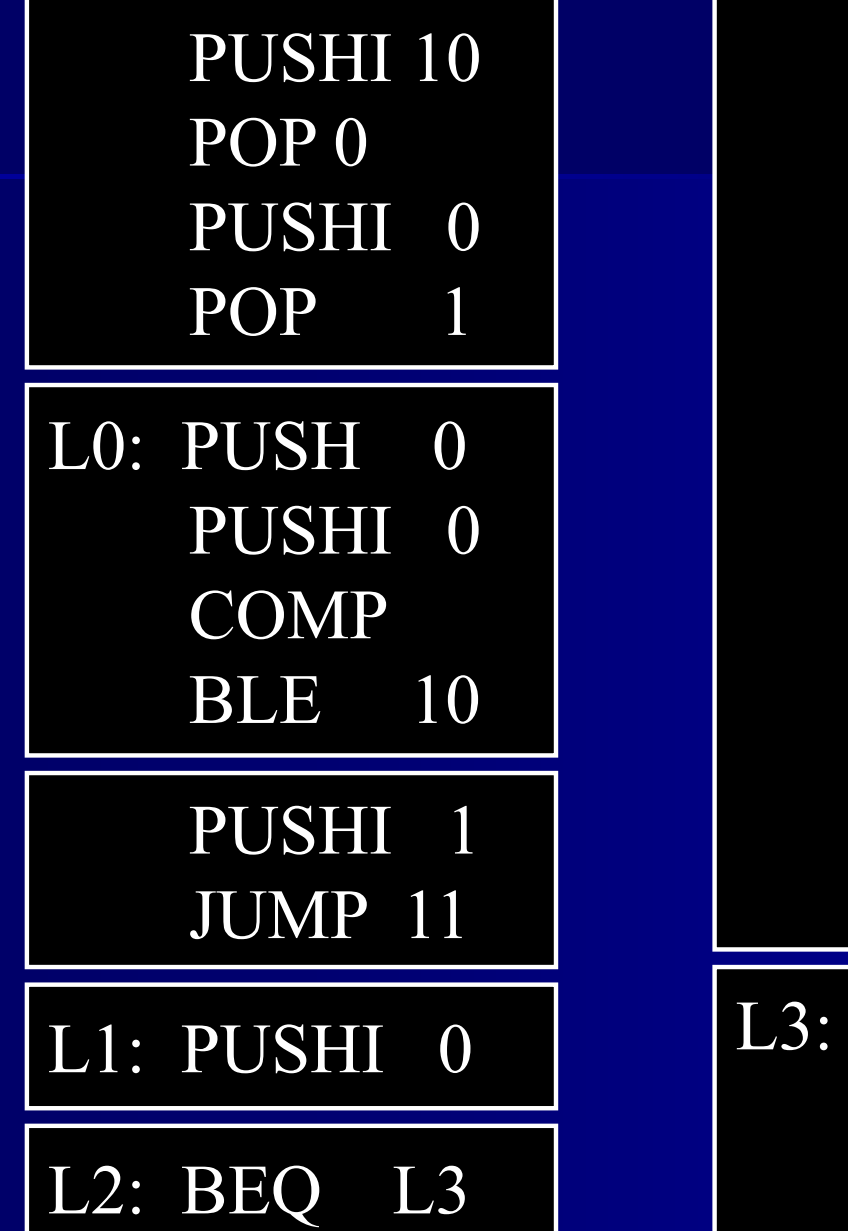

PUSHI 1COPY LOADPUSHI 0PUSH 0 DECASSIGNADDASSGNREMOVEJUMP L0

L3: PUSH 1 OUTPUT **HALT** 

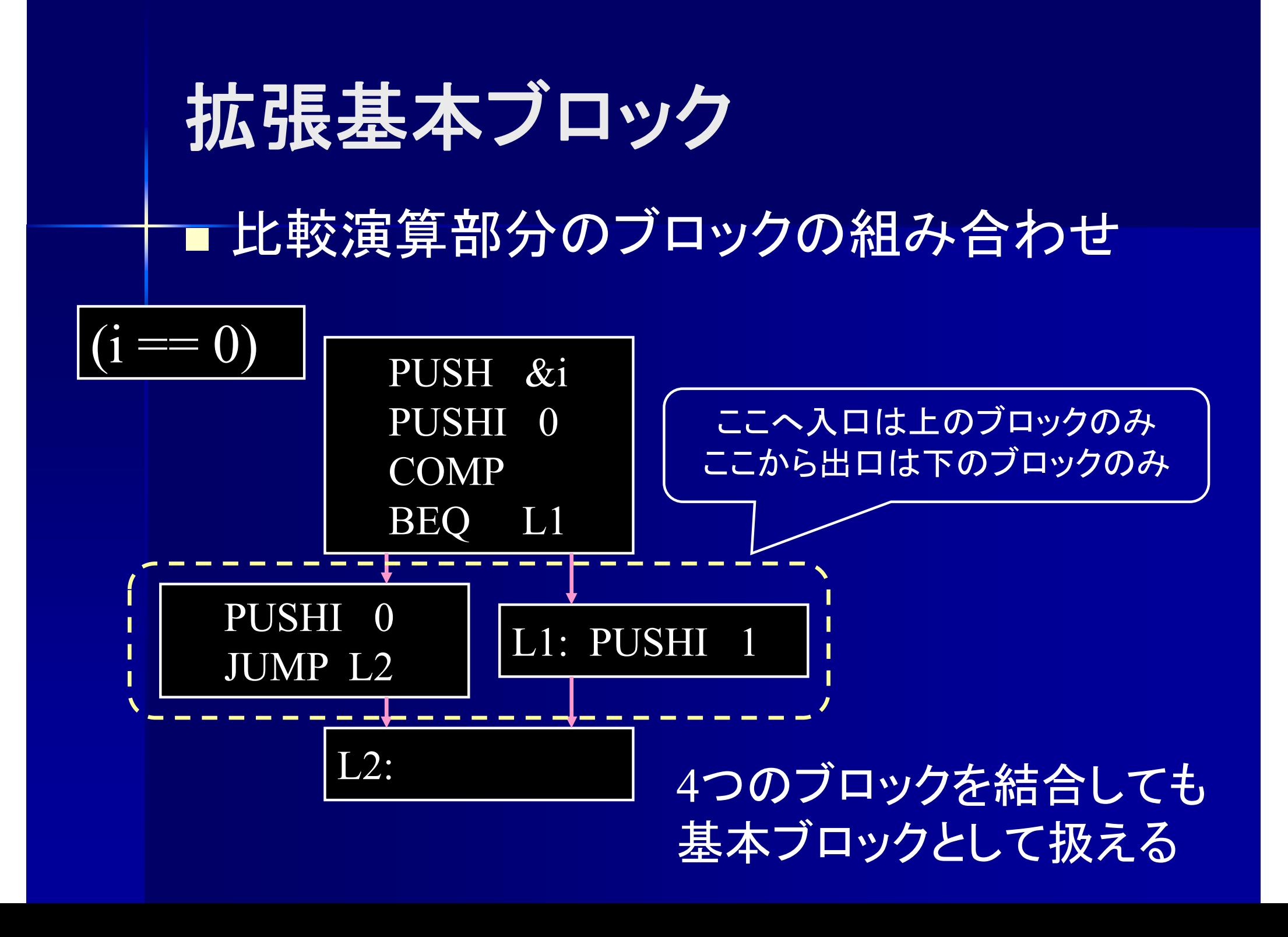

## 覗き穴最適化

■基本ブロックごとに最適化 コンパイル時定数計算 代数的簡約化 強さ軽減 冗長命令削除

## コンパイル時定数計算

### ■コンパイル時定数計算 コンパイル時に定数を計算しておく

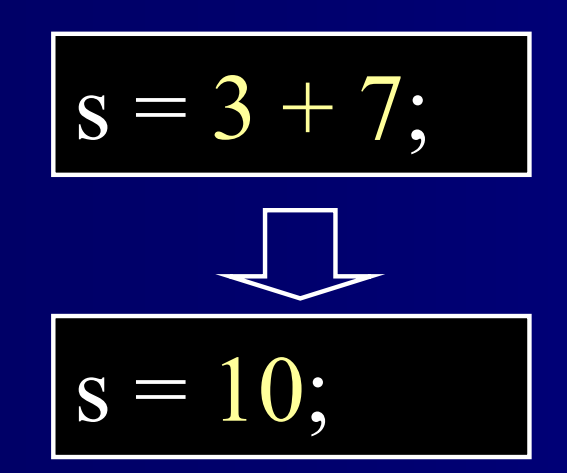

; PUSHI &s<br>
PUSHI 3 PUSHI 7ADDASSGN REMOVE

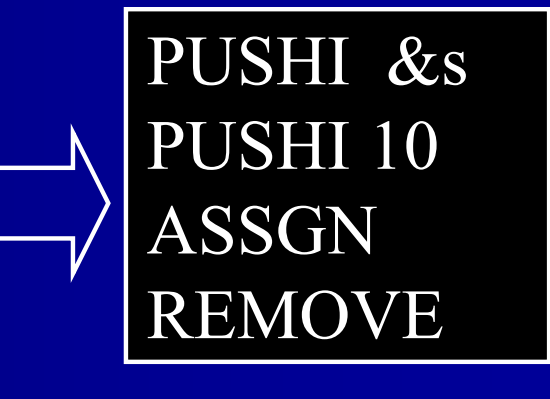

## コンパイル時定数計算

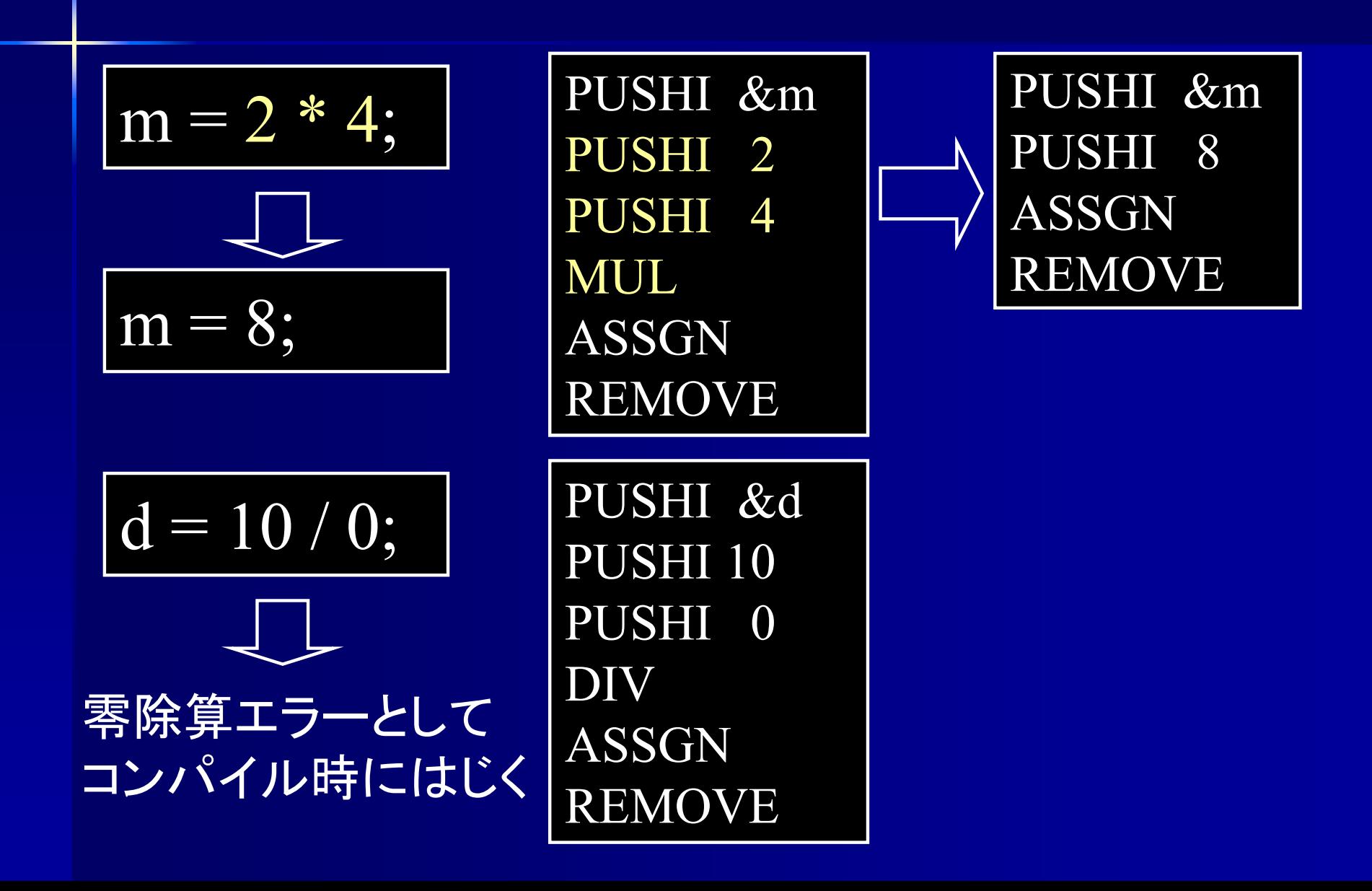

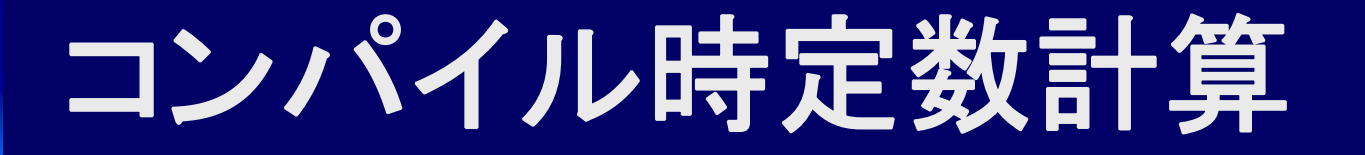

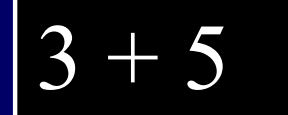

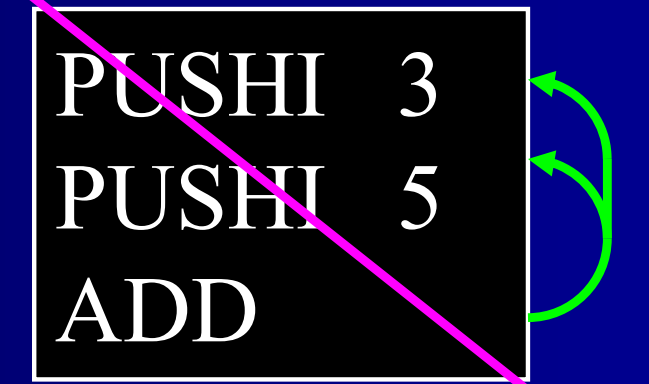

# PUSHI 8

### ADD挿入時に 1. 前 2個の命令をチェック 2. 両方とも PUSHI なら命令を削除 3. 計算後の命令を積む

### **PseudoIseg** クラス

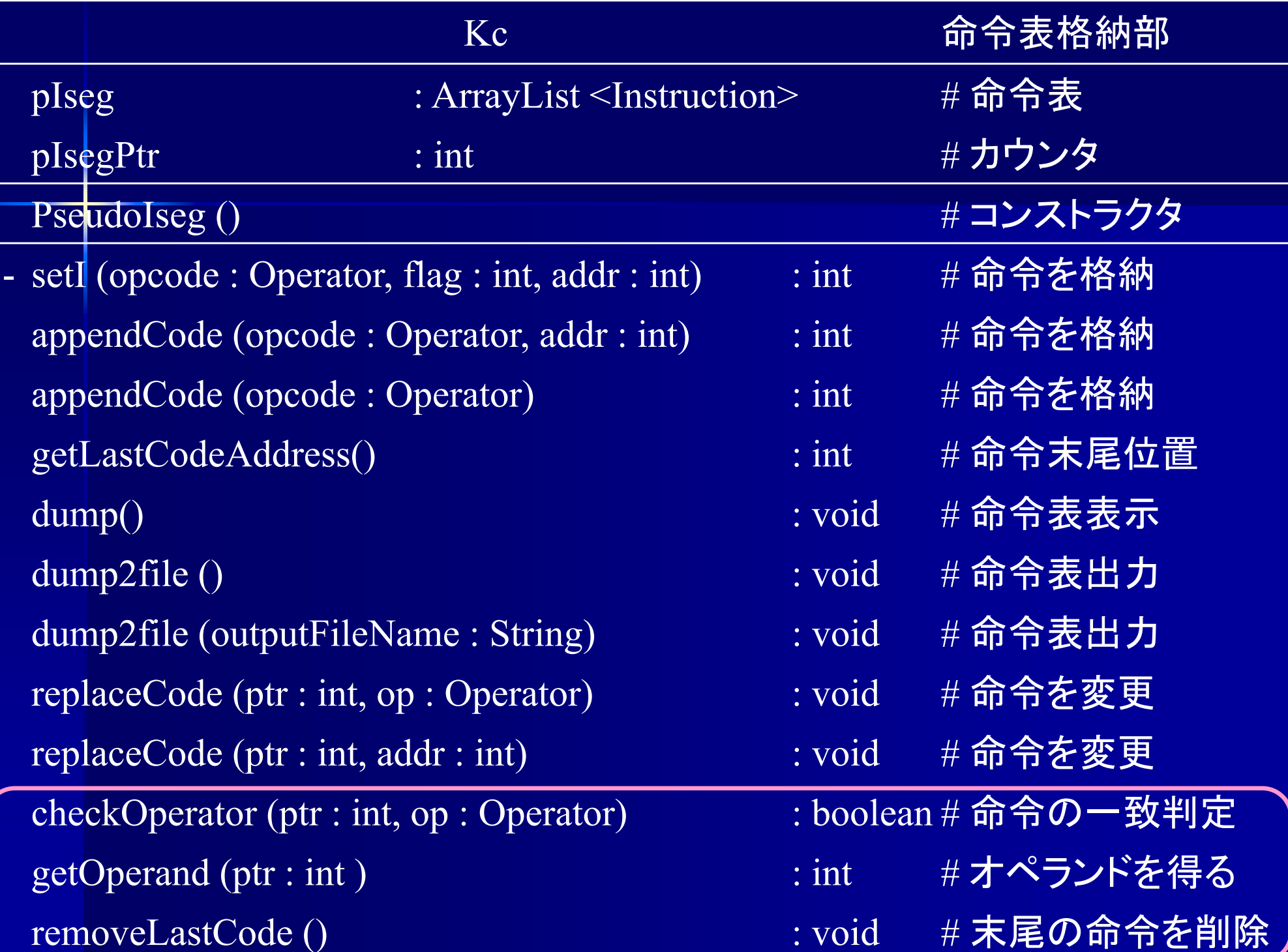

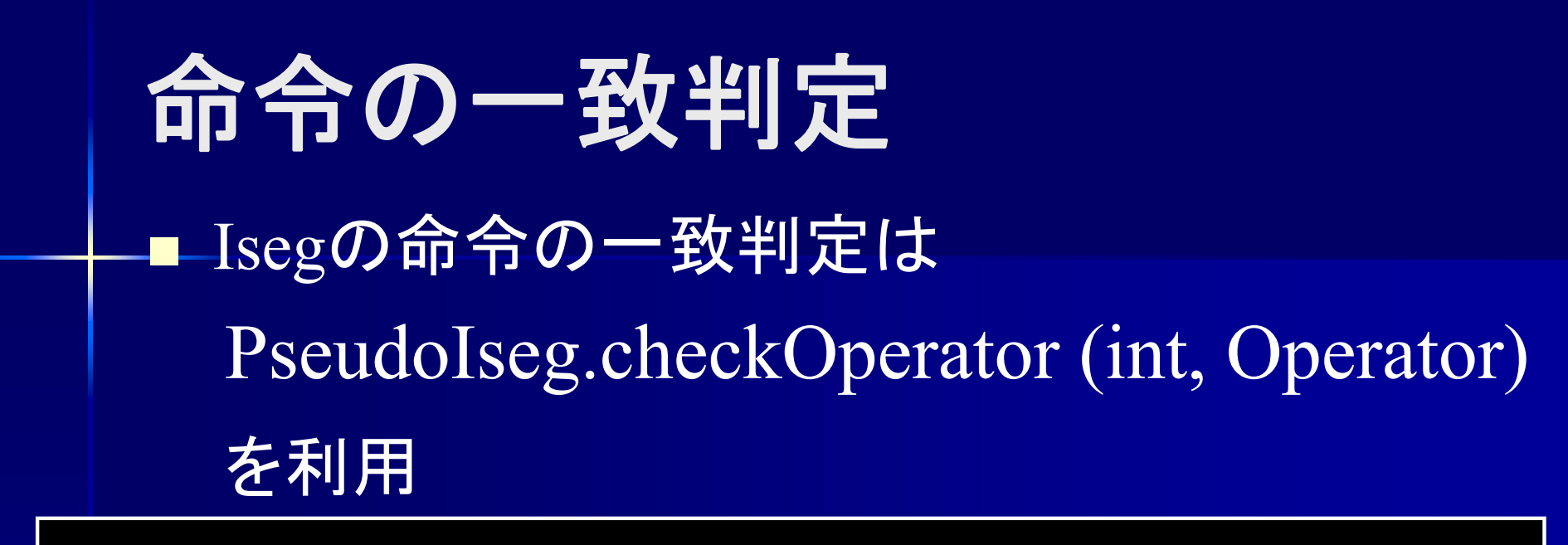

boolean checkOperator (int ptr, Operator op)

例: 10番地の命令が PUSHI か?

iseg.checkOperator (10, Operator.PUSHI)

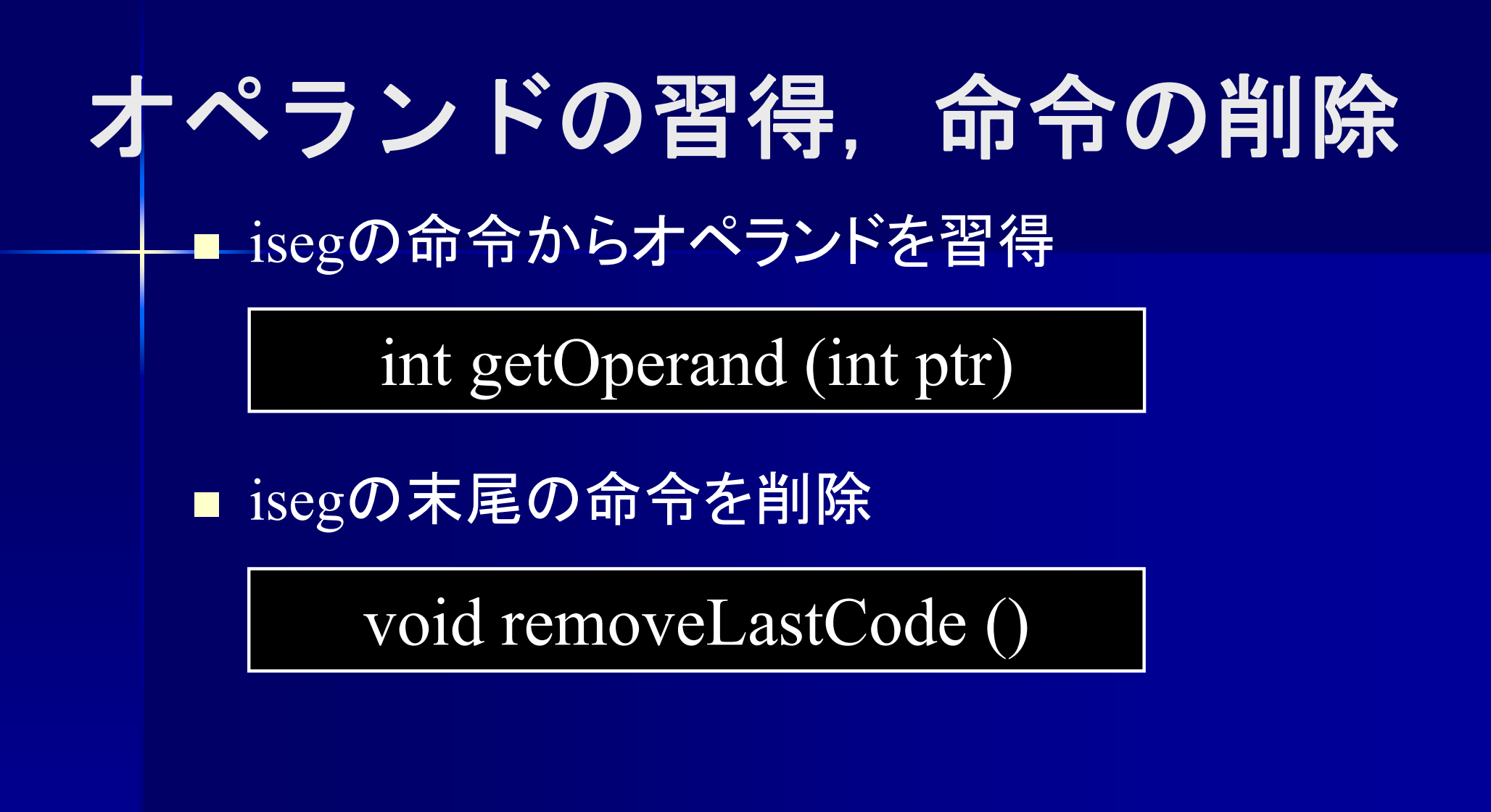

## **<Term> "+" <Term>** の最適化

void parseExp () { parseTerm(); while (token  $==$  "+") {  $token = nextToken$  (); parseTerm();

/\* 直前の 2つの命令が PUSHI か判定する \*/ int addr = iseg.getLastCodeAddress(); if (iseg.checkCode (addr-1, Operator.PUSHI) && iseg.checkCode (addr, Operator.PUSHI)) {

int addr = getLastCodeAddress(); if (checkCode (addr-1, PUSHI) && checkCode (addr, PUSHI)) { /\* 定数+定数の場合 \*/ int val1, val2, val3; val1 = getOperand (addr-1); // 2つ前のオペランド  $val2 = getOperand (addr)$ ; // 1つ前のオペランド  $val3 = val1 + val2;$  // 定数計算 removeLastCode (); removeLastCode (); // 命令を2個削除 appendCode (PUSHI, val3 ); // 計算後の値を積む } else appendCode (ADD);

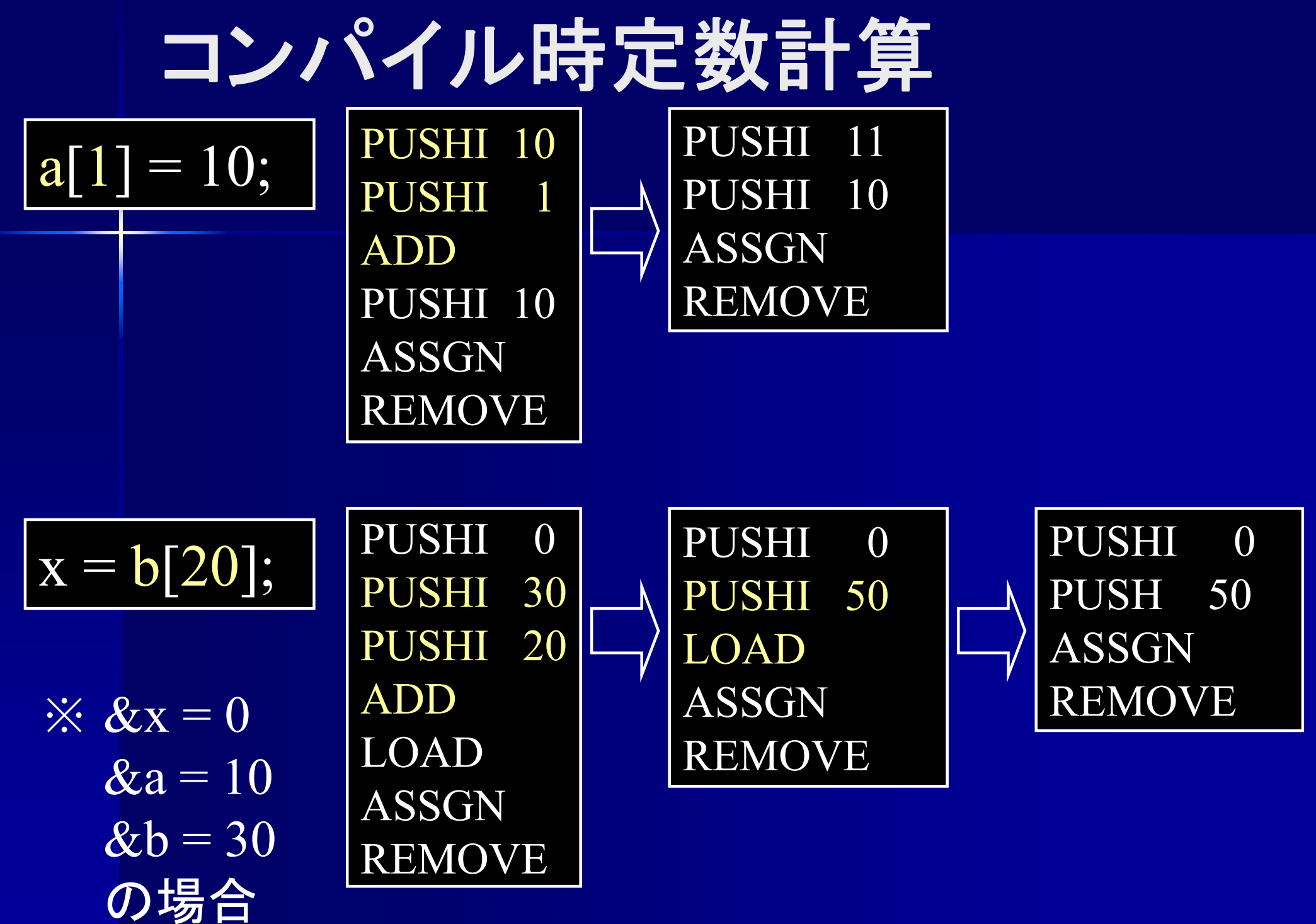

if (token  $==$  NAME) { String name = // tokenから変数名を得る int address = // 変数表を参照してname の番地を得る  $token = nextToken();$ appendCode (PUSHI, address); // 左辺値右辺値共通 if (token == "[") { // 配列の場合  $token = nextToken();$ if (token  $\in$  First (<Exp>)) parseExp(); else syntaxError(); if (token  $=$  "]") token = nextToken(); else syntaxError(); int addr = getLastCodeAddress(); if (checkCode (addr, PUSHI)) { // 配列の添え字が定数 ■ <Unsigned> ::= NAME [ "['' <Exp> "]" ] の場合

if (token  $==$  "]") token = nextToken(); else syntaxError(); int addr = getLastCodeAddress() if (checkCode (addr, PUSHI)) { // 配列の添え字が定数 int val = getOperand (addr); // 添え字の値を得る address += val; // 先頭の番地 + 添え字 を計算 removeLastCode (); removeLastCode (); // 命令を2個削除 if (token == "=") { // 次のトークンが代入の場合 appendCode (PUSHI, address); // 左辺値を積む else appendCode (PUSH, address); //右辺値を積む } else { appendCode (ADD);

:

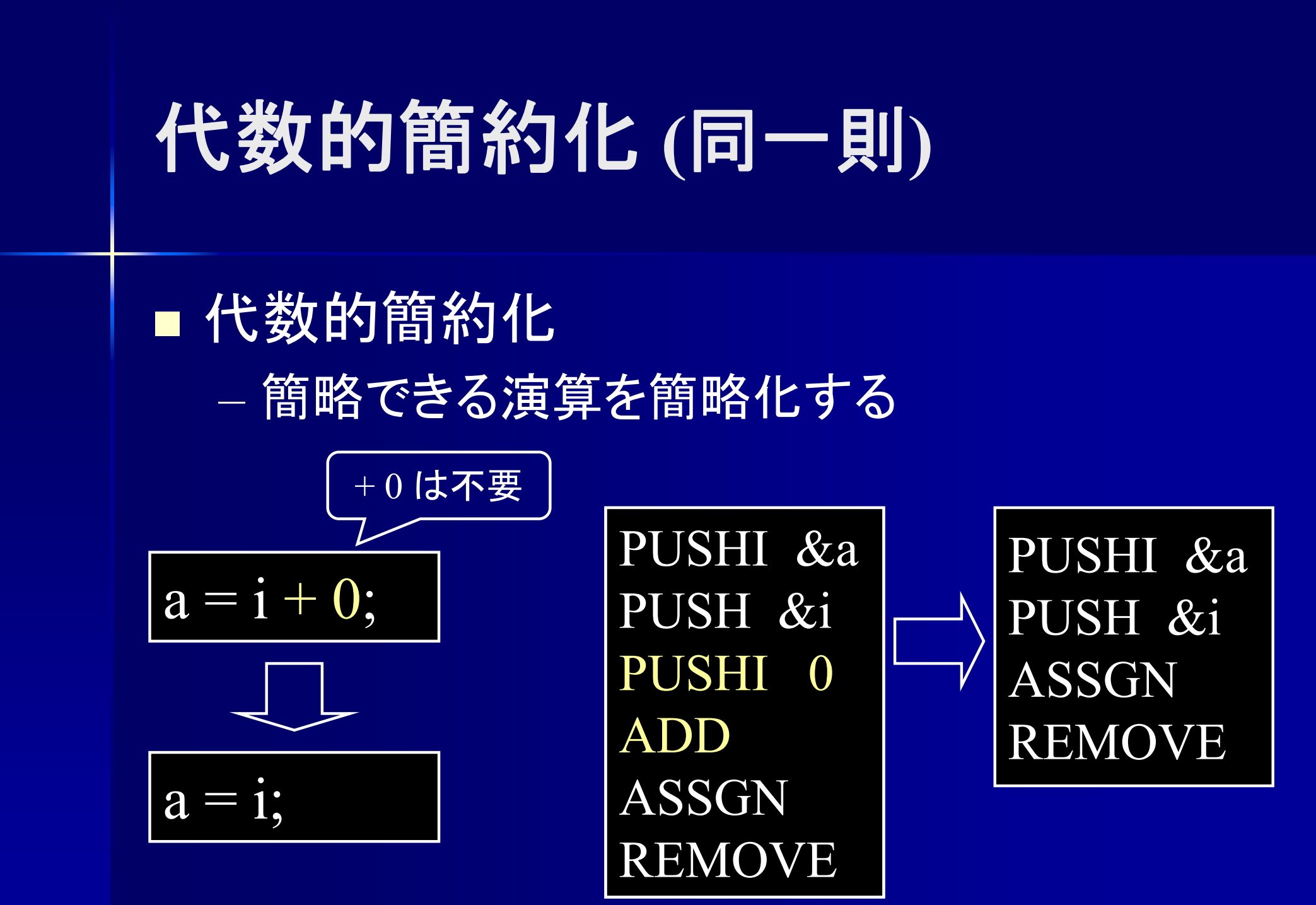

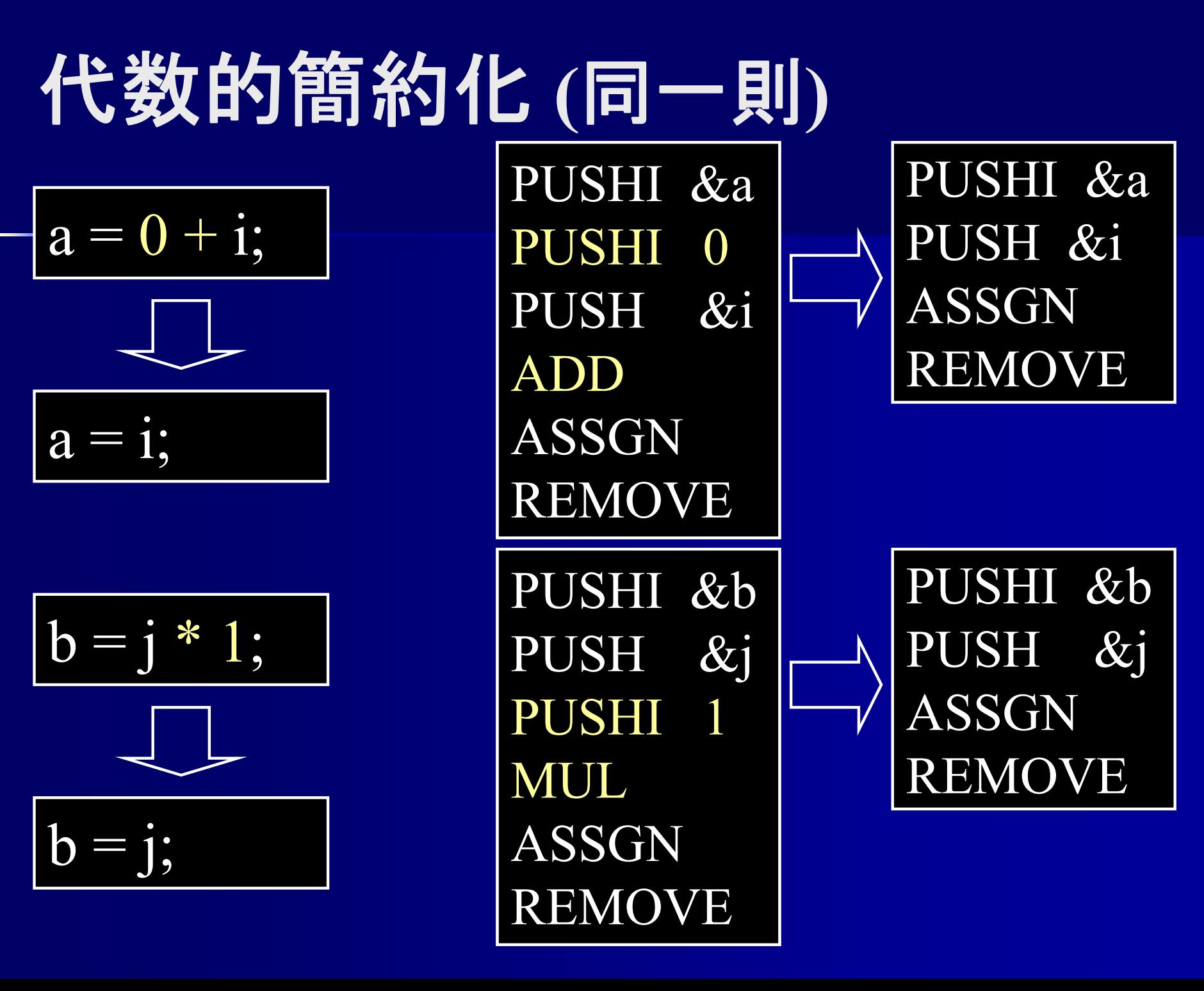

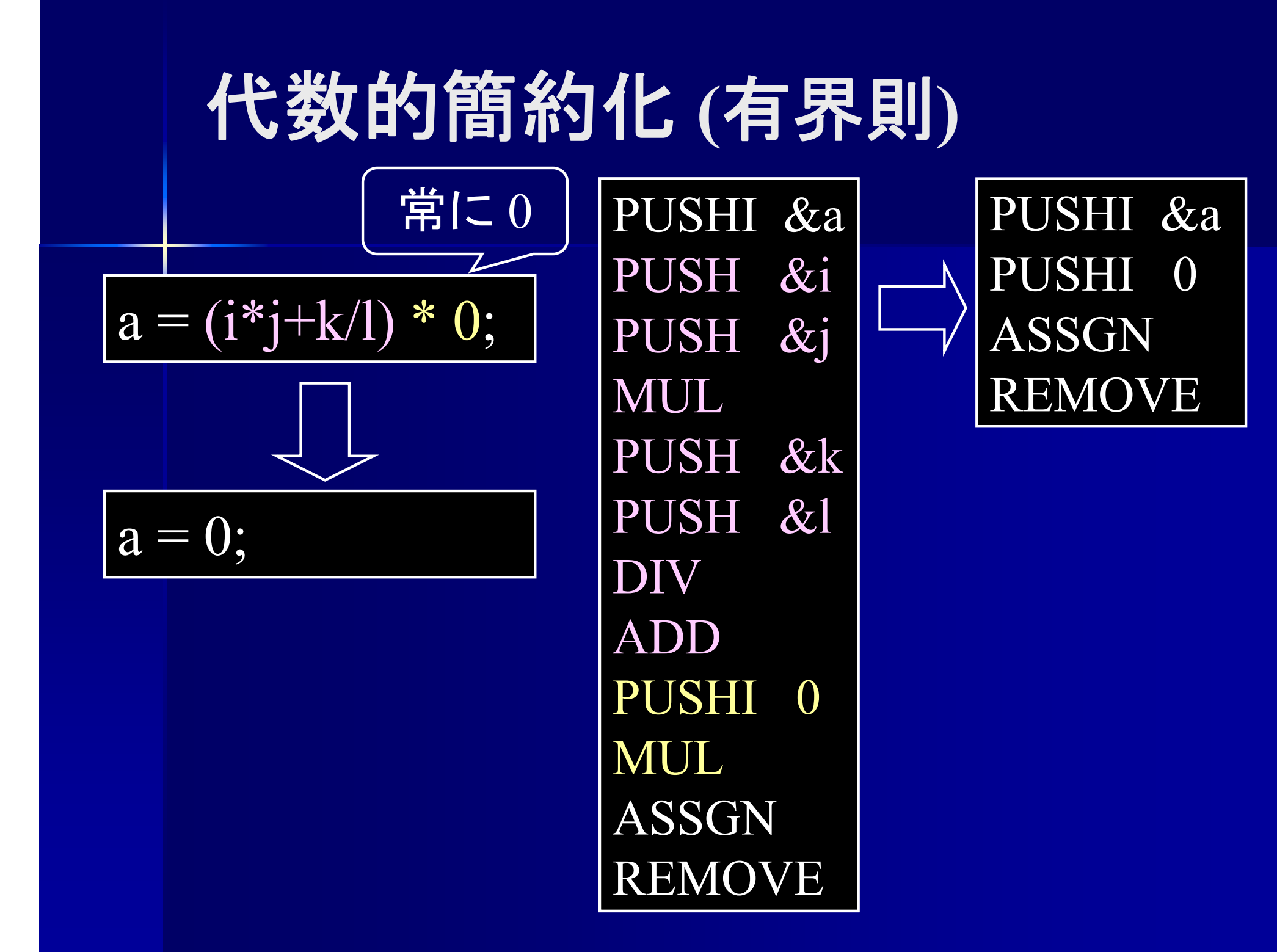

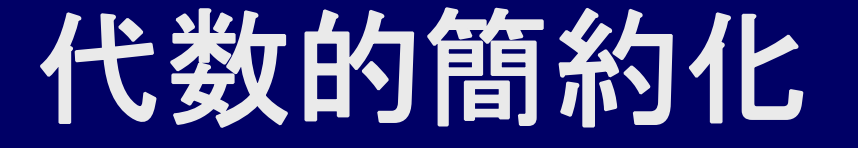

■ \*0 でも削除できない(削除に注意が必要な)例

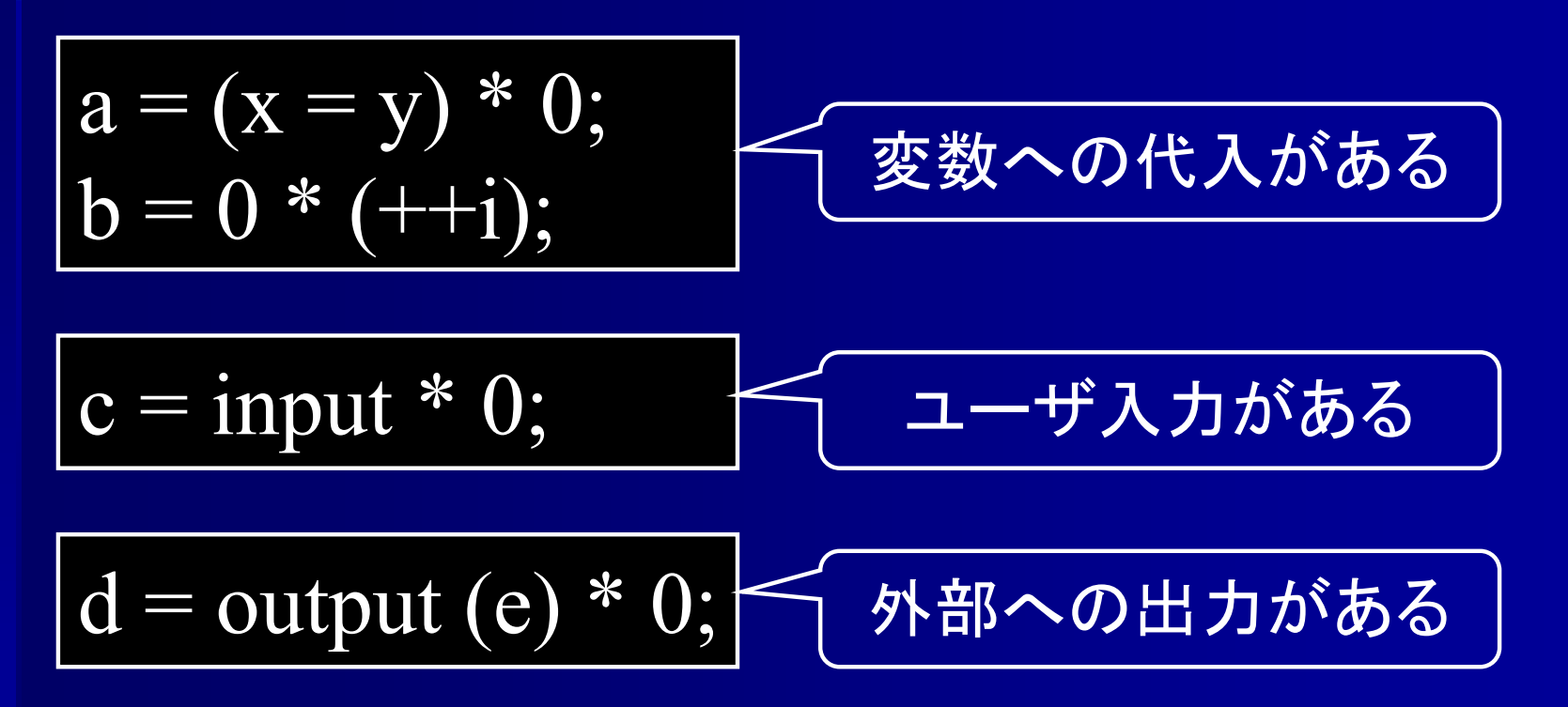

代入, 入力, 出力がある場合は注意が必要

## 代数的簡約化 **(**二重否定 **)**

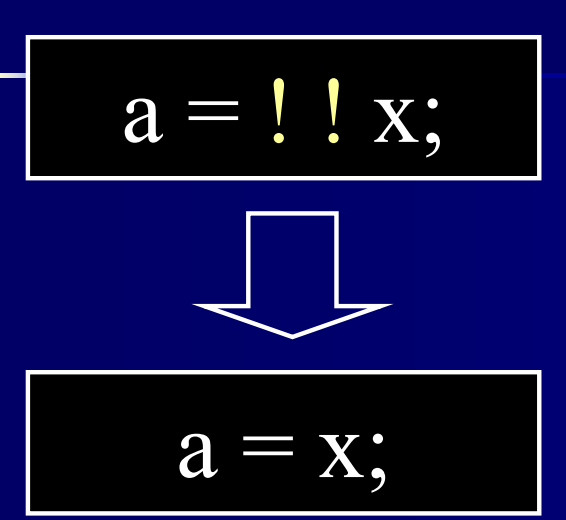

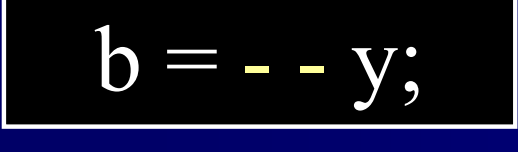

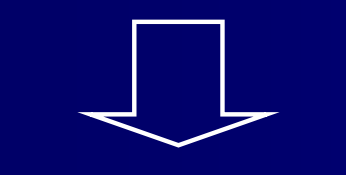

 $b = \overline{y}$ ;

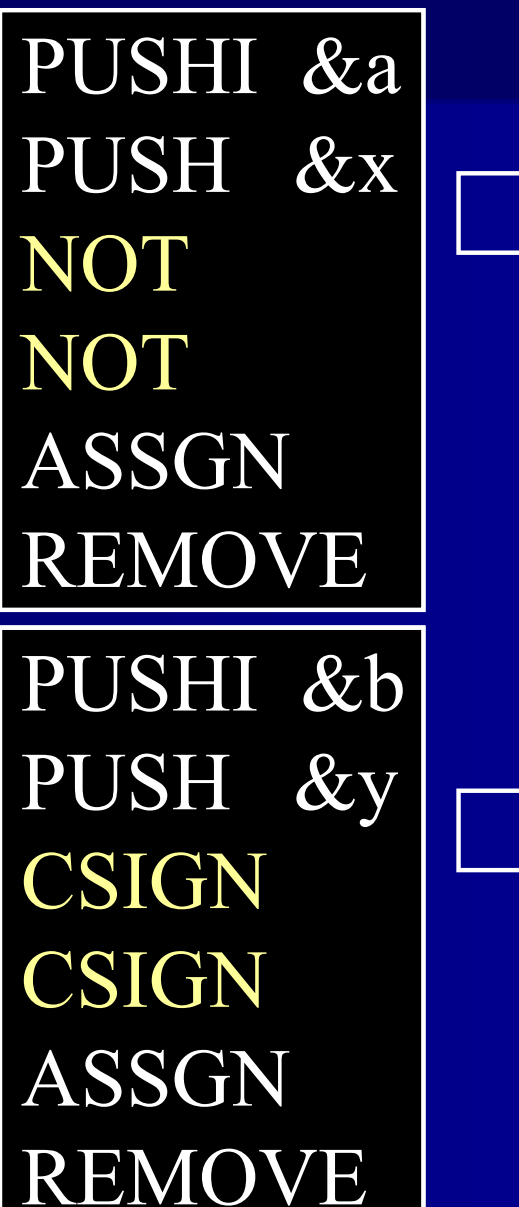

PUSHI &a PUSH &xASSGNREMOVE

PUSHI &b PUSH &y ASSGNREMOVE

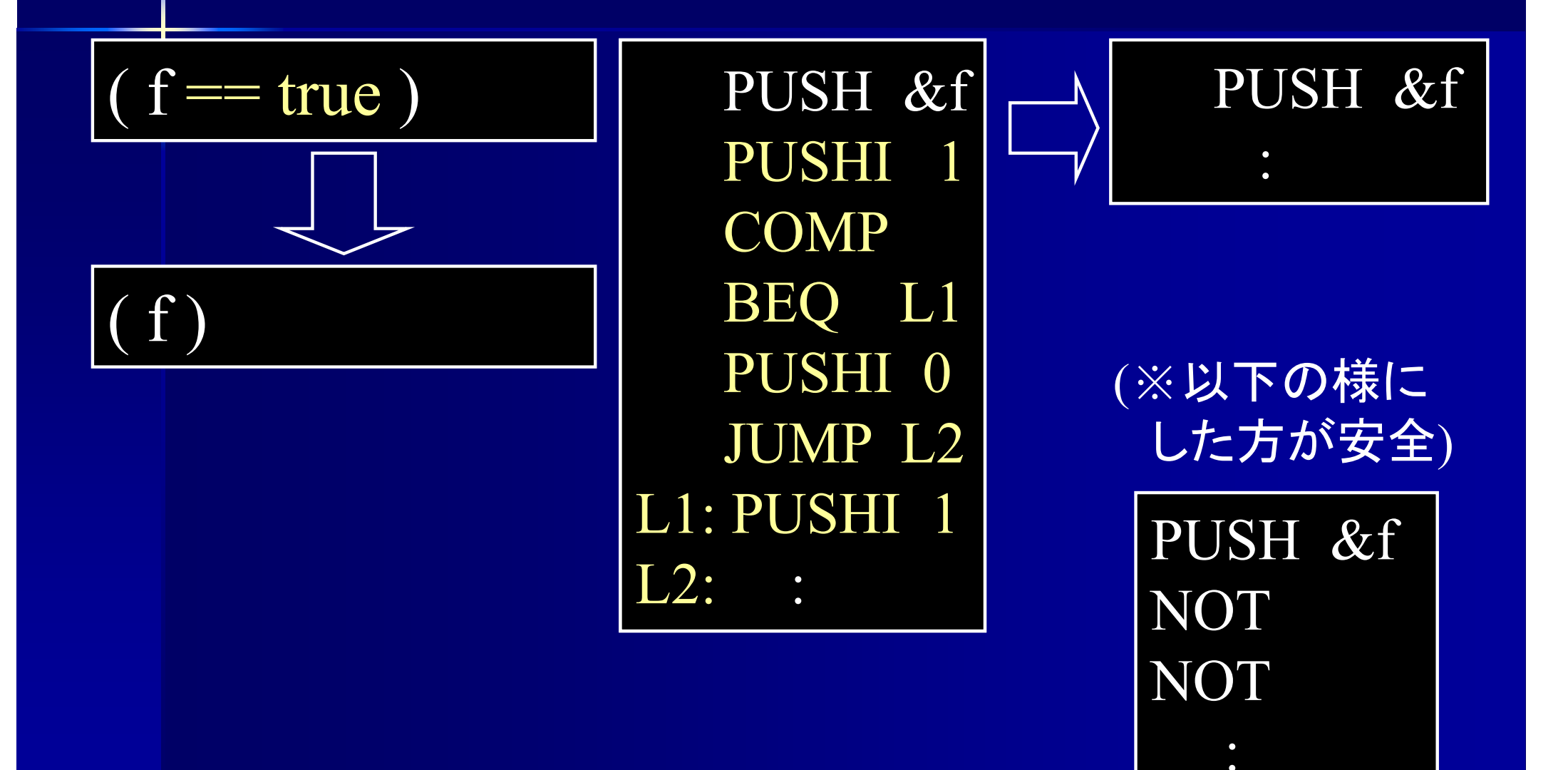

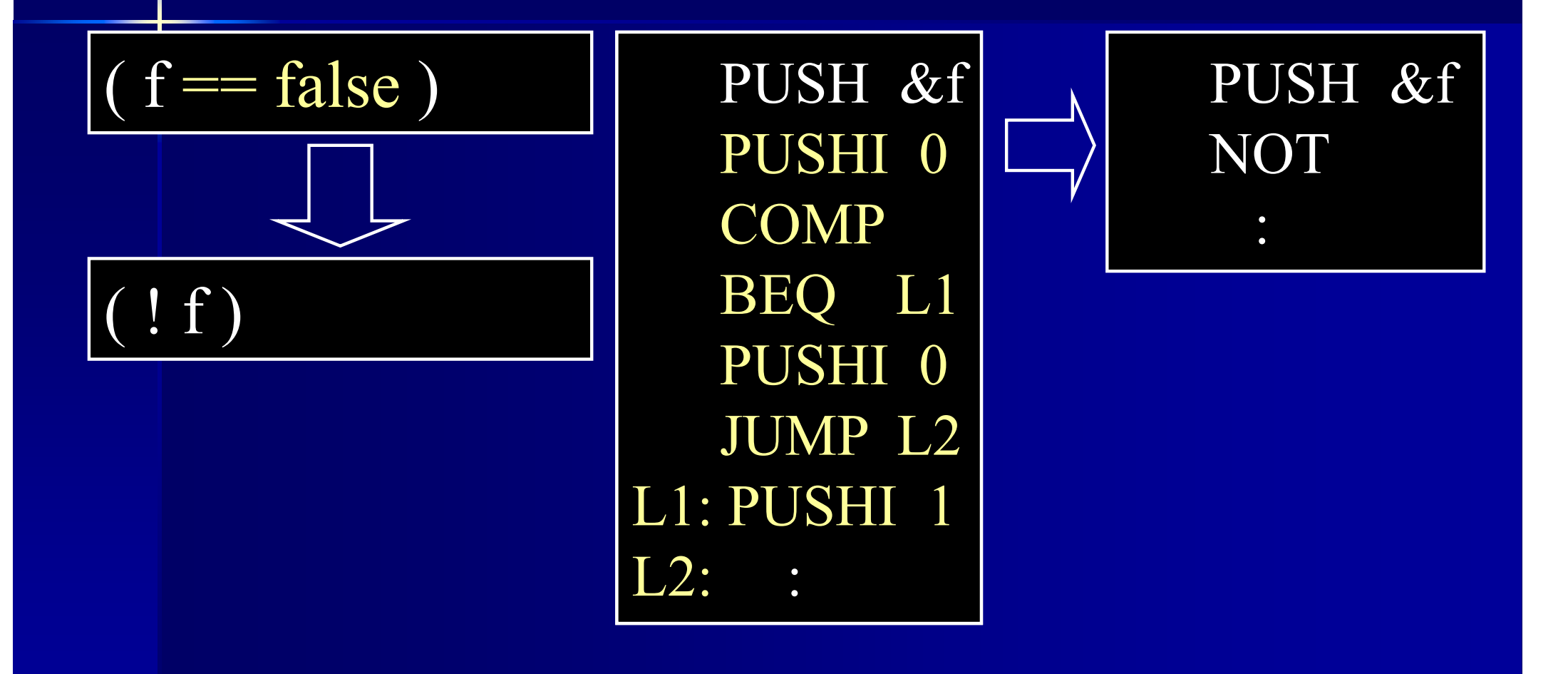

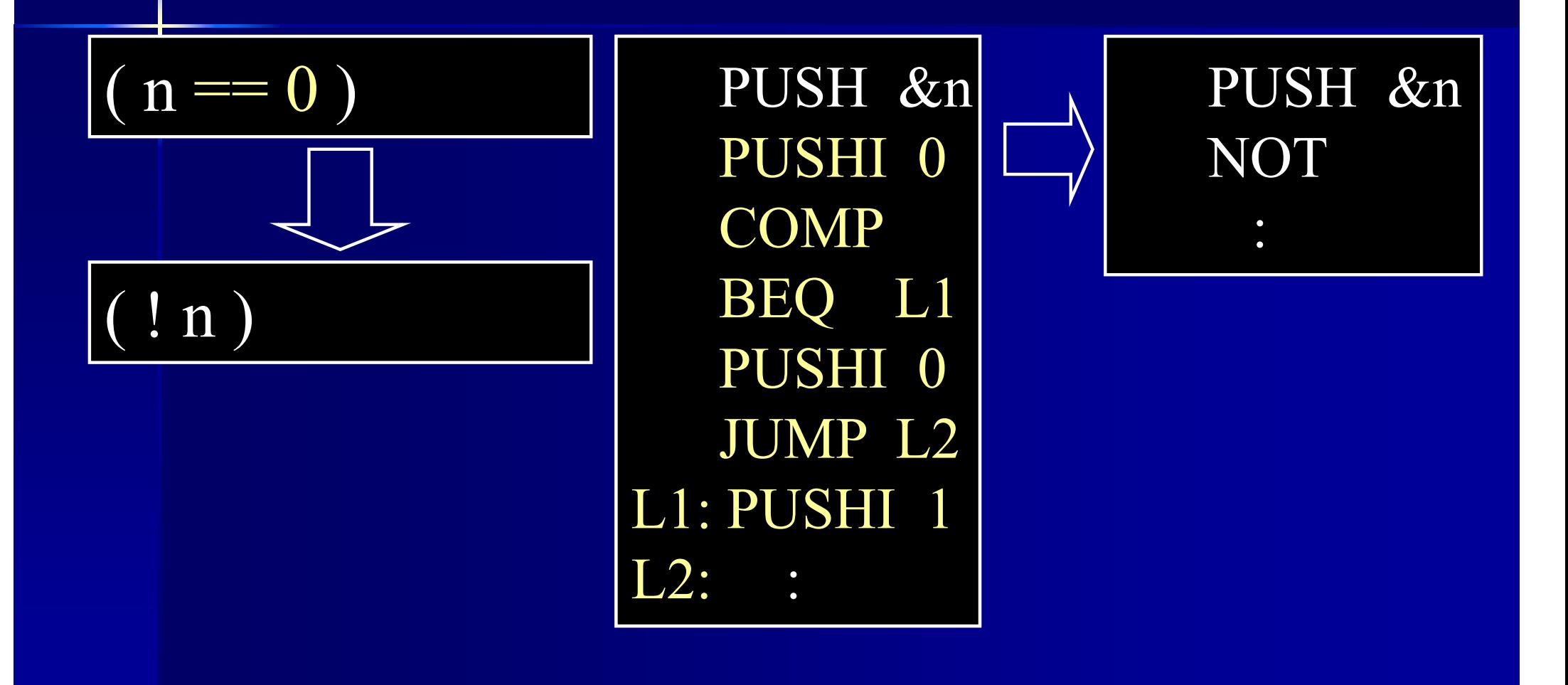

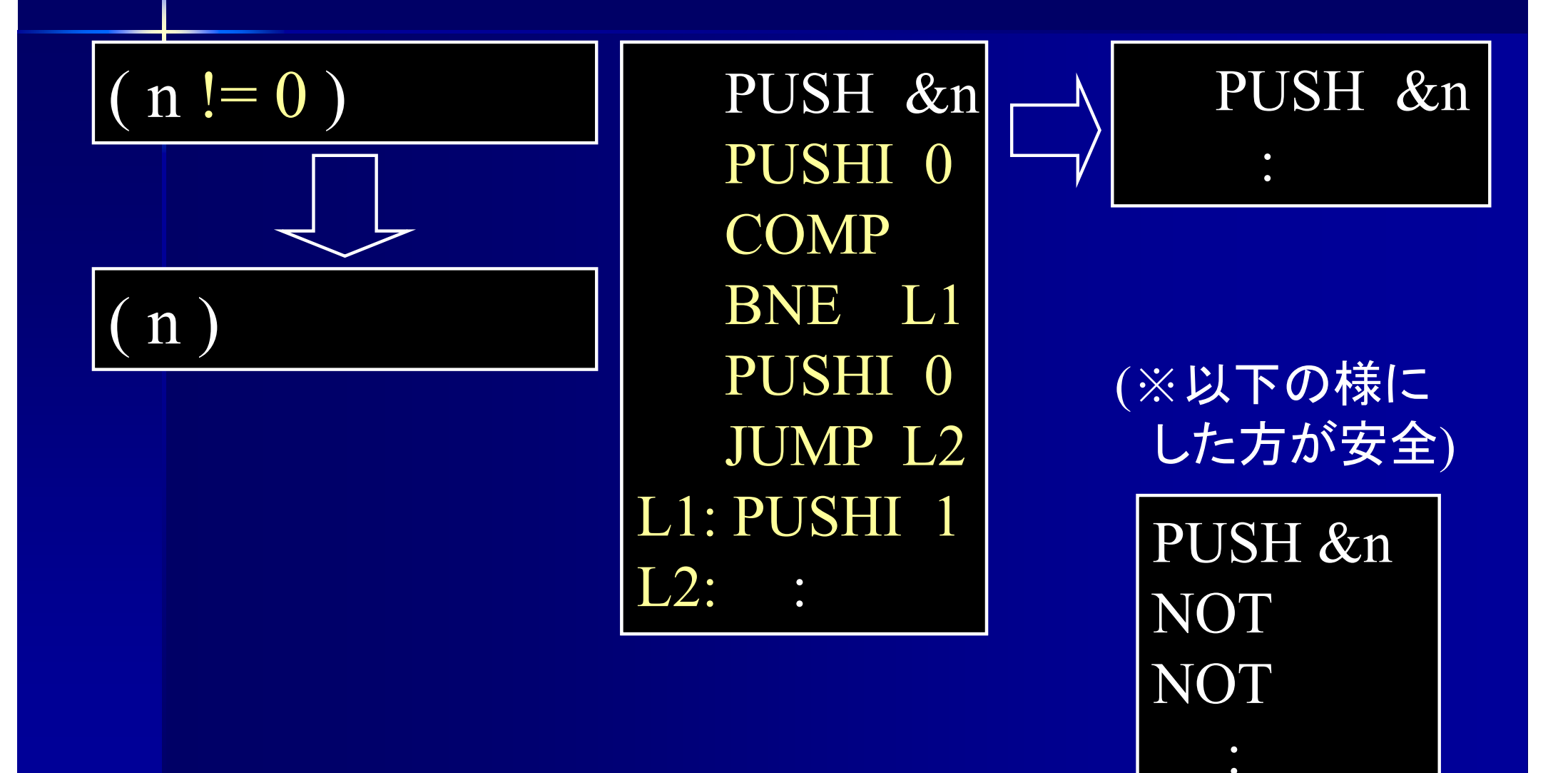

# 簡約化可能な演算命令の例

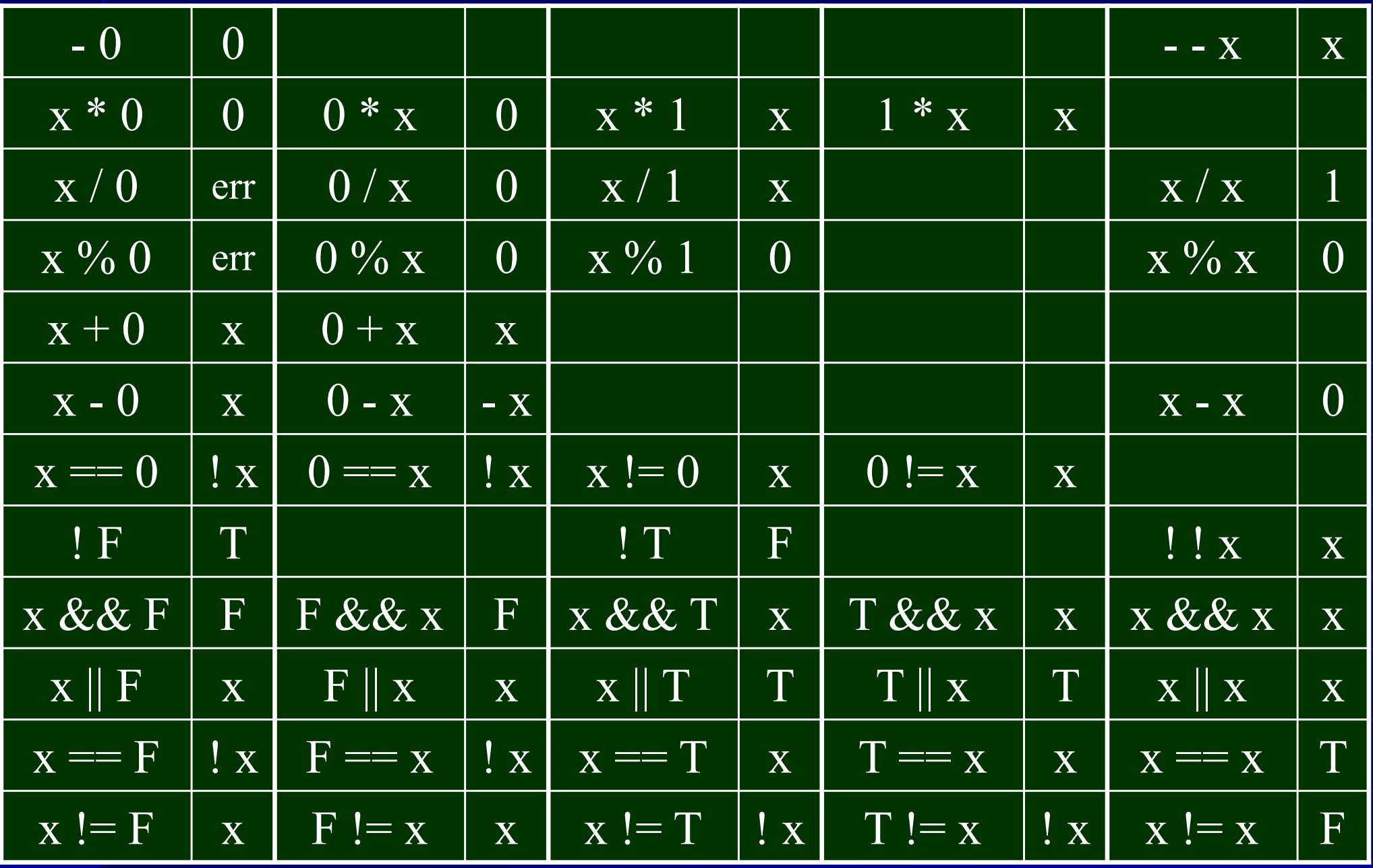

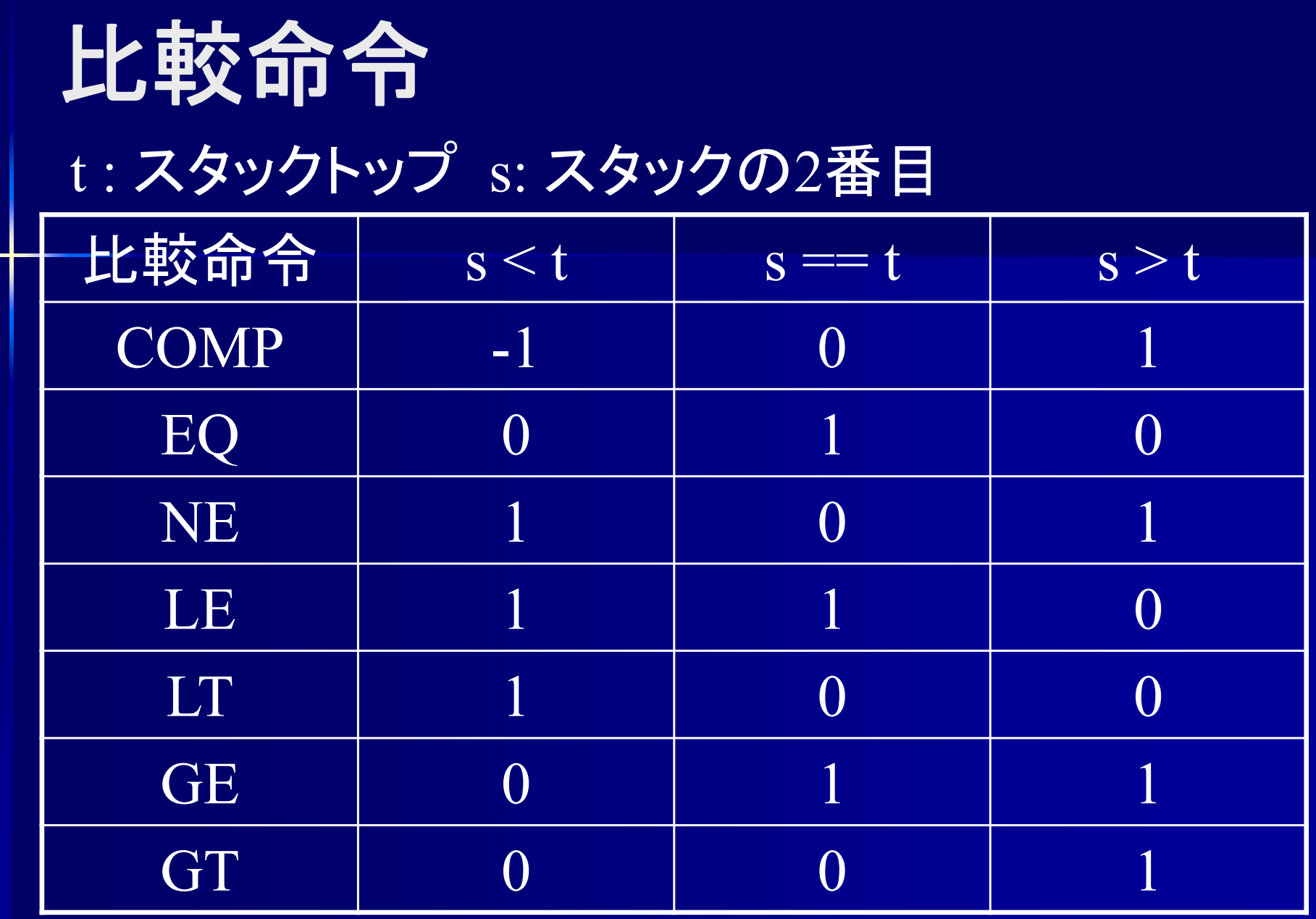

情報システムプロジェクトI の VSMアセンブラでは COMP のみ使用可

比較演算のアセンブラコード

 $(<\!\!Exp\!\!>_1 = = <\!\!Exp\!\!>_2)$ 

 $<\!\! {\rm Exp}\!\!>_1\!\!{\rm \textbf{O}}$ コード  $<\!\! {\rm Exp}\!\!>_2\!\!{\mathcal D}$ コード **COMP** BEQ L1 PUSHI 0JUMP L2L1: PUSHI 1 L2:

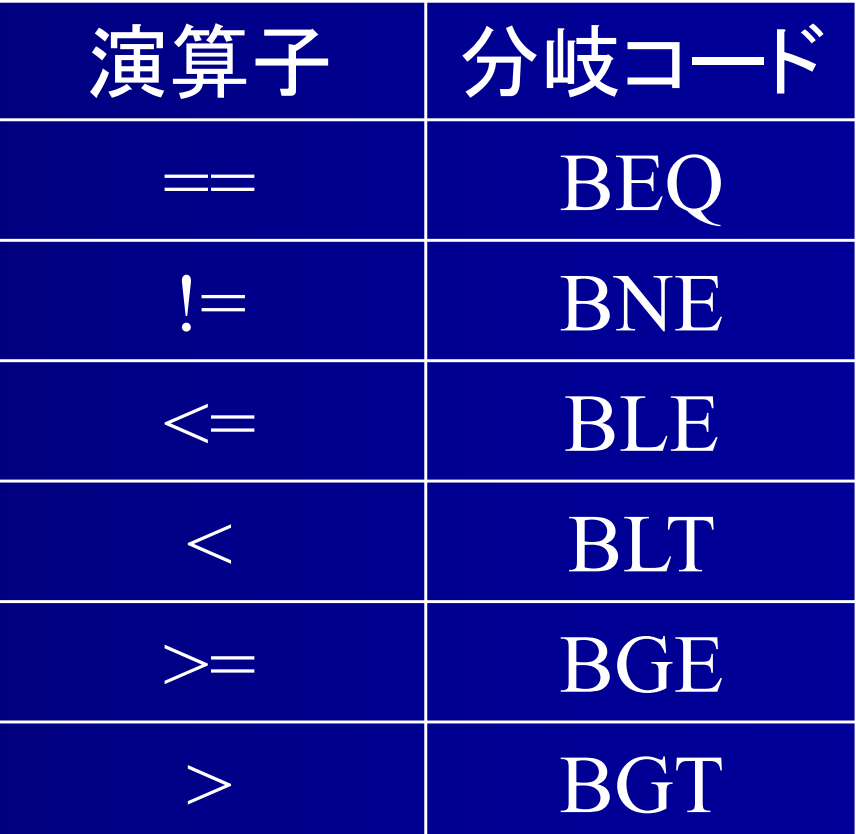
# 比較演算のアセンブラコード **(EQ** 命令がある場合 **)**

 $(<\!\!Exp\!\!>_1 = = <\!\!Exp\!\!>_2)$ 

$$
\left\{\n\begin{array}{l}\n\langle Exp \rangle_1 \mathcal{D} \mathbf{I} - \dot{F} \\
\langle Exp \rangle_2 \mathcal{D} \mathbf{I} - \dot{F} \\
EQ\n\end{array}\n\right\}
$$

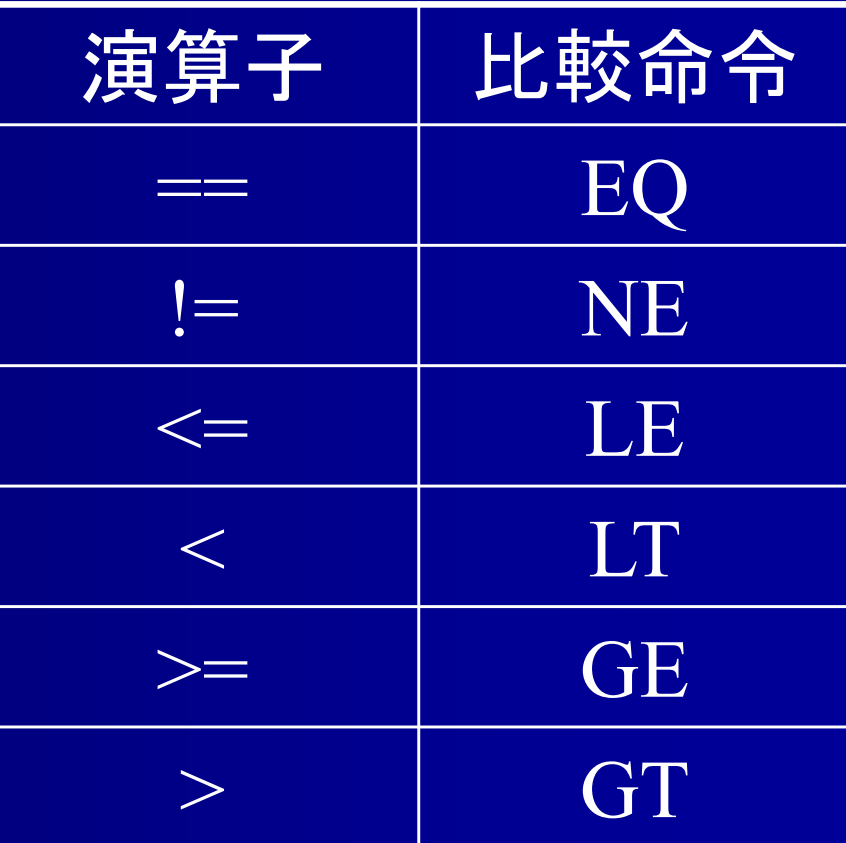

## **COMP** と **EQ**

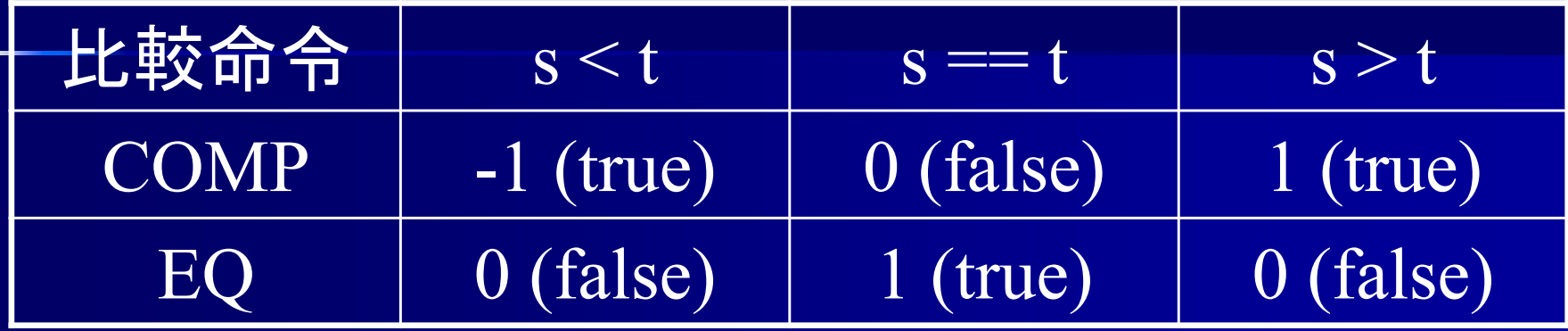

COMP と EQ は 真偽が逆 ⇒ COMP の値を否定すれば EQ と等価

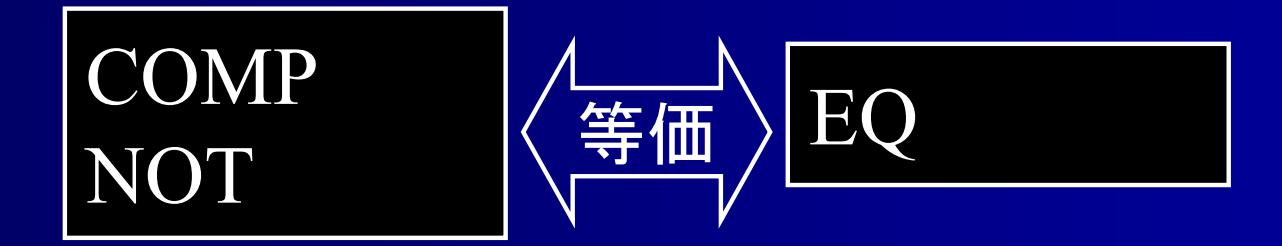

## 代数的簡約化 **(**比較演算 **)**

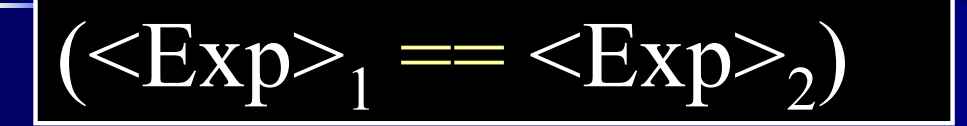

 $<\!\! {\rm Exp}\!\!>_1\!\!{\rm \textbf{O}}$ コード  $<\!\! {\rm Exp}\!\!>_2\!\!{\mathcal D}$ コード **COMP** BEQ L1 PUSHI 0JUMP L2L1: PUSHI 1 L2:

 $<\!\! {\rm Exp}\!\!>_1\!\!{\rm \textbf{O}}$ コード  $<\!\! {\rm Exp}\!\!>_2\!\!{\mathcal D}$ コード **COMP** NOT

#### **COMP** と **NE**

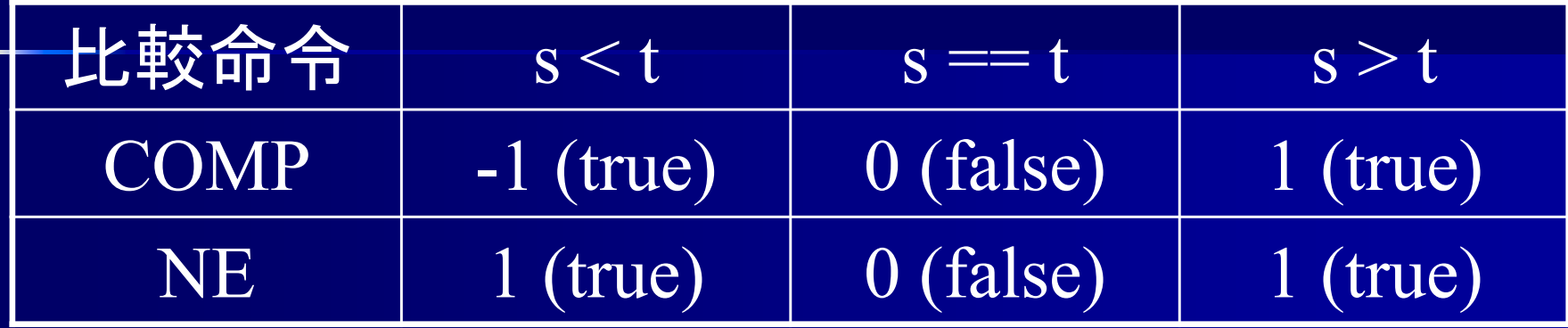

#### COMP と NE は 真偽が同じ ⇒ COMP の値はそのままで NE と等価

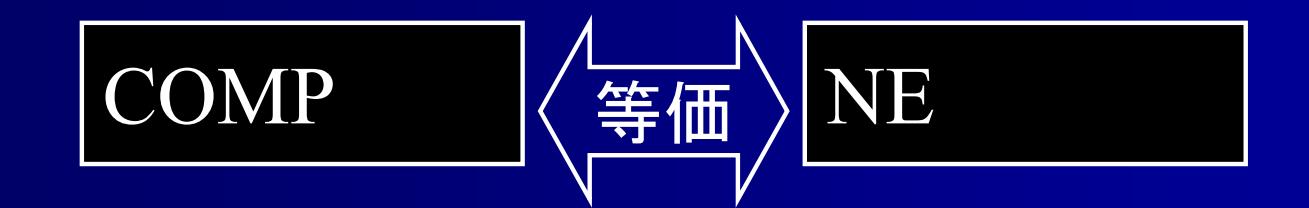

## 代数的簡約化 **(**比較演算 **)**

 $(**Exp**_{1} != **Exp**_{2})$ 

 $<\!\! {\rm Exp}\!\!>_1\!\!{\rm \textbf{O}}$ コード  $<\!\! {\rm Exp}\!\!>_2\!\!{\mathcal D}$ コード COMPBNE L1 PUSHI 0JUMP L2L1: PUSHI 1 L2:  $\left\{\begin{array}{l}\text{Exp}\left\{\text{D}\text{I}-\text{F}\right\}\ \text{Exp}\geq\text{D}\text{I}-\text{F}\ \text{Comp}\ \text{COMP}\ \text{F}\geq\text{F}\ \text{F}\geq\text{F}\end{array}\right\}$ 

 $\langle \exp \rangle$ <sub>1</sub>のコード  $<\!\! {\rm Exp}\!\!>_2\!\!{\mathcal D}$ コード COMP

**COMP** NOTNOT( ※以下の様にした方が安全 )

## **COMP** と **LE**

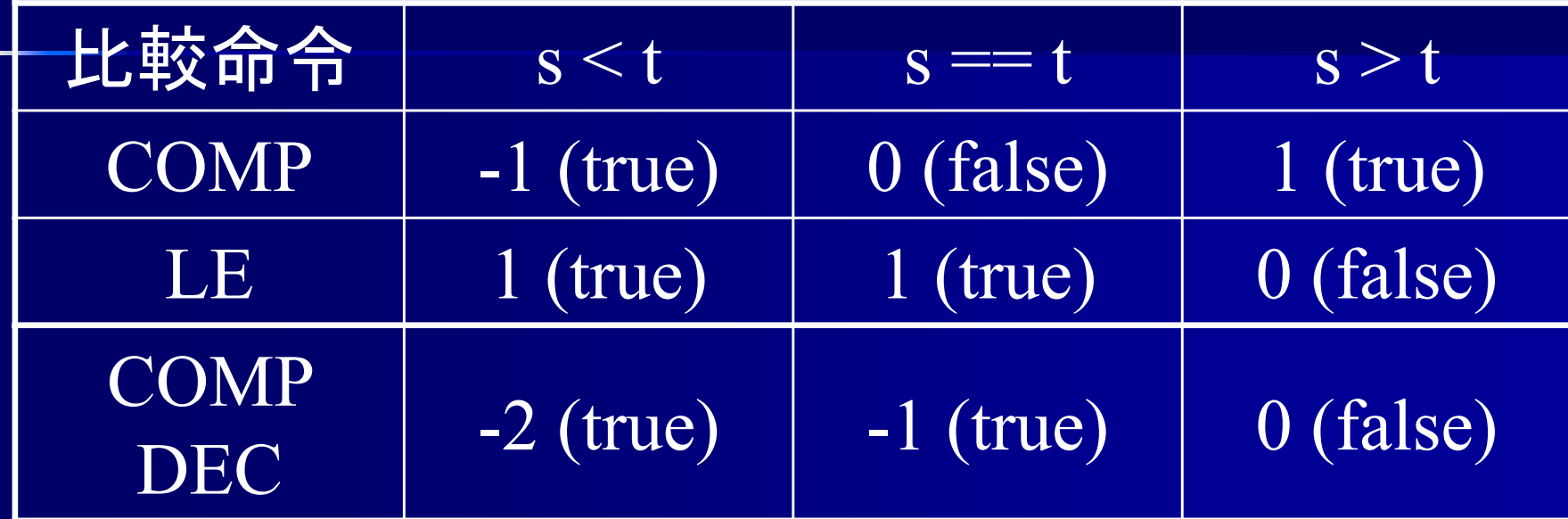

COMP の値から 1 を引くと LE は 真偽が同じ ⇒ COMP の値から1を引けば LE と等価

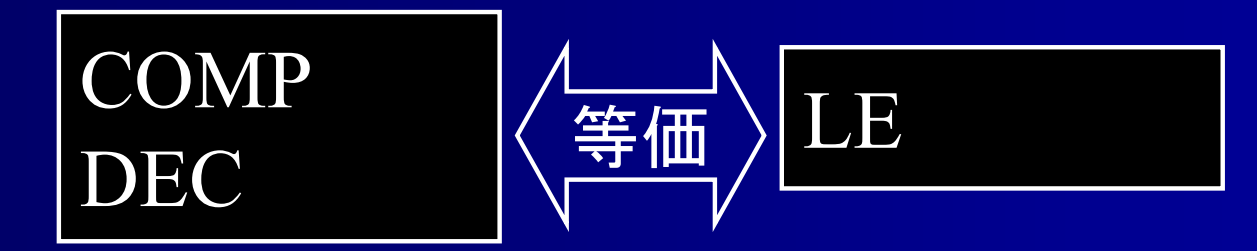

## 代数的簡約化 **(**比較演算 **)**

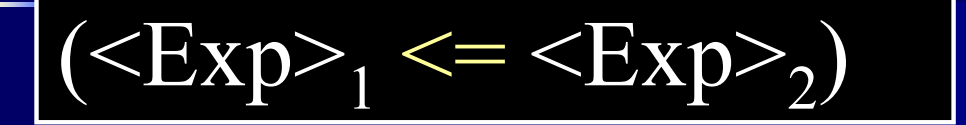

 $<\!\! {\rm Exp}\!\!>_1\!\!{\rm \textbf{O}}$ コード  $<\!\! {\rm Exp}\!\!>_2\!\!{\mathcal D}$ コード **COMP** BLE L1 PUSHI 0JUMP L2L1: PUSHI 1 L2:

 $<\!\! {\rm Exp}\!\!>_1\!\!{\rm \textbf{O}}$ コード  $<\!\! {\rm Exp}\!\!>_2\!\!{\mathcal D}$ コード **COMP** DECCOMPDECNOT NOT( ※以下の様にした方が安全 )

比較演算のアセンブラコード

 $(<\!\!Exp\!\!>_1 = = <\!\!Exp\!\!>_2)$ 

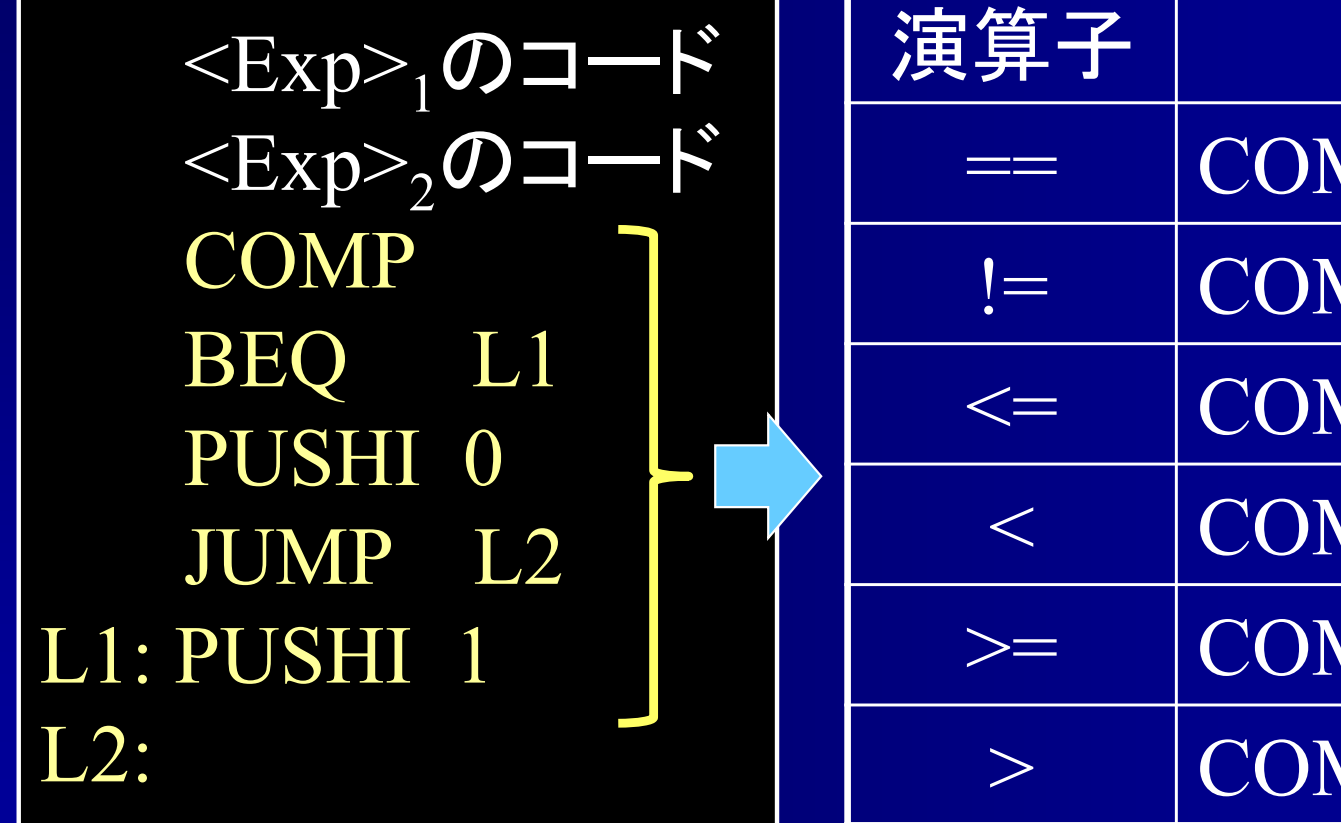

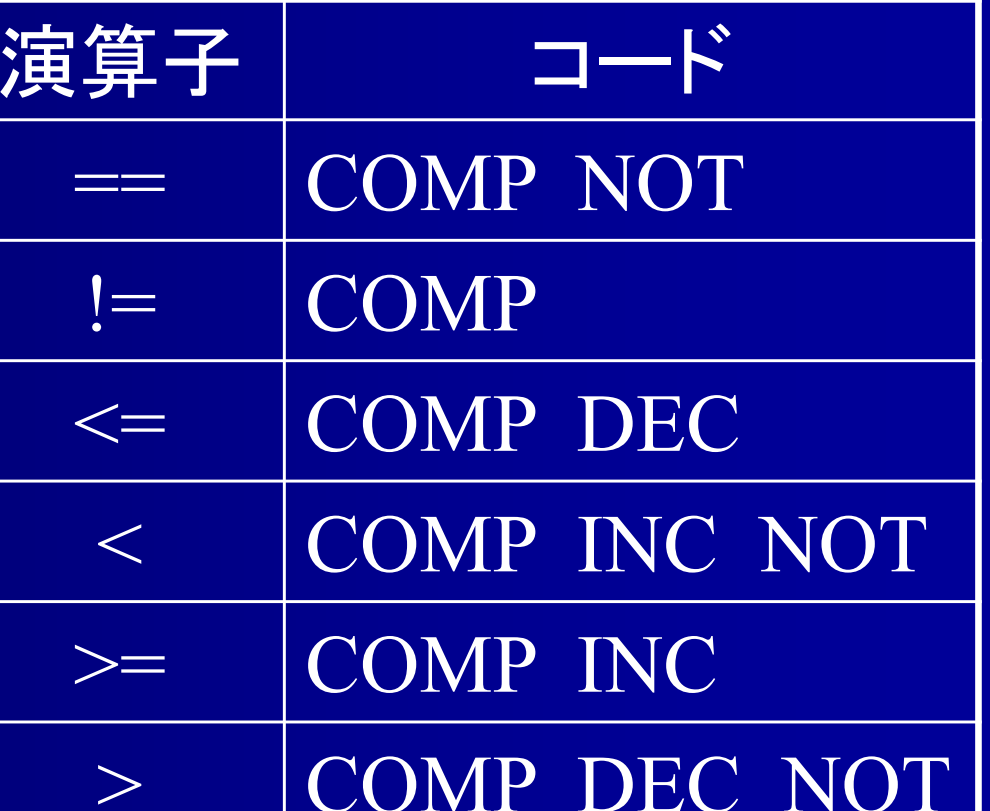

## 代数的簡約化 **(**条件分岐 **)**

if  $(**Exp**_{1} == **Exp**_{2})...$ 

 $<$ Exp $>$ <sub>1</sub>  $<$ Exp $>2$ COMP BEQ L1 PUSHI 0JUMP L2L1: PUSHI 1  $L2: BEQ$   $L3$ <Exp>」<br>
(Exp>」<br>
COMP<br>
BEQ L1<br>
PUSHI 0<br>
JUMP L2<br>
L1: PUSHI 1<br>
L2: BEO L3 0のとき分岐

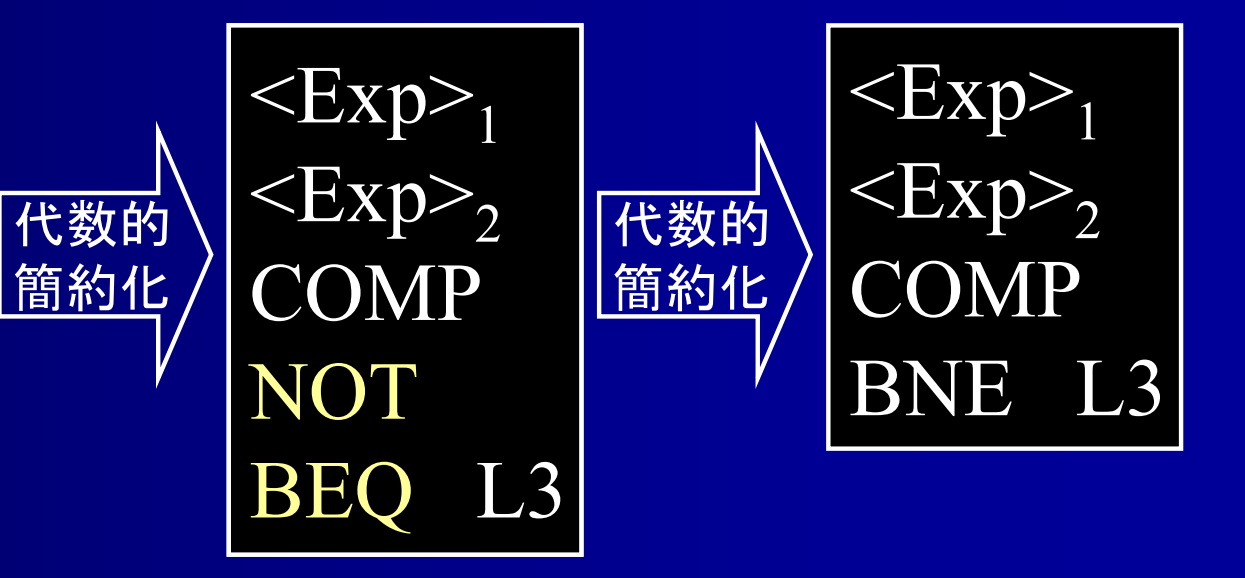

否定した結果 0 のとき分岐 ⇔ 0以外のとき分岐

## 代数的簡約化 **(**条件分岐 **)**

0 のとき分岐

if  $(**Exp**_{1} < = **Exp**_{2})...$ 

 $<$ Exp $>$ <sub>1</sub>  $<$ Exp $>2$ **COMP** BLE L1 PUSHI 0JUMP L2L1: PUSHI 1  $L2: BEQ$   $L3$  $\left\{ \begin{matrix} <\!\!\! \infty\!\! \infty\!\!$ 

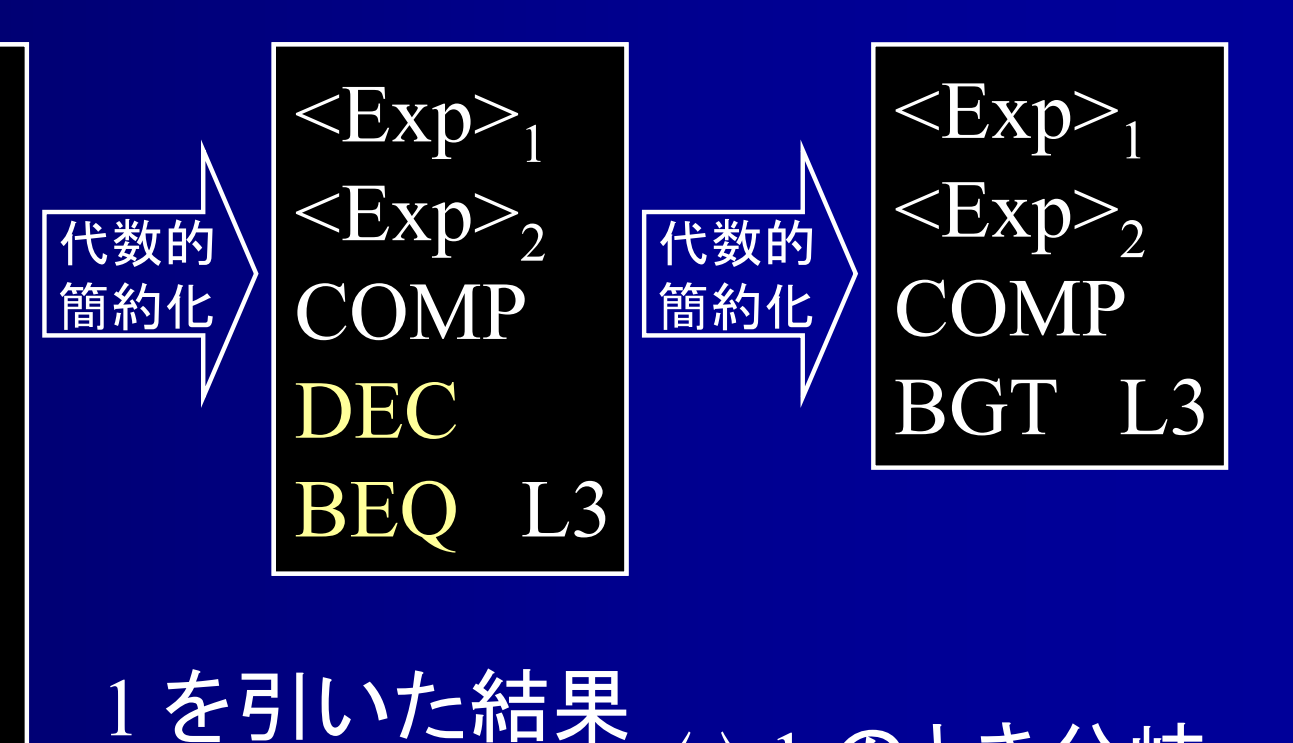

⇔ 1 のとき分岐

条件分岐のアセンブラコード

if  $(\langle Exp \rangle_1 = \langle Exp \rangle_2)$ 

 $<\!\! {\rm Exp}\!\!>_1\!\!{\rm \textbf{O}}$ コード  $<\!\! {\rm Exp}\!\!>_2\!\!{\mathcal D}$ コード COMP BEQ L1 PUSHI 0JUMP L2L1: PUSHI 1 L2: BEQ L3

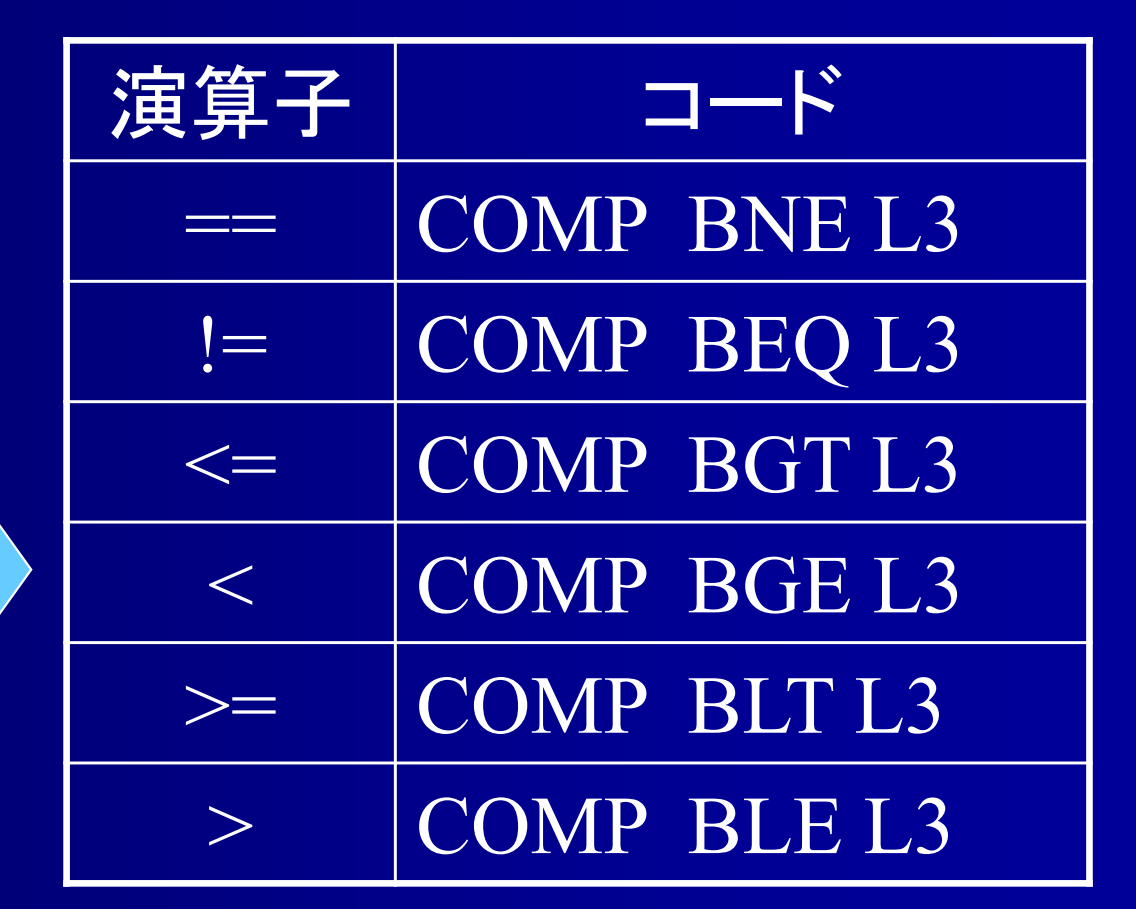

## 代数的簡約化 **(**条件分岐 **)**

if  $(**Exp**>=0)$ 

 $\langle$ Exp $\rangle$ PUSHI 0 **COMP** BEQ L1 PUSHI 0JUMP L2L1: PUSHI 1  $L2: BEQ$   $L3$  $\langle \text{Exp}\rangle$ <br>
PUSHI 0<br>
COMP<br>
BEQ L1<br>
PUSHI 0<br>
JUMP L2<br>
L1: PUSHI 1<br>
L2: BEQ L3

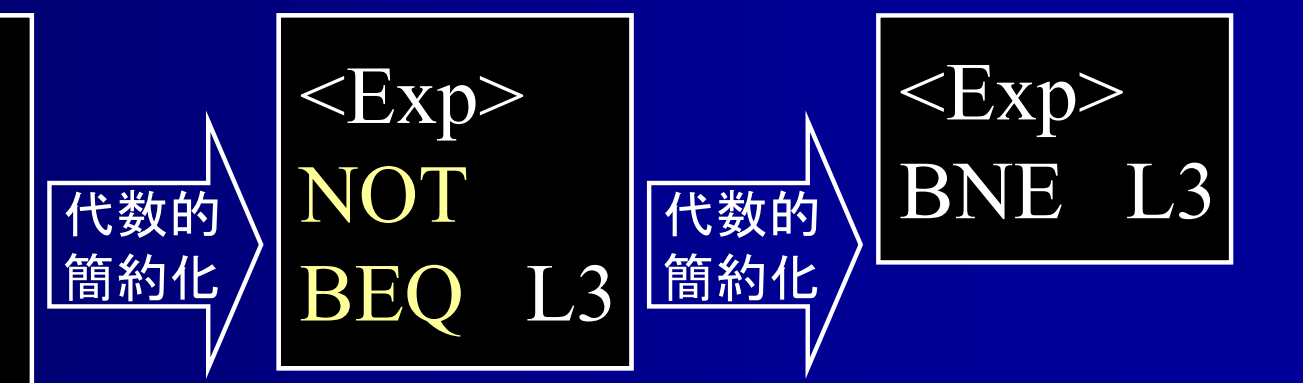

## 条件分岐のアセンブラコード

if ( $\langle$ Exp> == 0) ...

 $\langle Exp \rangle$ のコード PUSHI 0 **COMP** BEQ L1 PUSHI 0JUMP L2L1: PUSHI 1 L2: BEQ L3

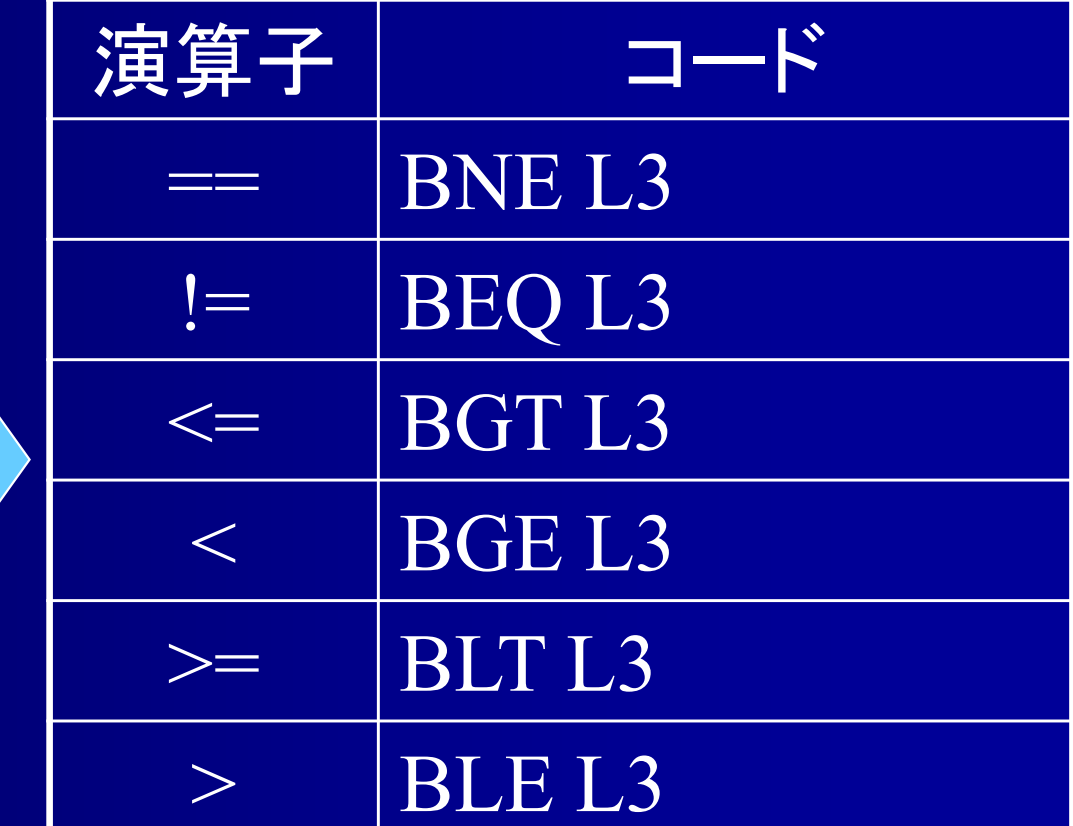

## 冗長命令削除 **(**自己代入 **)**

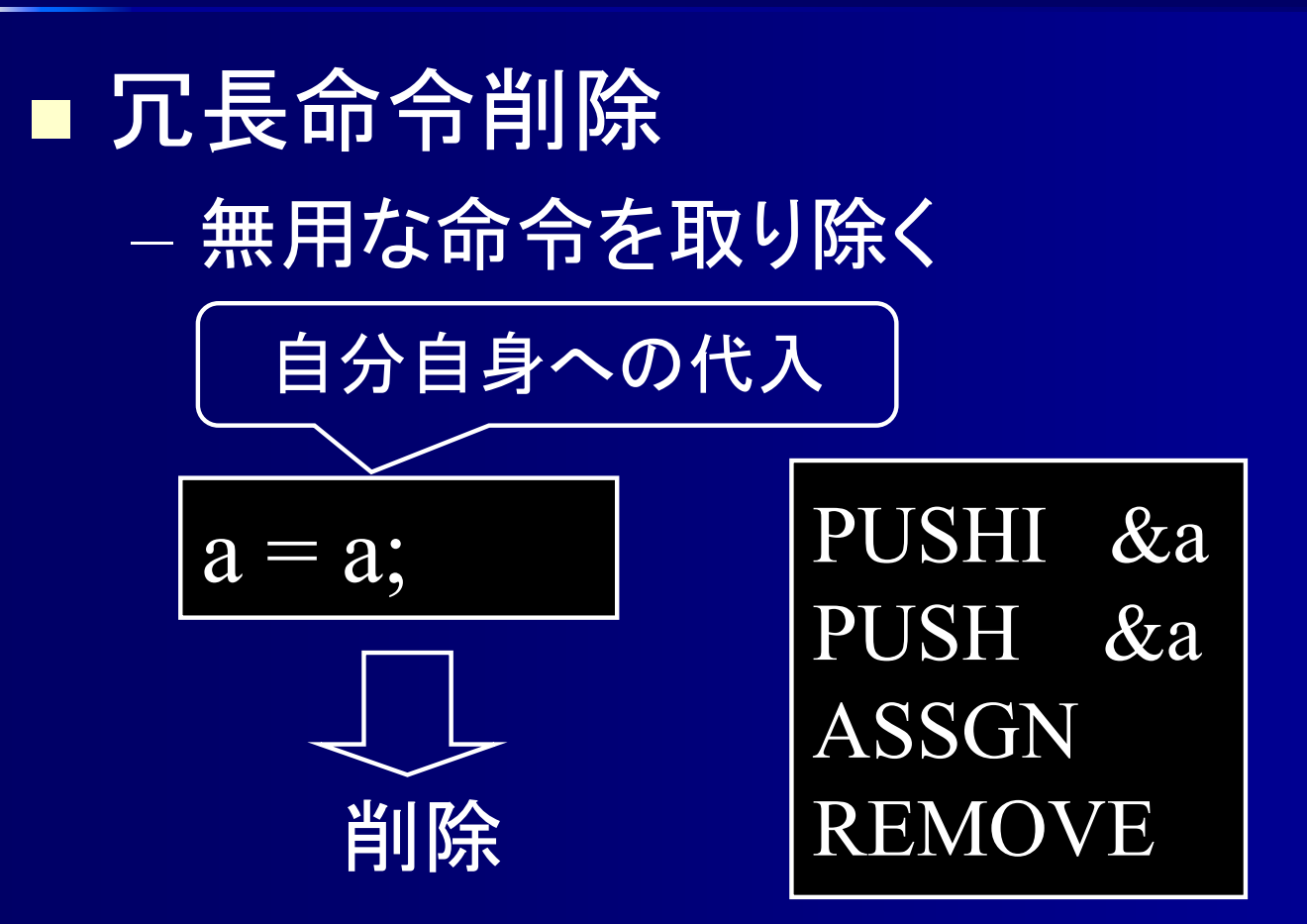

## 冗長命令削除 **(**自己代入 **)**

$$
a = a + (2 - 2); \nb = b * (3 / 3); \nc = c &&& (5 == 5); \nd = (d == (1 > 0));
$$

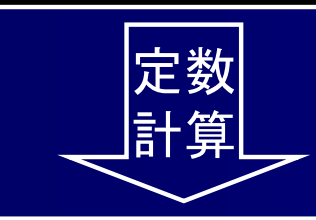

a = a + 0; b = b \* 1; c = c && true ; d = (d == true);

代数的 簡約化

$$
a = a;
$$
  
\n
$$
b = b;
$$
  
\n
$$
c = c;
$$
  
\n
$$
d = d;
$$

$$
\begin{array}{c}\n\longrightarrow\\
\downarrow\\
\downarrow\n\end{array}
$$

# 冗長命令削除 **(ASSGN**  と **REMOVE)**

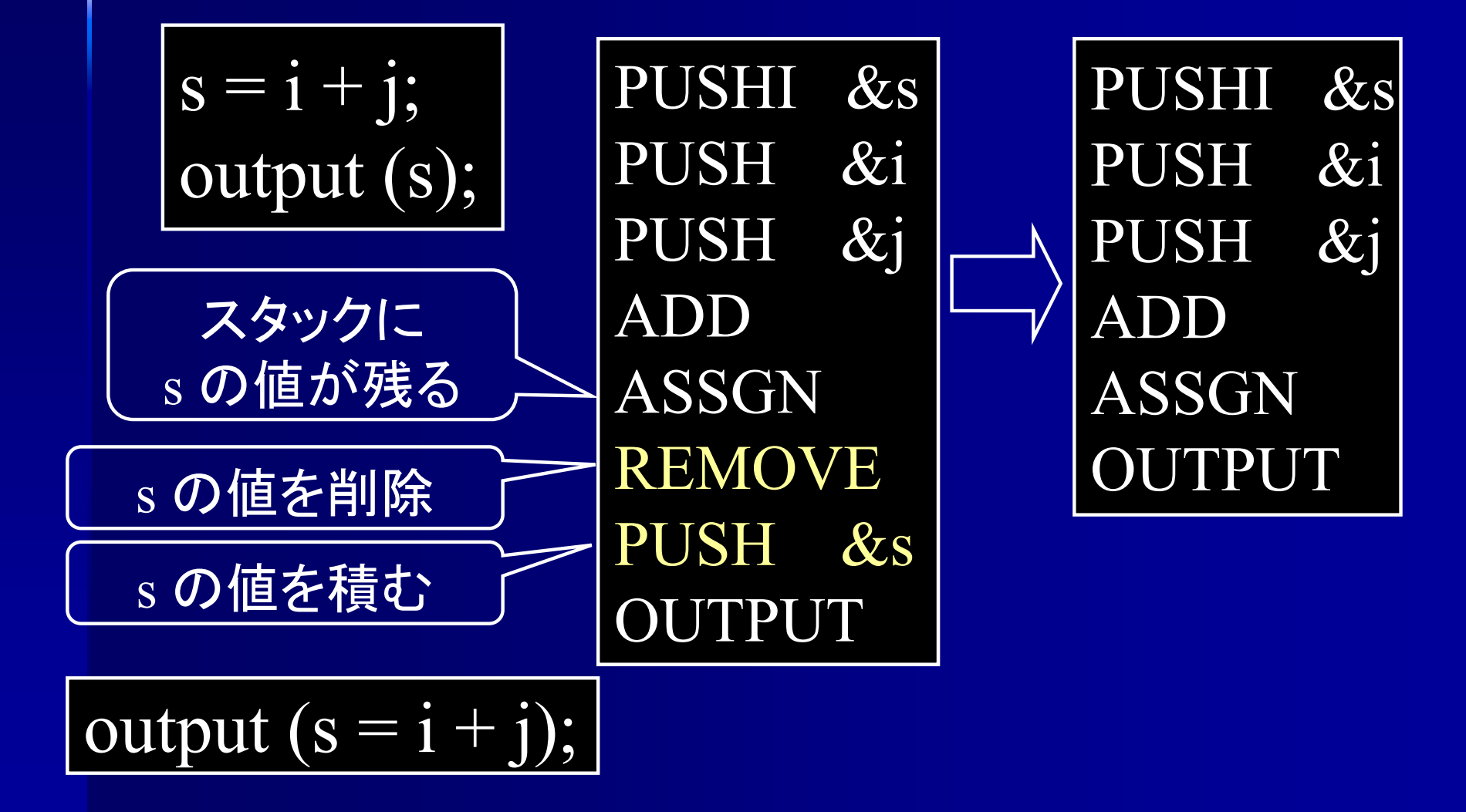

# 冗長命令削除 **(ASSGN**  と **REMOVE)**

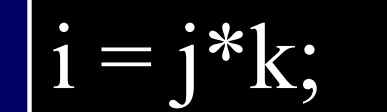

スタックに

i の値が残る

即座に値を削除

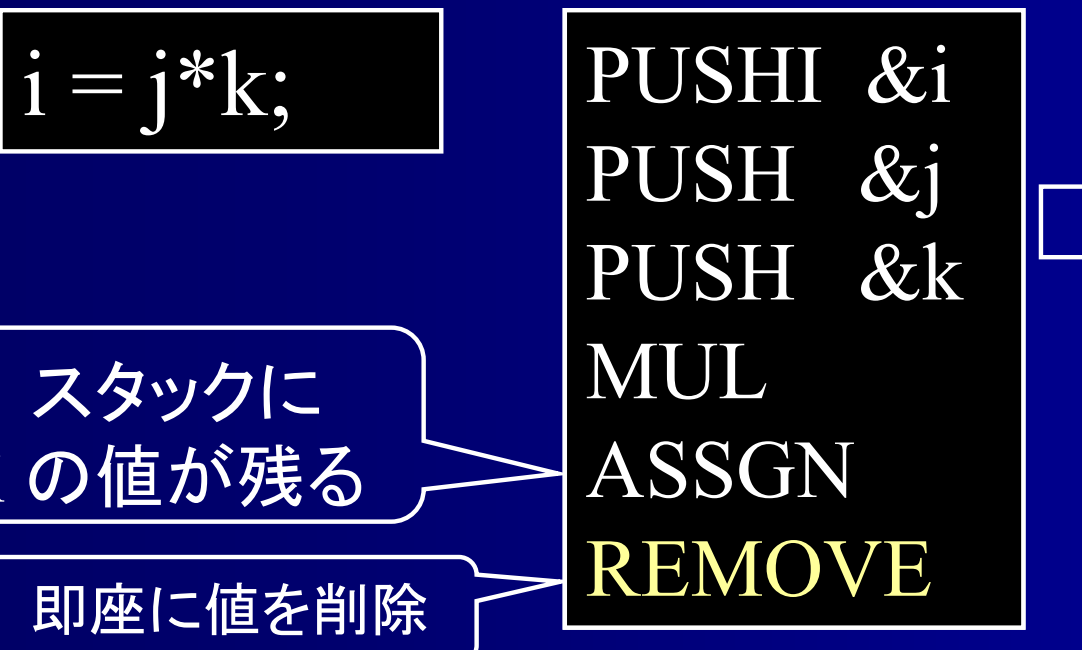

PUSH &j PUSH &k MUL POP &i

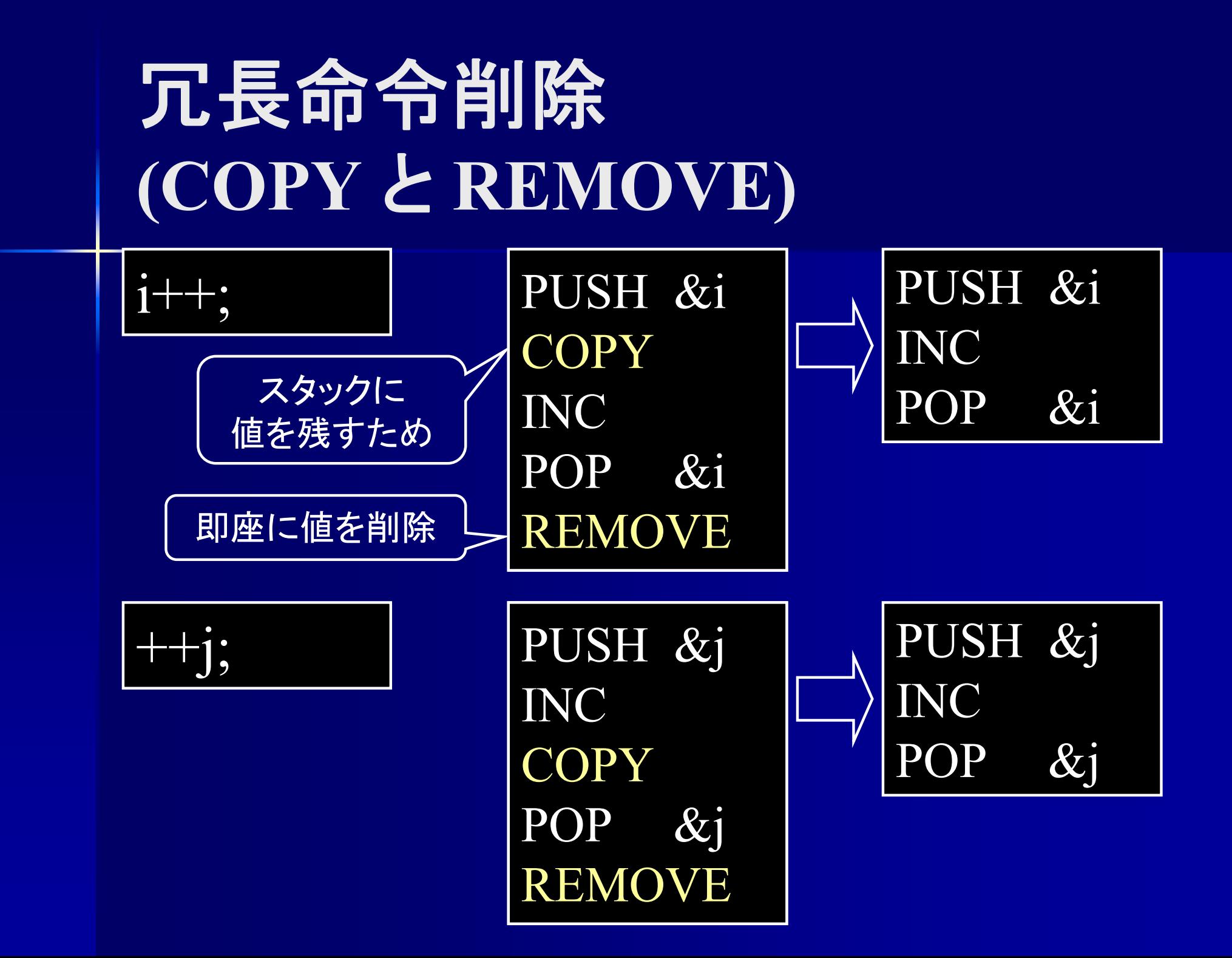

#### 冗長命令削除 **(**不要な式文 **)**

 $a * b + c / d$ ;

代入, 入力, 出力の無い式文 ⇒ 削除可能  $\overline{X * y + input / z};$  $x*(y=1) + (++z);$  $x * (output (y)) + z; | \fbox{\textbf{r}} \rangle | output (y);$ 代入, 入力, 出力がある場合は 注意が必要  $\sqrt{y=1;++z;}$ input;

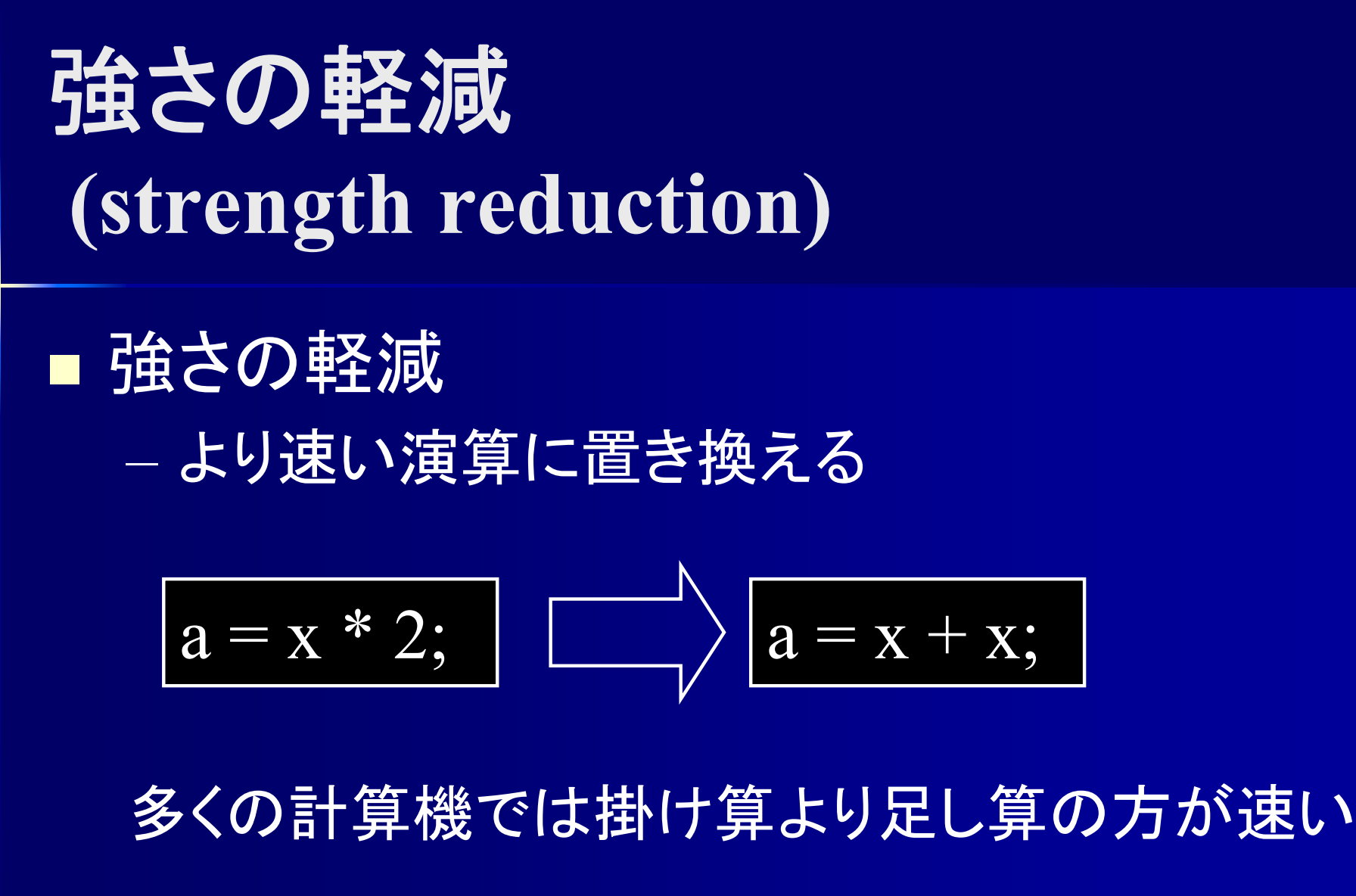

機械依存最適化

$$
a = x \ll 1; \boxed{\mathbf{①5}} \land \mathbf{35} \quad \mathbf{① \div 5}
$$

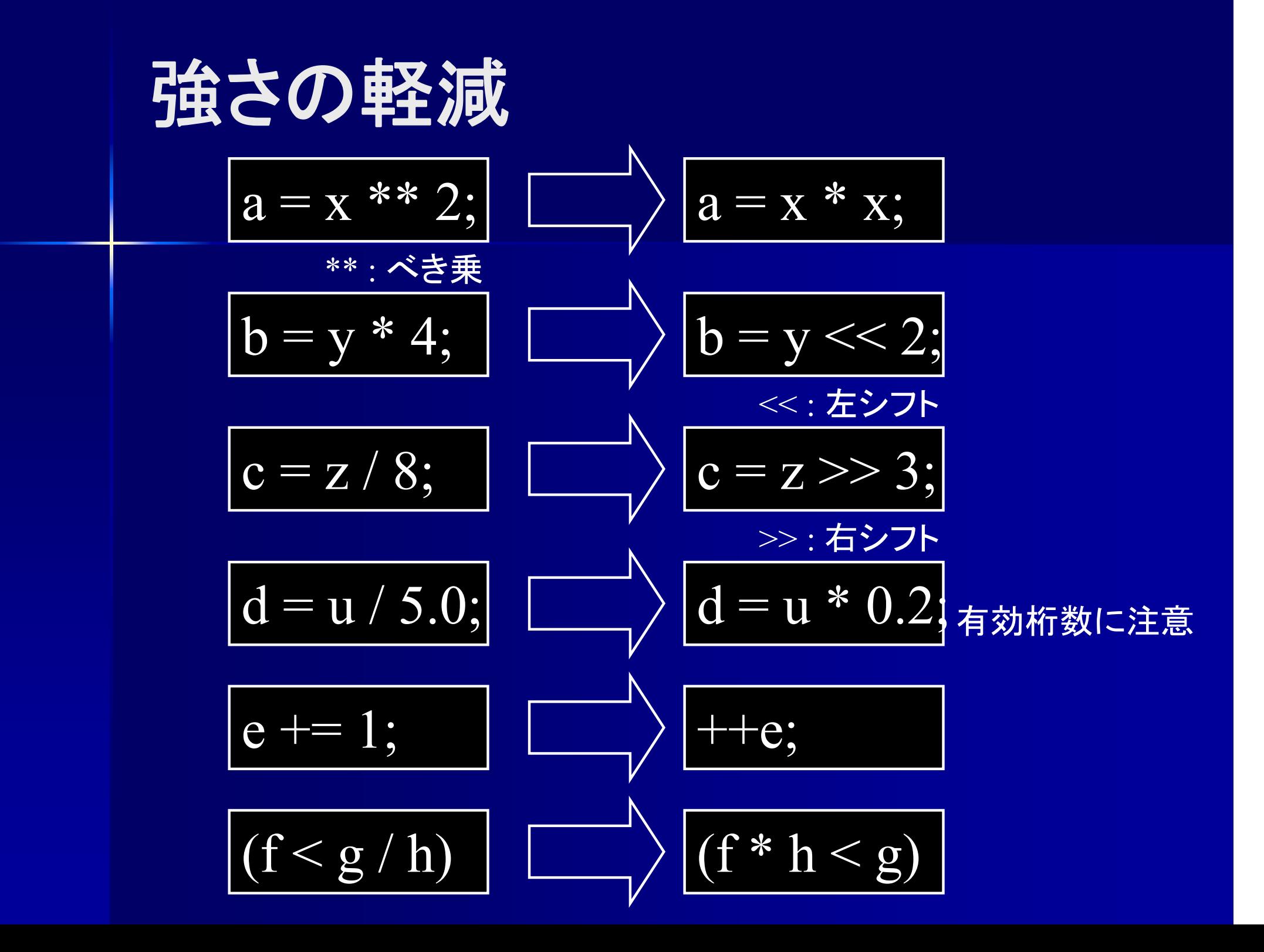

#### 冗長命令削除 **(**不要な代入 **)**

$$
z = x+y;
$$

以降のプログラムで <sup>z</sup>が不使用ならば削除可能 ⇒ 以降のプログラムの解析が必要

#### 制御フロー解析 データフロー解析

大域的最適化

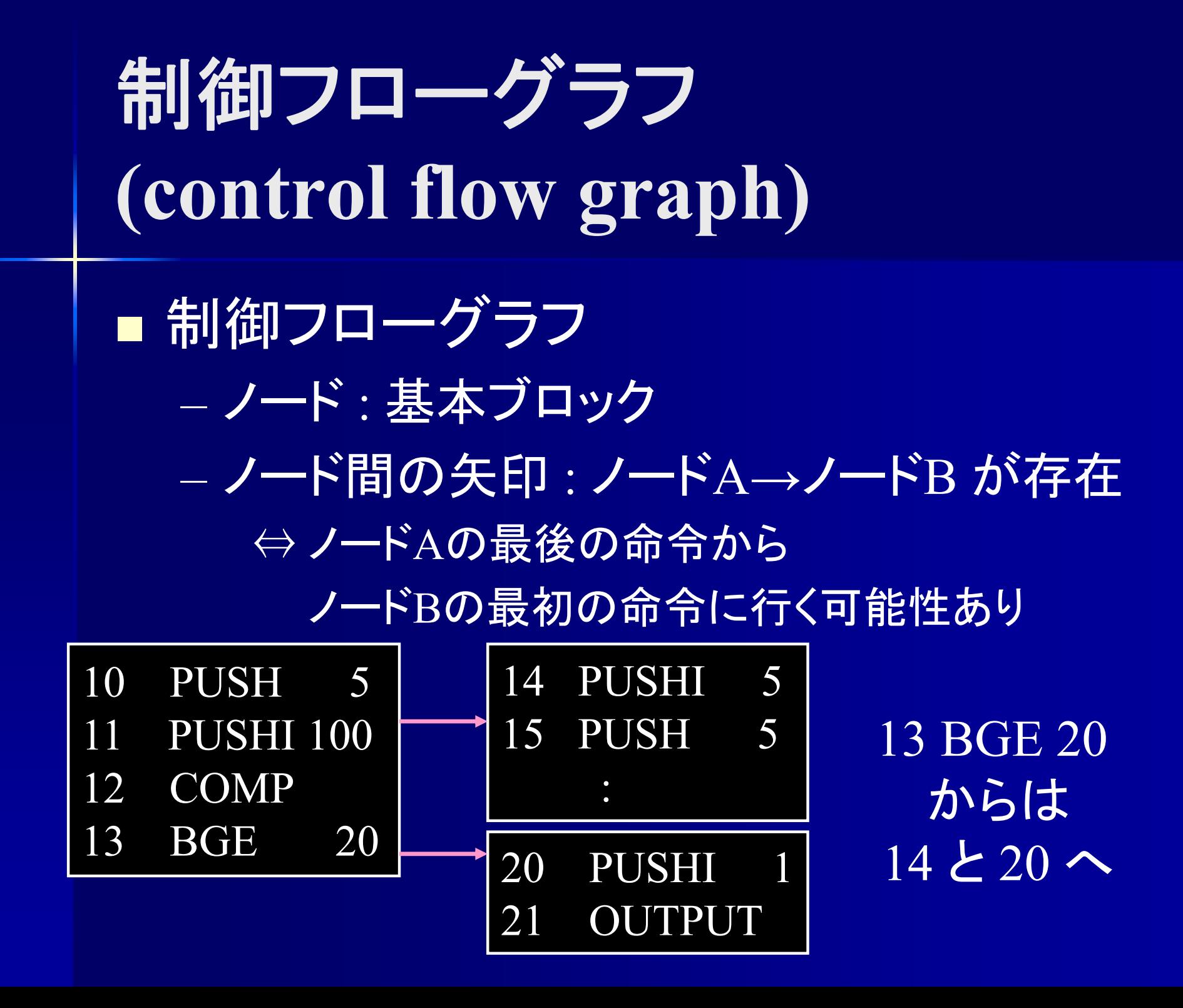

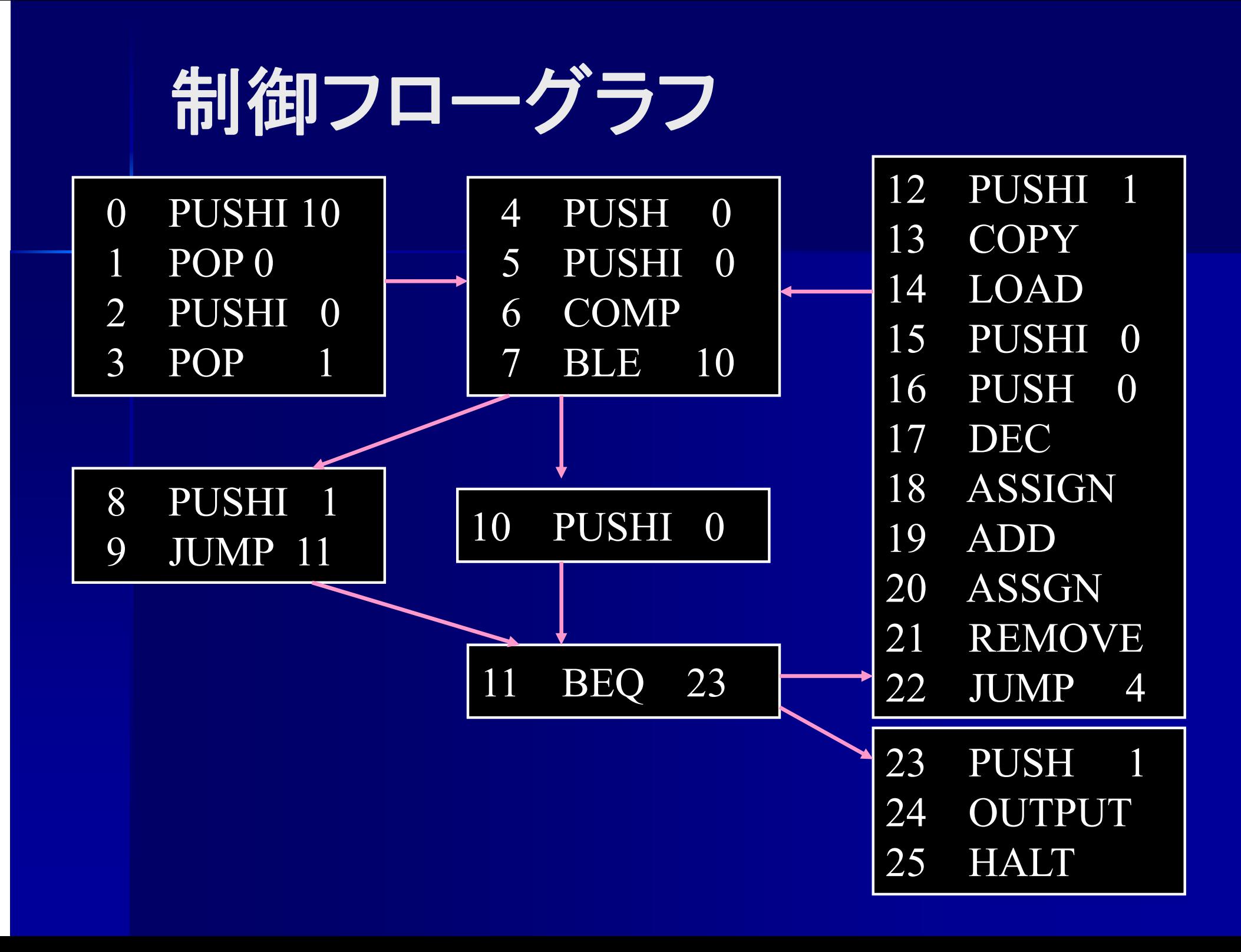

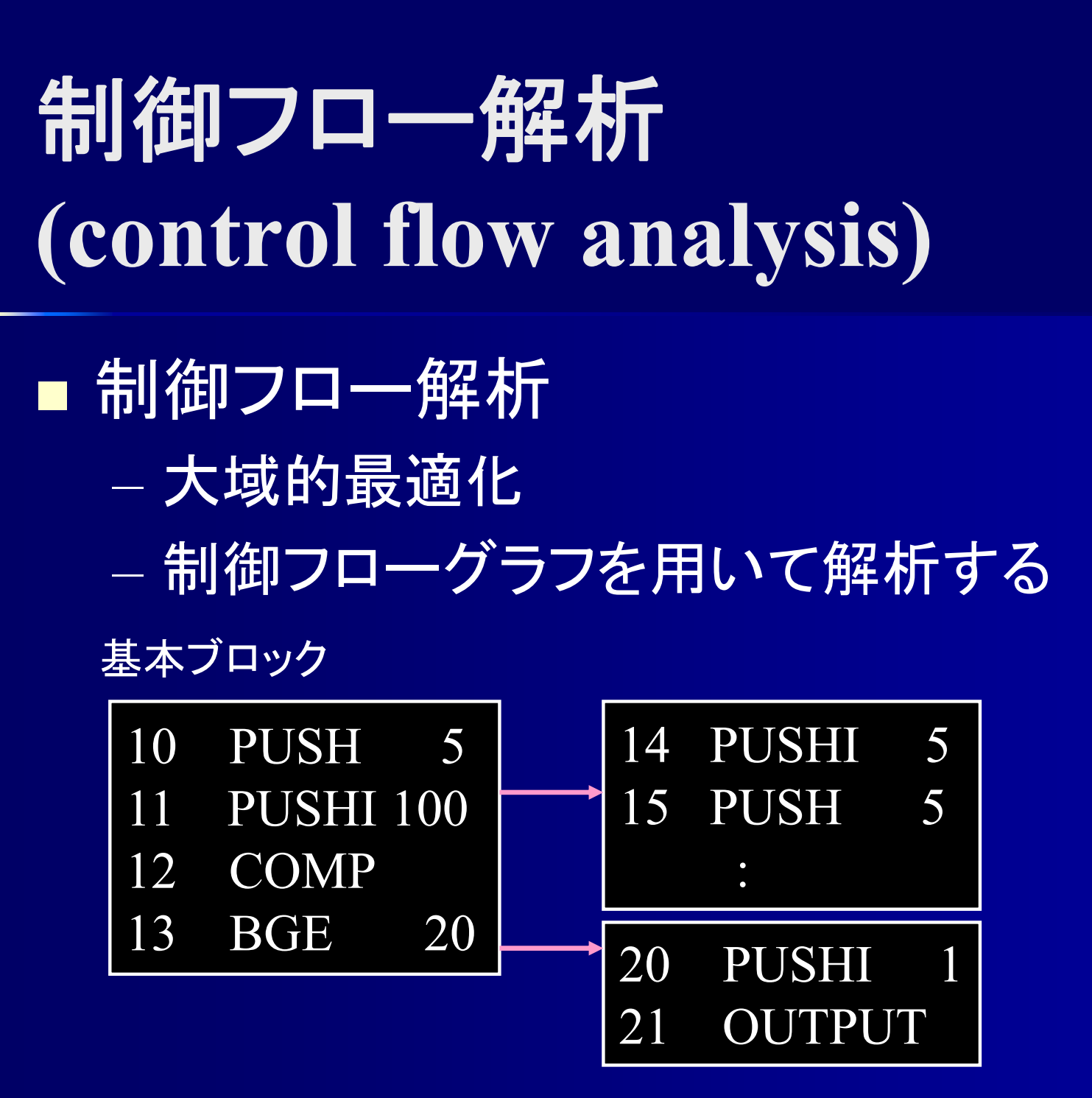

# データフロー解析 **(data flow analysis)**

#### ■ データフロー解析 式で求めた値が何処で利用されているか 制御フロー解析と共に使用

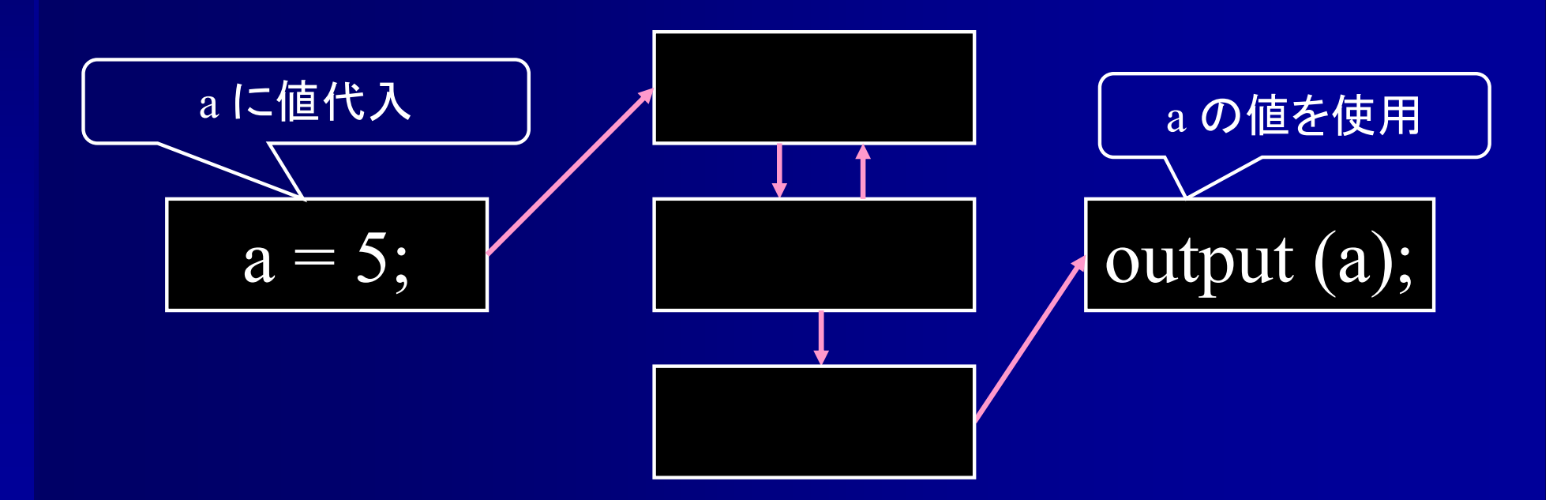

## データフロー解析

ブロック内で各変数の 左辺値 (代入), 右辺値 (値の使用 ) の 有無をチェック

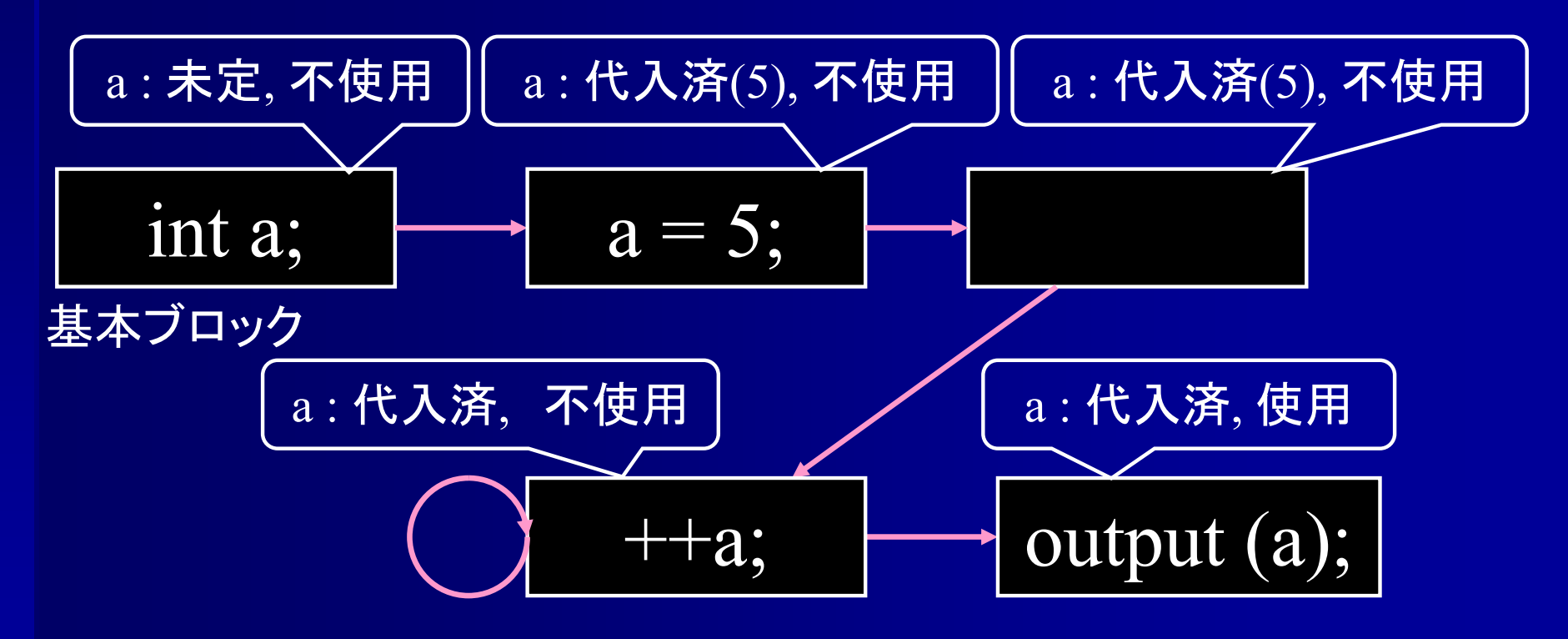

## 制御フロー・データフロー解析

- ■制御フロー・データフローを用いて解析
	- 冗長命令削除
	- 計算結果の再利用
	- 定数伝播
	- 複写伝播
	- 到達不能命令削除
	- 実行頻度の少ない場所に移動
	- ループ回数を減らす
	- 手続き呼び出しの展開

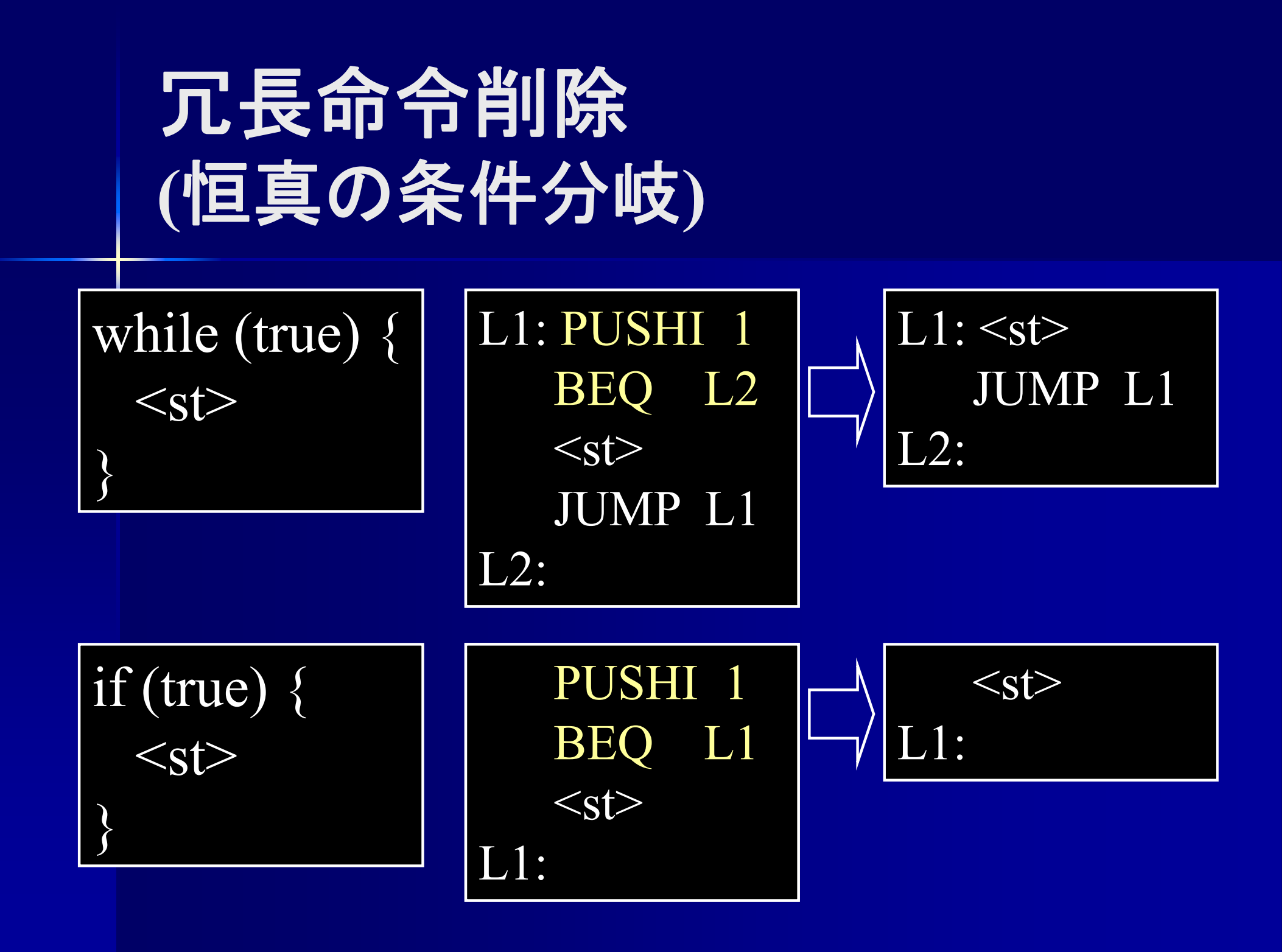

冗長命令削除 **(**連続ジャンプ **)** while  $(\langle \exp \rangle_1)$  { while  $(\langle \exp \rangle_2)$  {  $\langle$ st $\rangle$ } }  $L1:$   $<$ exp $>$ <sub>1</sub> BEQ L4 L2:  $<$ exp $>$  $_2$ BEQ L3  $\langle st \rangle$ JUMP L2L3: JUMP L1  $\overline{L}4$ :  $L1:$   $<$ exp $>$ <sub>1</sub> BEQ L4 L2:  $<$ exp $>$  $_2$ BEQ L1  $\langle st \rangle$ JUMP L2L3: JUMP L1 L4:

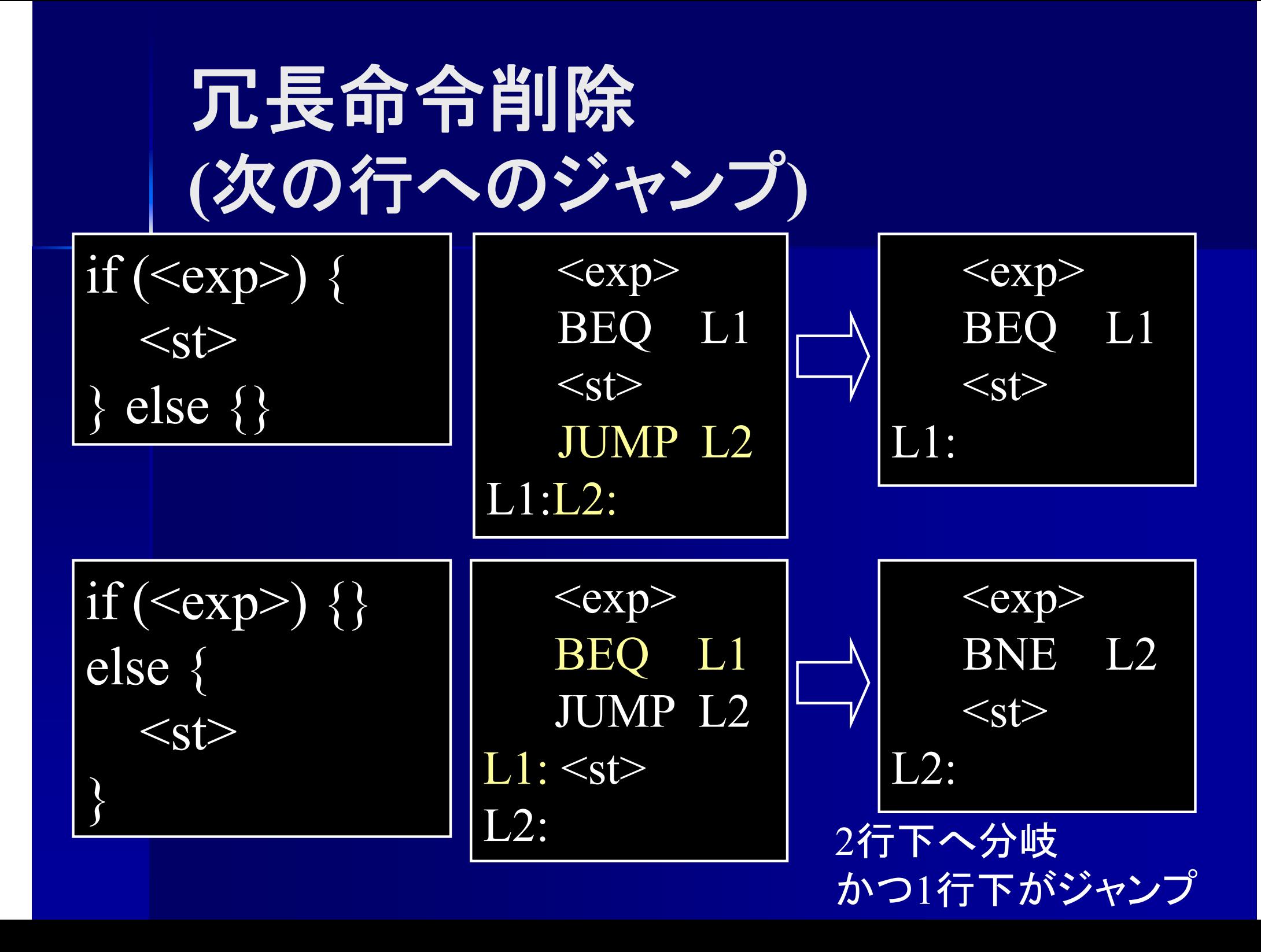

#### 到達不能命令の削除

■ 到達不能命令の削除 決して実行されない命令を削除

while  $\sqrt{\exp}$ ) { : break;  $<$ st $>$ } while  $(\langle \exp \rangle)$  { : break; }<br>}

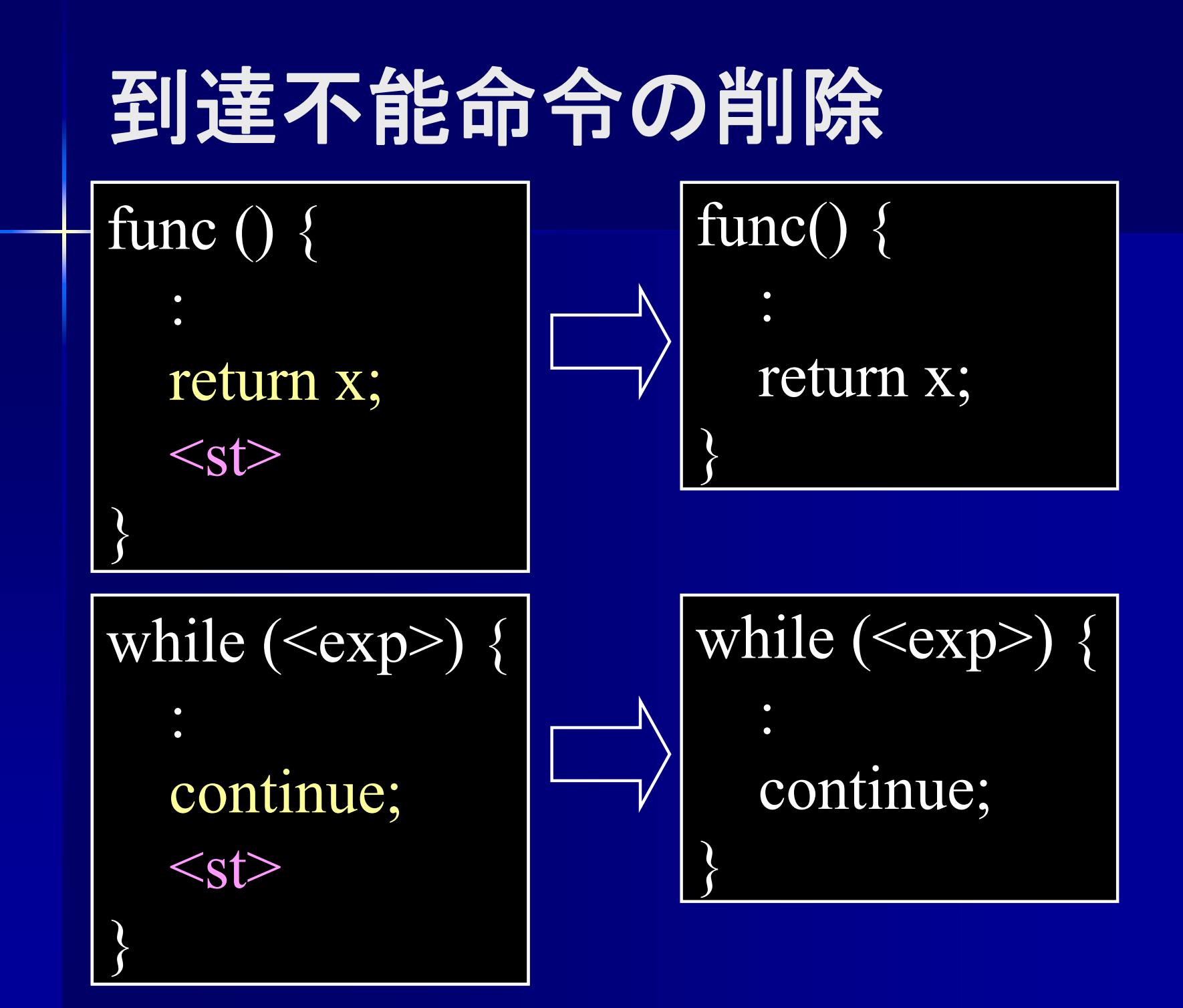

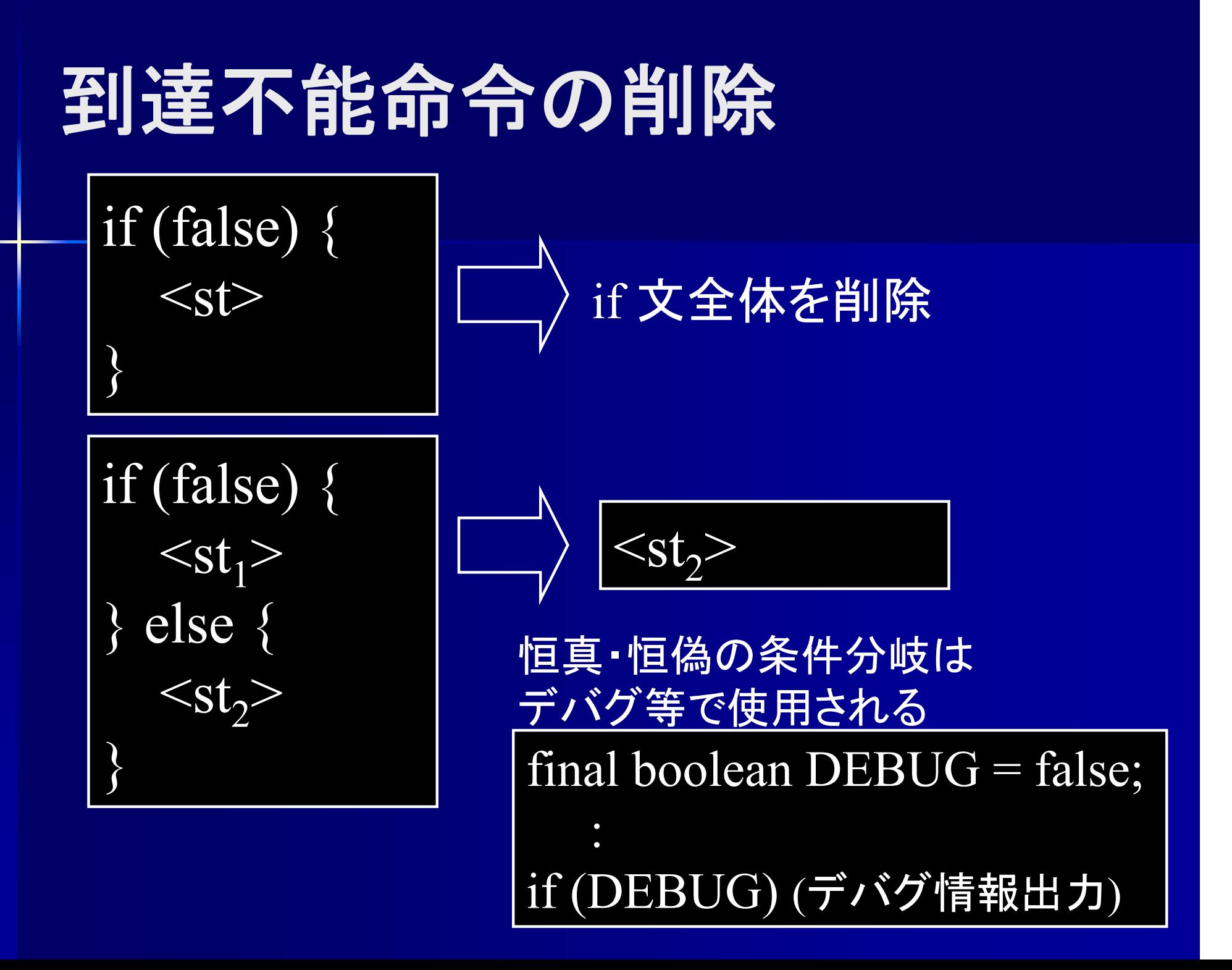

# 到達不能命令の削除

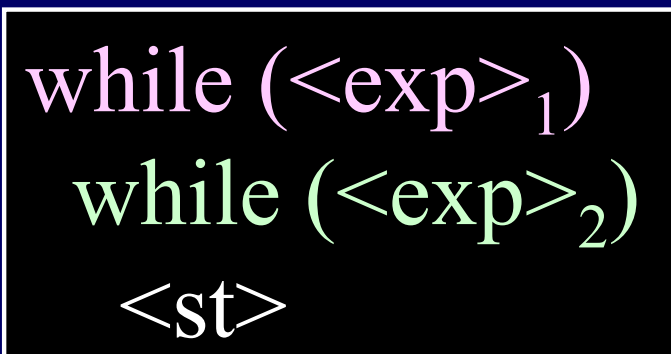

 $1:$   $<$ exp $>$  $_1$ BEQ L4 L2:  $<$ exp $>$ <sub>2</sub>  $\frac{1}{\text{BEQ}}$  L<sub>3</sub>  $<$ st $>$ JUMP L2 JUMP L2L3: JUMP L1 L3: JUMP L1 L4: L4:

 $L1:$   $<$ exp $>$ <sub>1</sub> BEQ L4 L2:  $<$ exp $>$  $_2$ BEQ L1  $<$ st $>$ JUMP L2L3: JUMP L1  $IA:$ 

 $L1:$   $<$ exp $>$ <sub>1</sub> BEQ L4 L2:  $<$ exp $>$  $_2$ BEQ L1  $<$ st $>$ JUMP L2L4:

JUMP 命令, RET命令の直後に 到達不能命令が発生し易い

## 冗長命令削除 **(**不要な代入 **)**

#### ■ 不要な代入

それ以降使用されない代入は削除可能

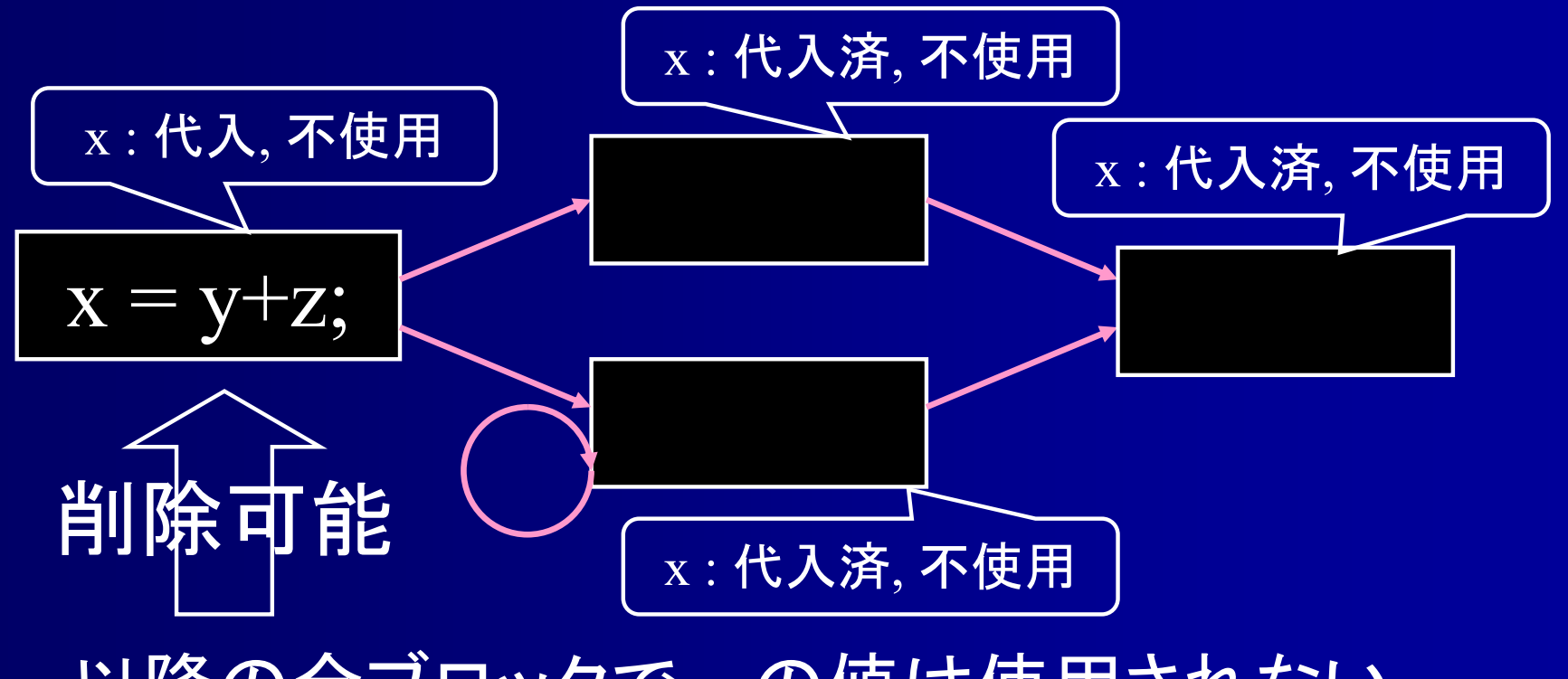

以降の全ブロックで x の値は使用されない
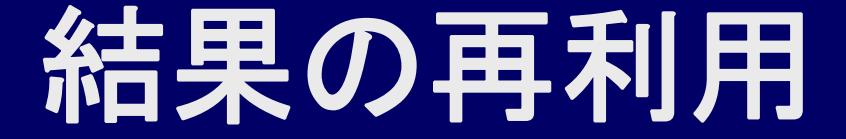

■一度求めた結果を再利用

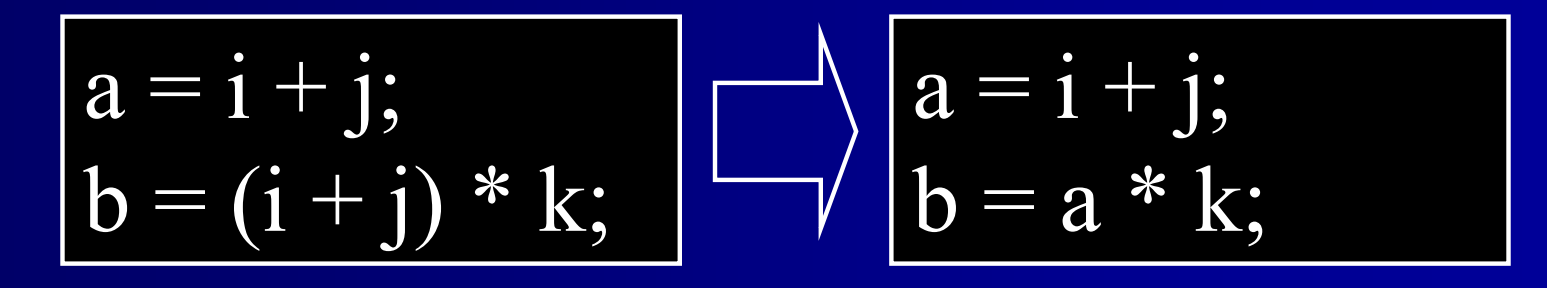

利点 : 演算回数を減らせる

条件:

b を計算する前に必ず <sup>a</sup>を計算 aの計算からbの計算までの間で i, j の値に変化無し

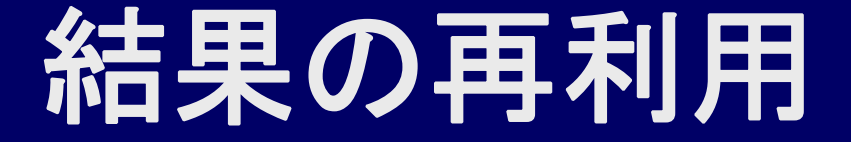

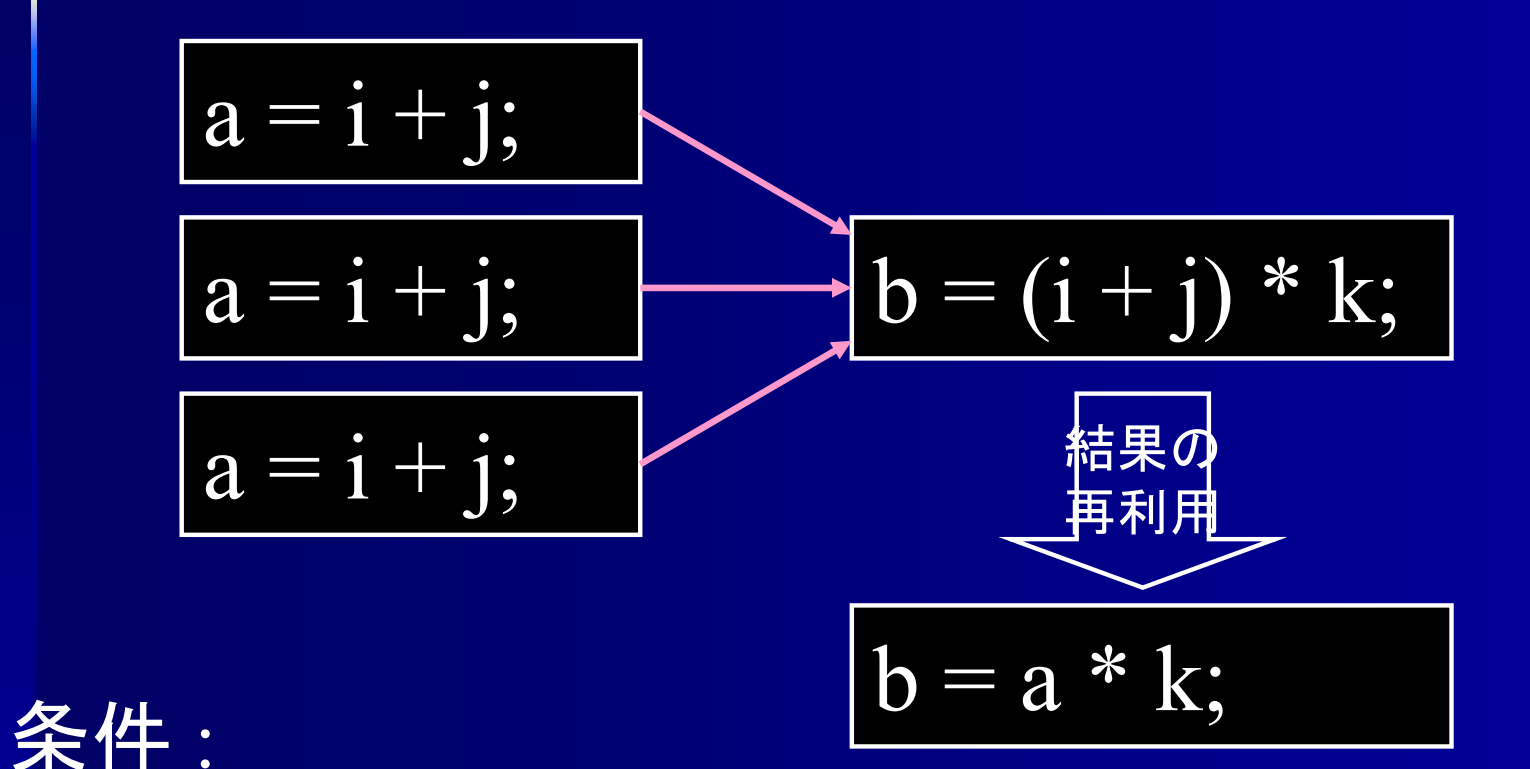

全てのブロックで <sup>a</sup> に i+j を代入 aの計算からbの計算までの間で i, j の値に変化無し

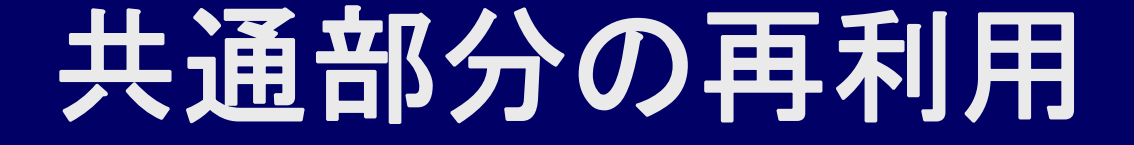

#### ■ 共通部分の計算結果を一時変数に記憶

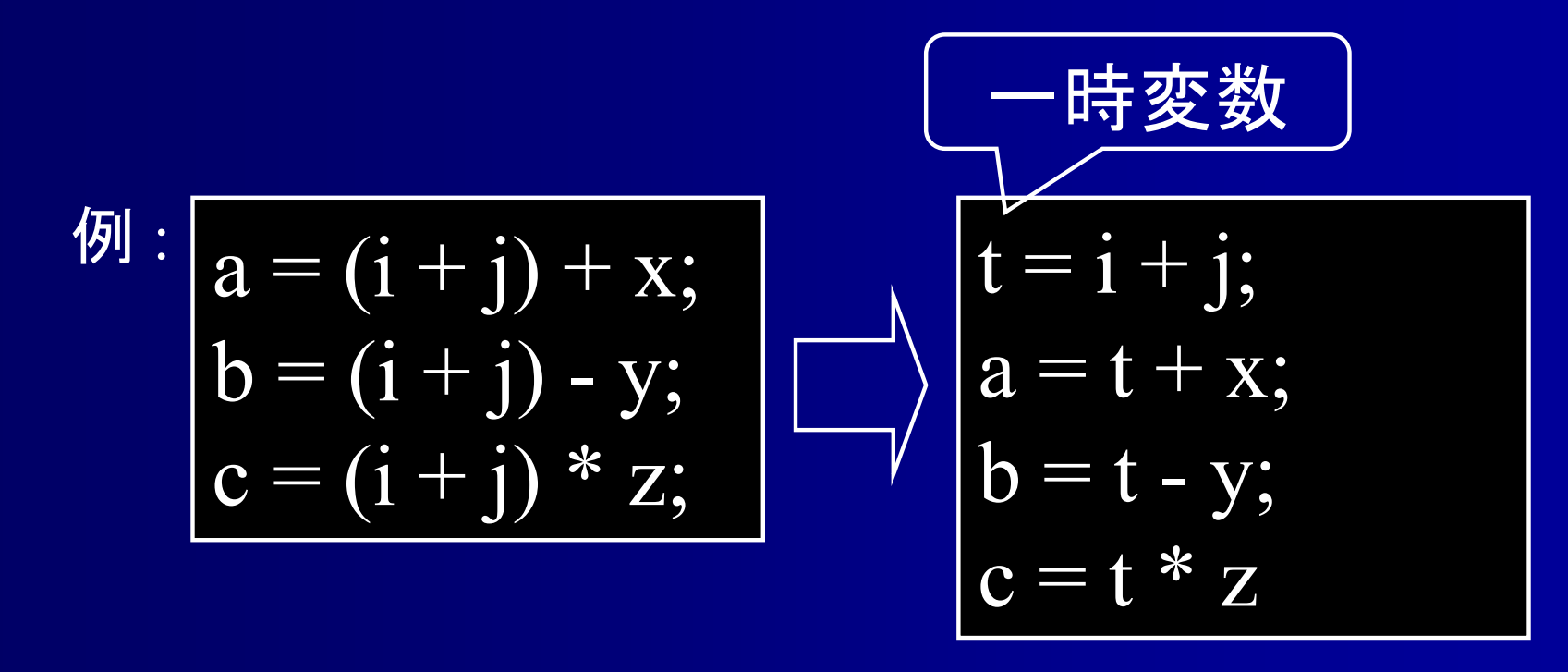

条件 : a, b, c を計算する間 i, j の値に変化無し

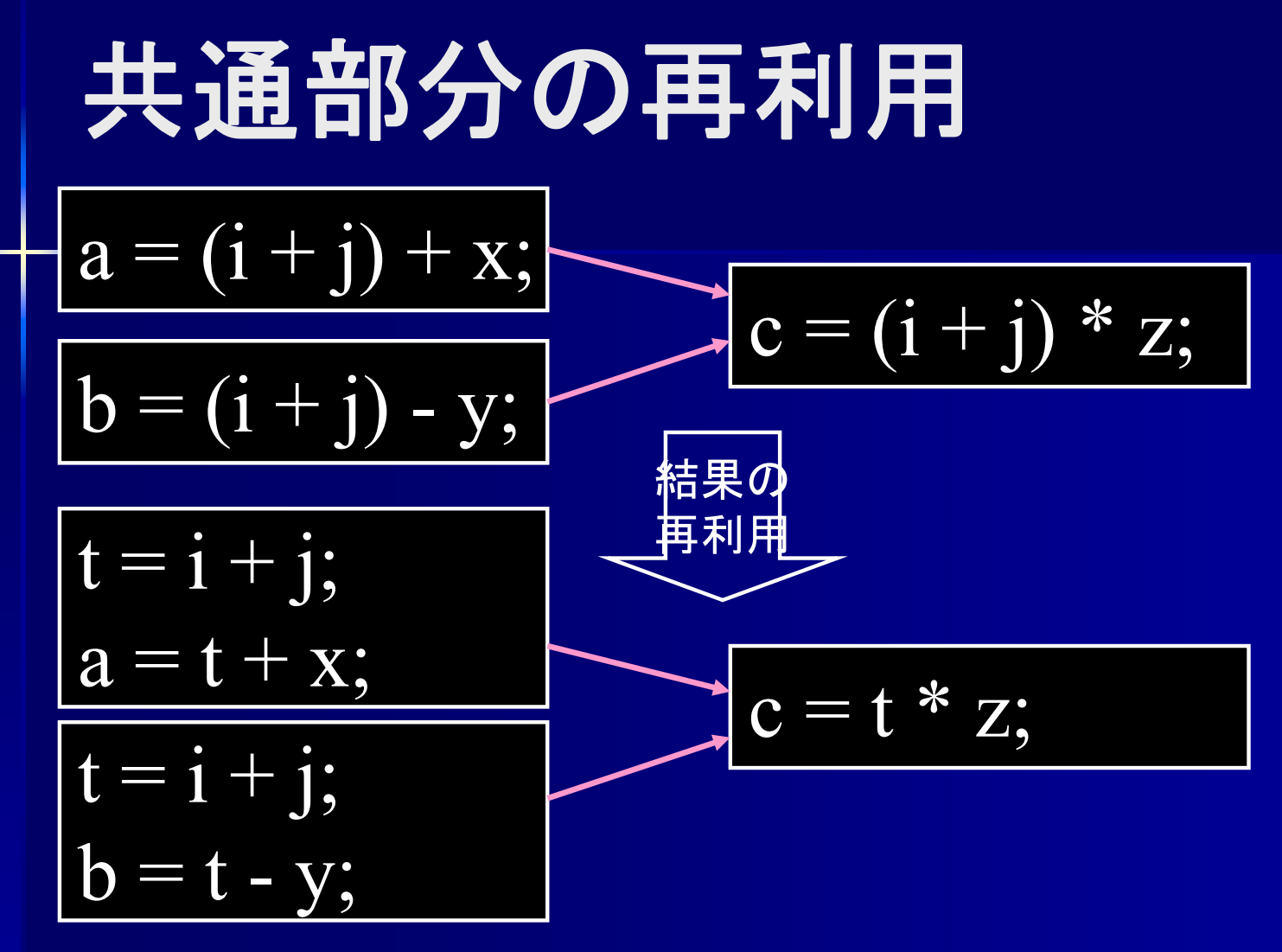

条件: 全てのブロックで i+j を計算 a, b, c を計算する間 i, j の値に変化無し

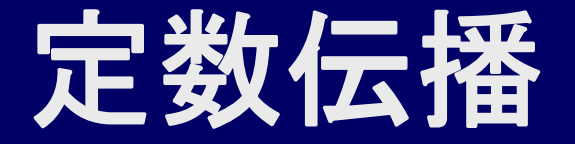

#### ■定数を代入した変数は定数として扱う

$$
a = 4;
$$
  
\n
$$
b = a + 6;
$$
  
\n
$$
a = 4;
$$
  
\n
$$
b = 10;
$$

条件: b を計算する前に必ず <sup>a</sup>に定数を代入 a の値に変化無し

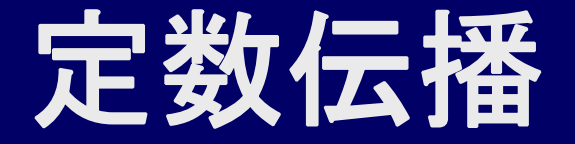

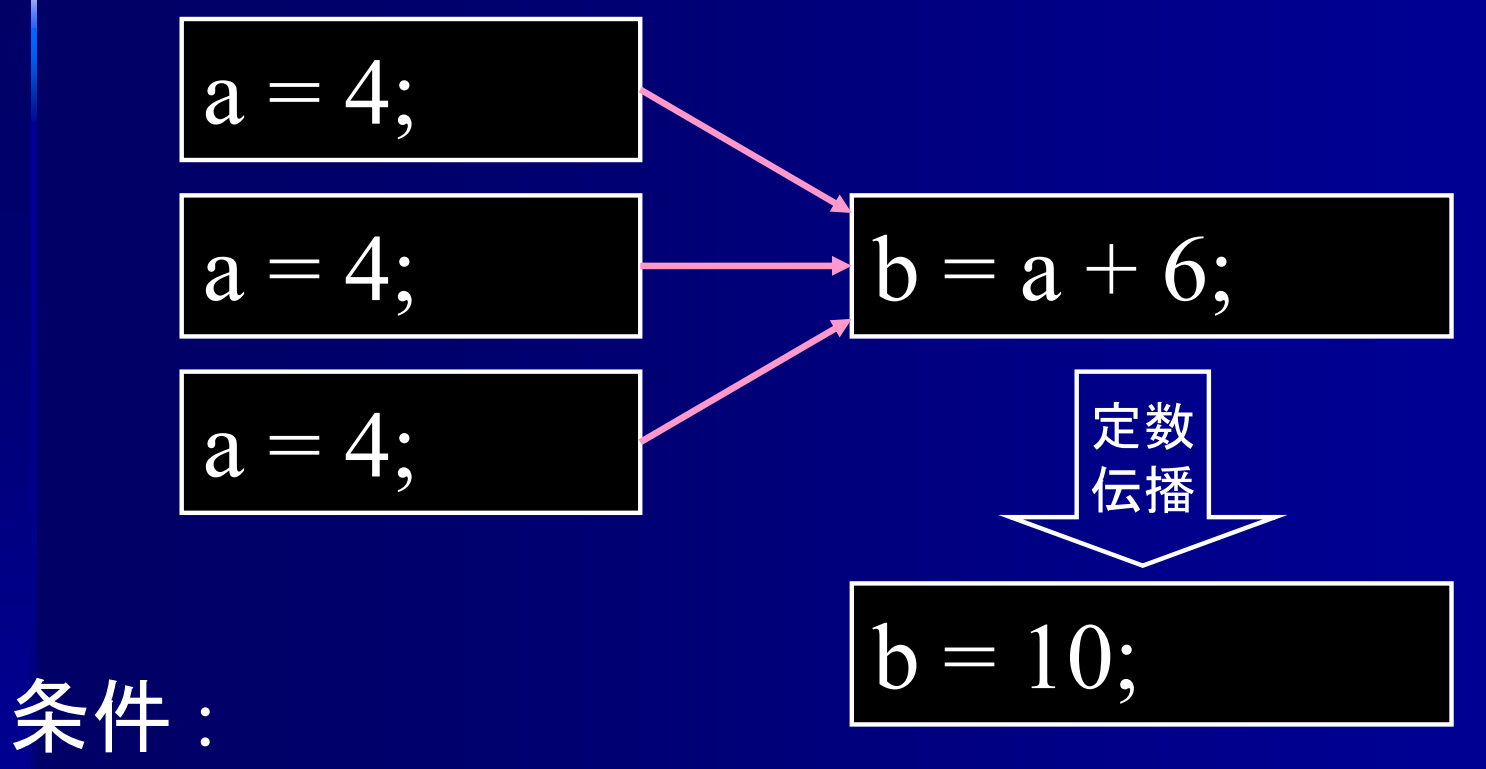

全てのブロックで <sup>a</sup>に同一の定数を代入

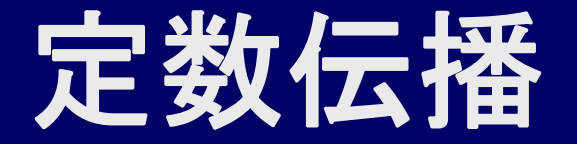

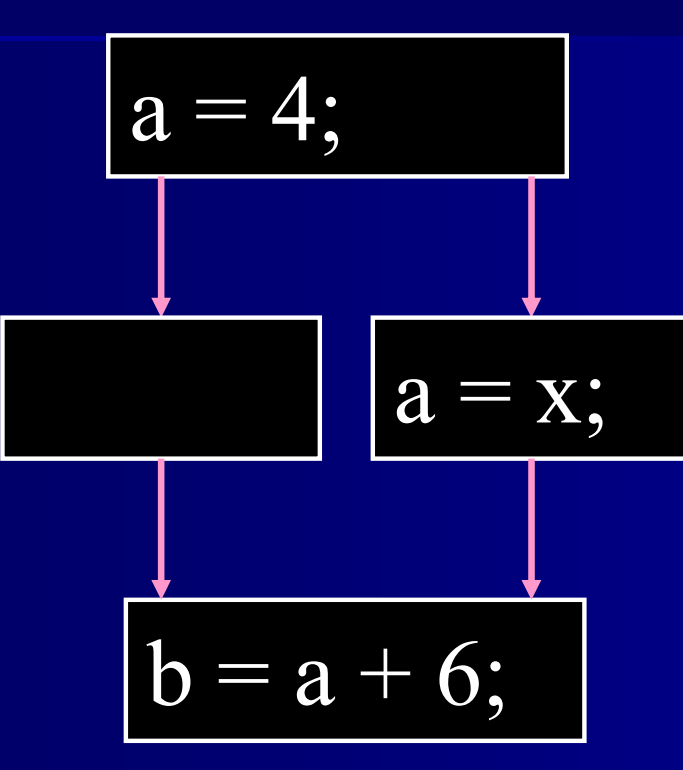

aに定数 4 以外が入るルートがあるので 定数とは見做せない

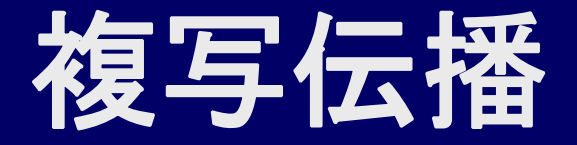

#### ■ 値をコピーした変数は同一として扱う

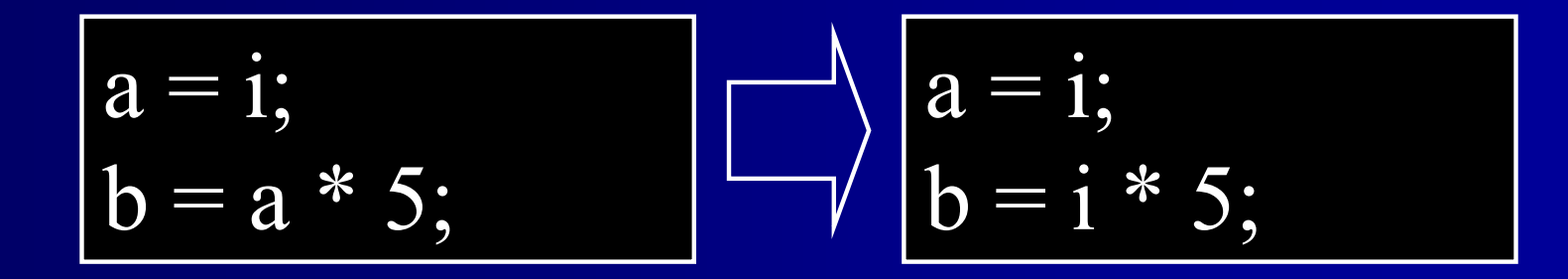

条件: b を計算する前に必ず a にi をコピー i の値に変化無し 利点 : a への代入が不要になる場合がある

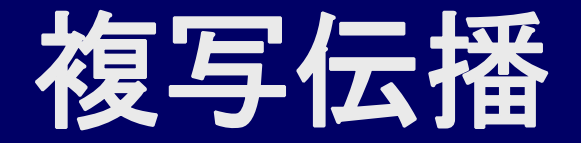

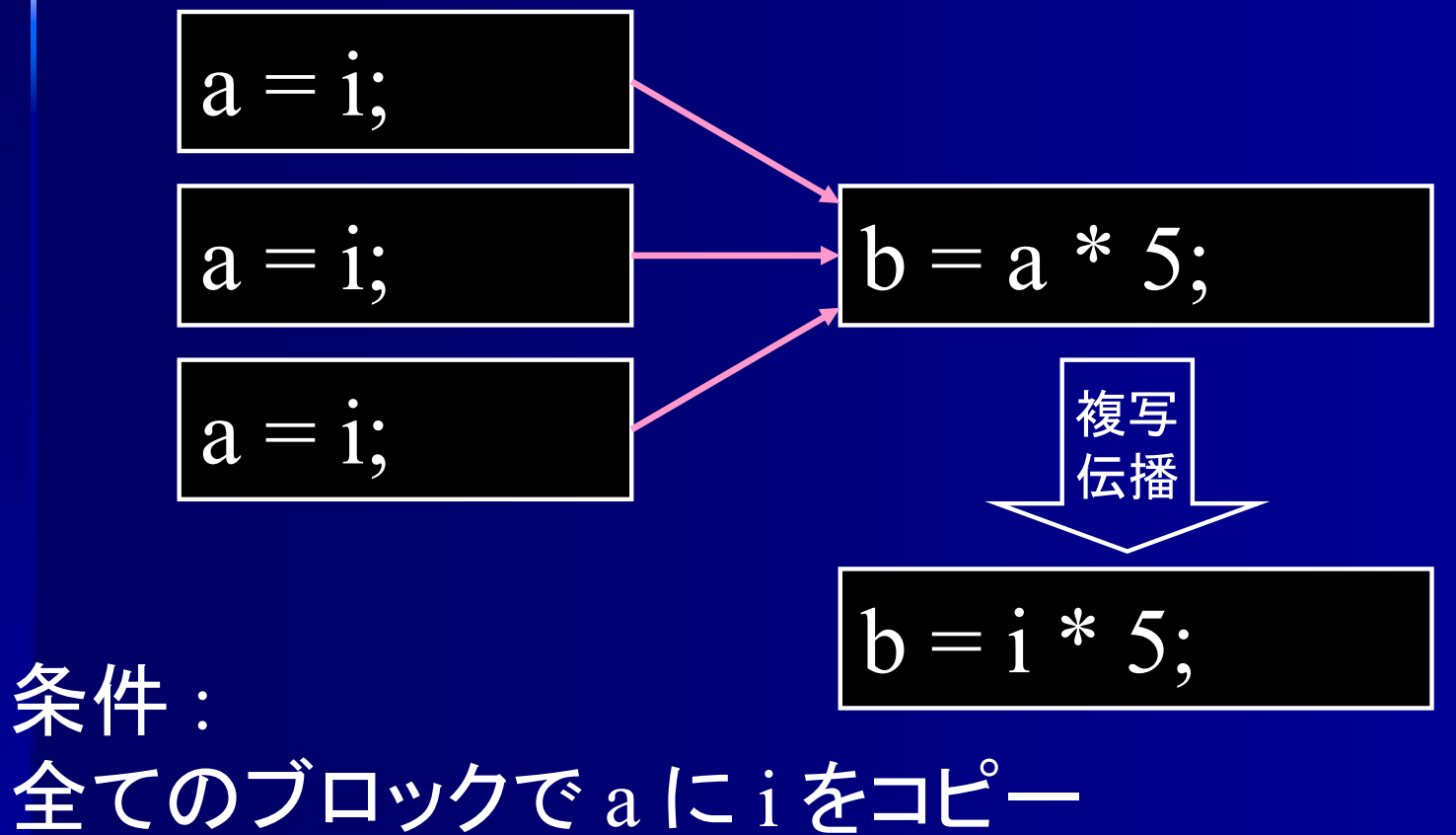

i の値に変化無し

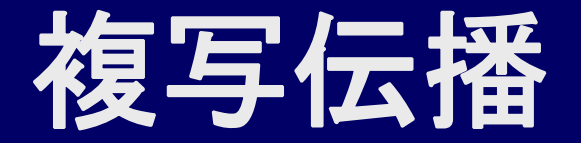

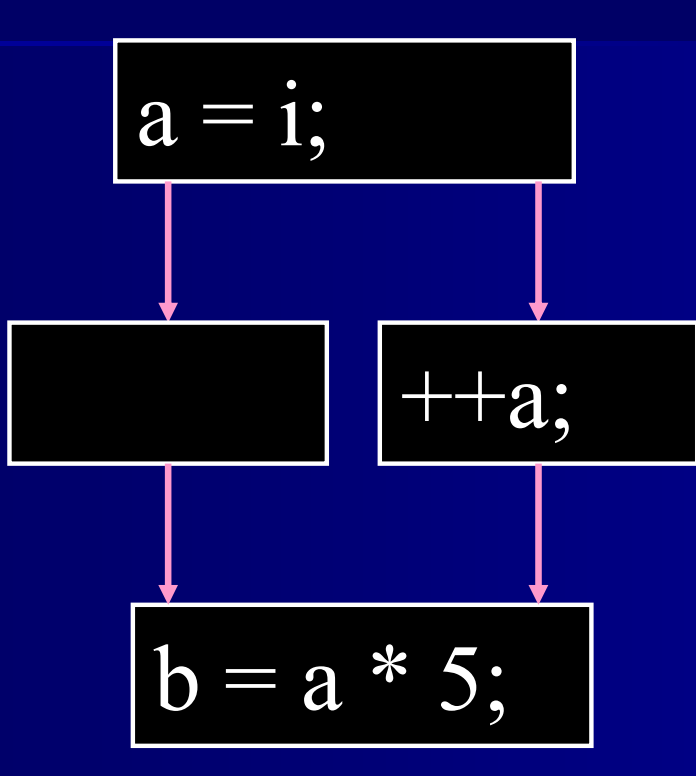

aの値が変更されるルートがあるので aはiの複写とは見做せない

# 部分冗長性の削除

■部分冗長性の削除

| \n $\text{if } (a > b) \left\{ \begin{array}{c}\n a = z + 1; \\ a = z + 1; \\ \text{else } \{ \begin{array}{c}\n x = c * d; \\ x = c * d; \\ z = x + y; \\ a = z - 1; \\ \end{array} \right\} \text{ else } \{ \begin{array}{c}\n z = x + y; \\ x = c * d; \\ z = x + y; \\ z = x + y; \\ a = z - 1; \\ \end{array} \right\}$ \n |
|----------------------------------------------------------------------------------------------------|
|----------------------------------------------------------------------------------------------------|

# 実行頻度の少ない場所に移動

■ループ内変数をループ外に

for (i=0; i
$$
\leq n
$$
; ++i) { a = 20;  
\n a = 20;  
\n
$$
\boxed{ \bigcap_{i=0}^{a=20; i $\leq n; +i}$  } }
$$

条件: aがループ内で不変 = 相対定数

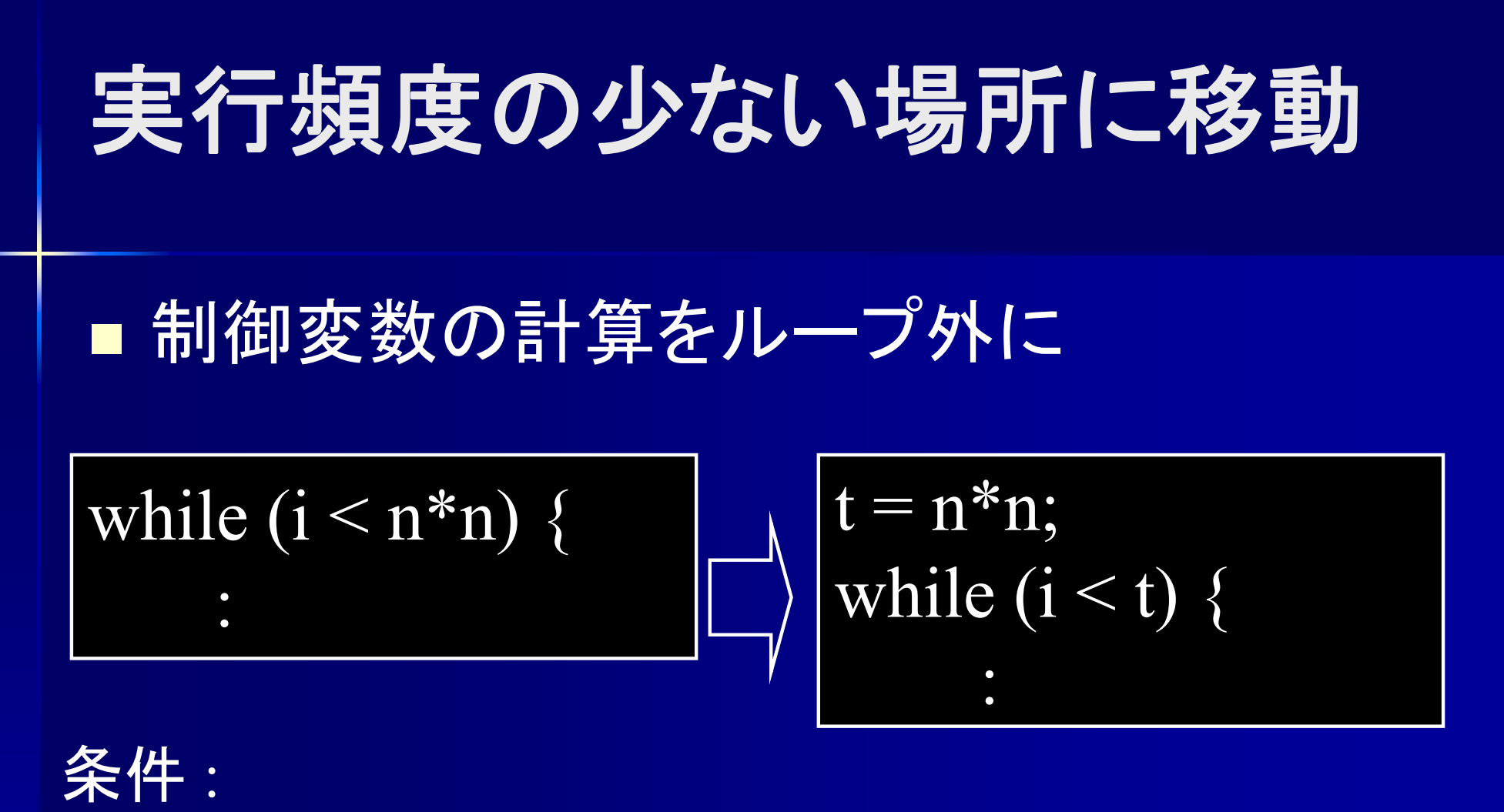

<sup>n</sup>がループ内で不変 <sup>=</sup>相対定数

### 実行頻度の少ない場所に移動 ■ 誘導変数の強さ軽減 for  $(i=0; i \le n; ++i)$  {  $j = i*10 + 5;$ :  $j = -5;$  $\sqrt{\text{for }(i=0; i\leq n; ++i)}$  $i \neq 10$ : : 誘導変数 : ループ時に定数だけ値が変わる変数 j はループ毎に 値が 10 増える

ループ回数を減らす ■ループ融合 for  $(i=0; i \le n; ++i)$  {  $a[i] = c[i] + x;$ } for  $(i=0; i \le n; ++i)$  {  $b[i] = c[i] + y;$ } for  $(i=0; i \le n; ++i)$  {  $t = c[i];$  $a[i] = t + x;$  $\mathbf{b}[i] = \mathbf{t} + \mathbf{y};$ }

利点 : ループ制御命令の実行回数が半分 c[i] へのアクセスの時間局所性が利用可能

ループ回数を減らす ループ展開 for (i=0; i<10; ++i) { a[i] = b[i] + x; } a[0] = b[0] + x; a[1] = b[1] + x; a[2] = b[2] + x; a[3] = b[3] + x; a[4] = b[4] + x; a[5] = b[5] + x; a[6] = b[6] + x; a[7] = b[7] + x; a[8] = b[8] + x; a[9] = b[9] + x; 利点 : ループ制御命令が不要 配列のアドレスをコンパイル時に計算可能

## ループ回数を減らす

■ループ展開

for  $(i=0; i \le n; ++i)$  {  $a[i] = c[i] + x;$ } for  $(i=0; i \le n; i=-2)$  {  $a[i] = c[i] + x;$  $a[i+1] = c[i+1] + x;$ }

利点 : ループ制御命令の実行回数が半分 a[i] と a[i+1] の処理を並列実行可能

#### 手続き・関数呼び出しの展開 手続きの展開

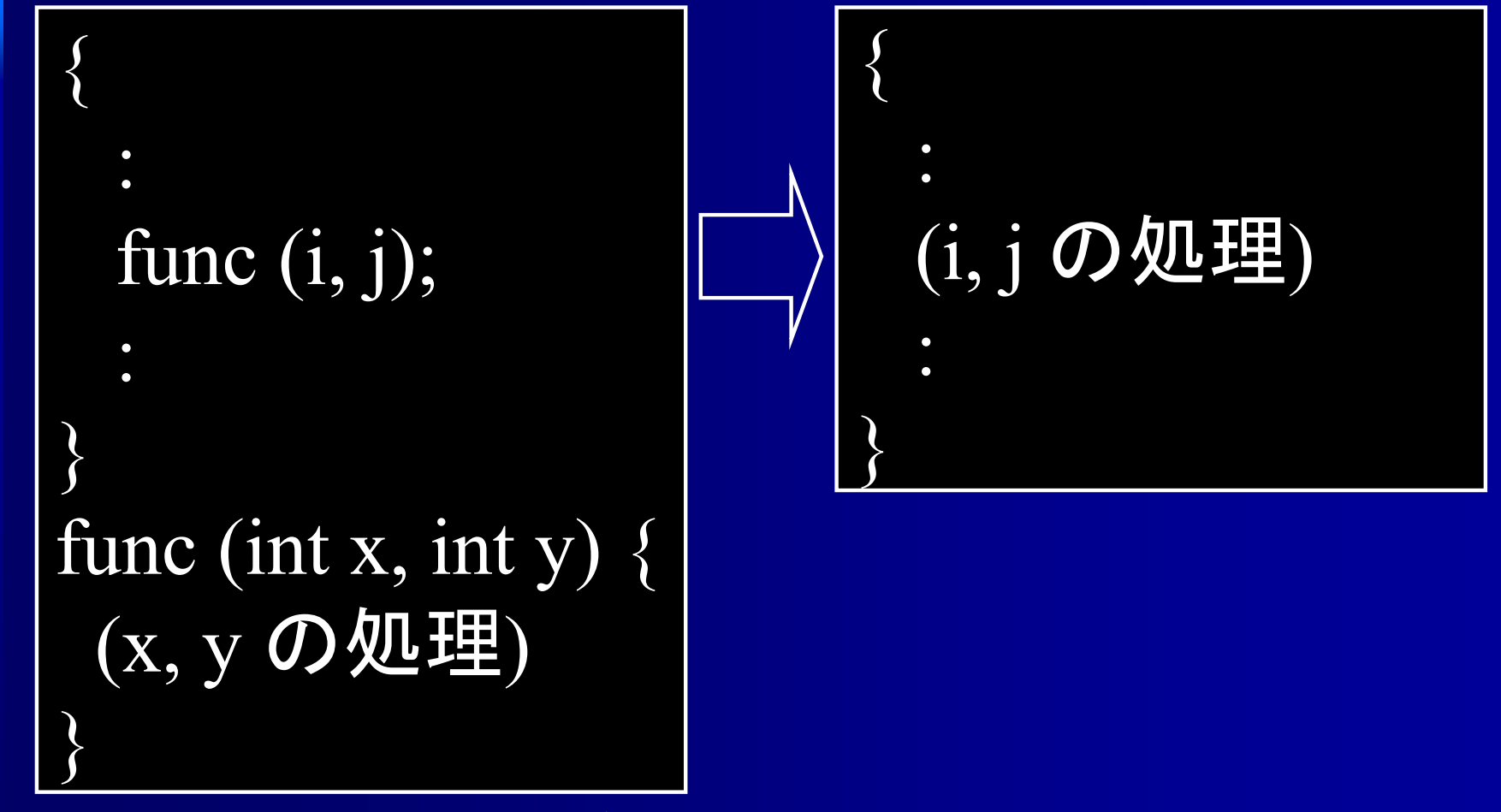

利点 : 手続き呼び出し処理が不要

# ハードウェア機能の利用

■レジスタの利用 ■ 局所性の利用 ■ベクトル計算の利用 ■ 並列計算の利用

### レジスタの利用

#### レジスタ

 CPUが直接演算可能 ⇒ メモリよりも高速 容量はごく僅か

大域的なレジスタの利用 ■ 使用頻度が高いデータをレジスタに格納 ⇒ データの使用頻度の解析が必要

局所的なレジスタの利用 ■ すぐに使うデータをレジスタに格納 ⇒ データの生存区間の解析が必要

レジスタの利用 for (i=0; i<n; ++i) { a[i] = b[i] + x\*(i+5); } 制御変数 i の値を 繰り返し参照 for (R=0; R<n; ++R) { a[R] = b[R] + x\*(R+5); } 制御変数の値を レジスタに格納

こちらの方が 速い可能性も

 $t = x^* 4;$  $\sqrt{\text{for}(\text{R=0}; \text{R}\leq n; +\text{+R})}$  $a[R] = b[R] + (t + x);$  $\big\}$ 

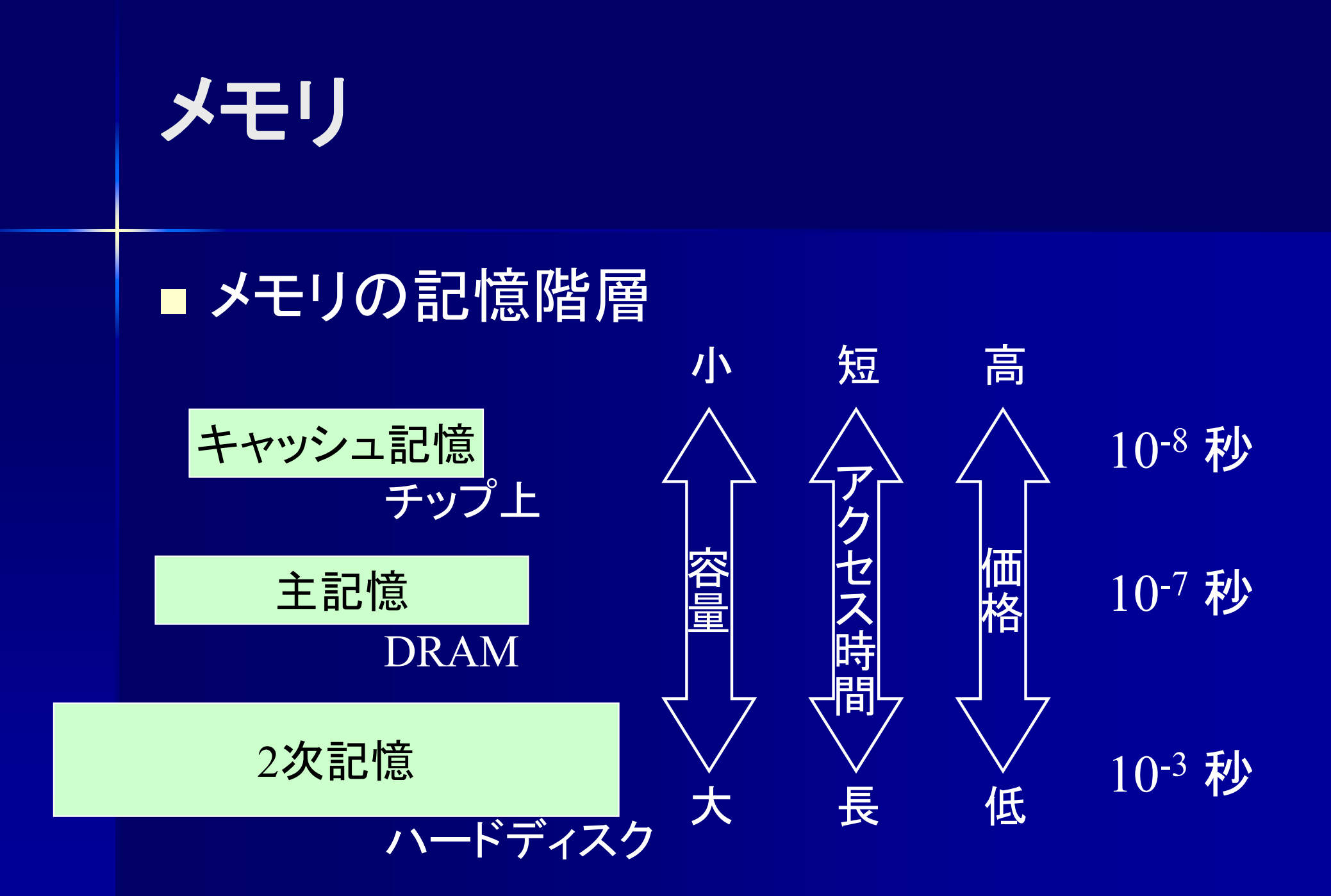

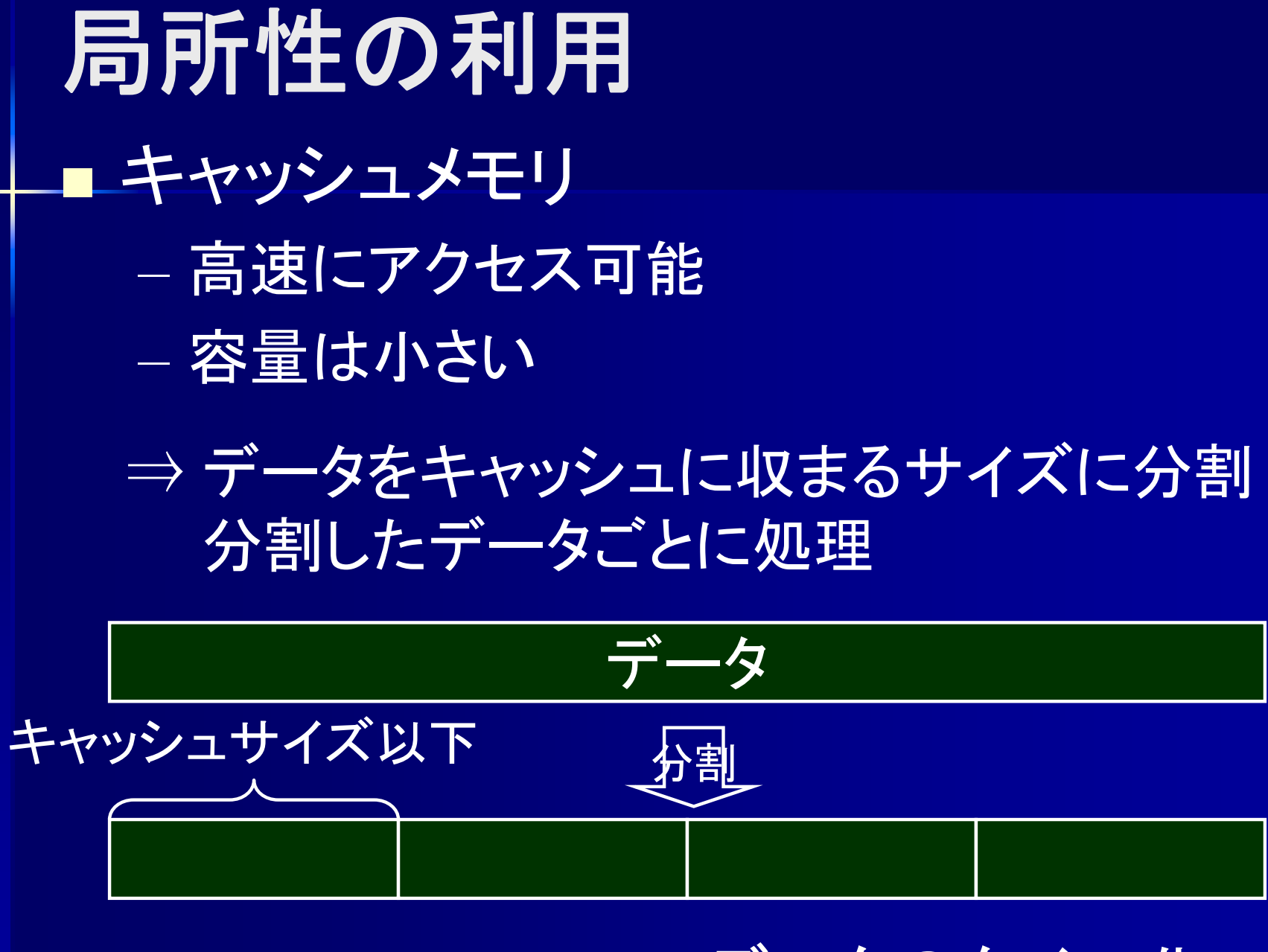

データのタイル化

データのタイル化

for  $(i=0; i<1000; ++i)$ for  $(i=0; j<1000; ++j)$ for  $(k=0; k<1000; ++k)$ c[i, j]  $+= a[i,k] * b[k,j];$ 

データサイズ 1000\*1000\*1000 ⇒ キャッシュに入らない for  $(x=0; x<1000; x+=10)$ for (y=0; y<1000; y+=10) for  $(z=0; z<1000; z+=10)$ for  $(i=x; i \leq x+10; ++i)$ for  $(i=y; i \leq y+10; ++i)$ for  $(k=z; k \leq z+10; ++k)$  $c[i, j]$  +=  $a[i,k]$  \*  $b[k, j]$ 

この内部ではデータサイズ 10\*10\*10 ⇒ キャッシュ内で処理可能

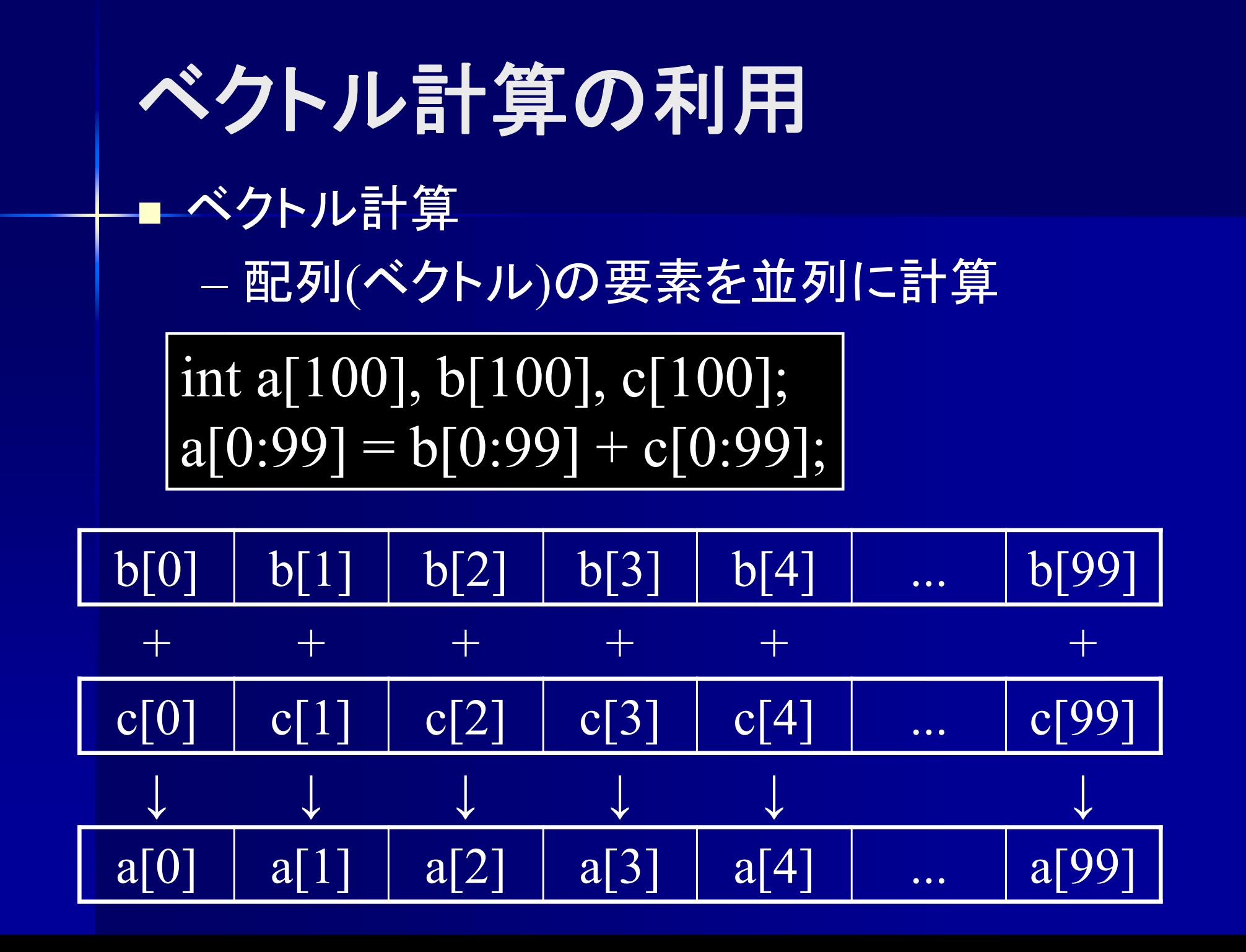

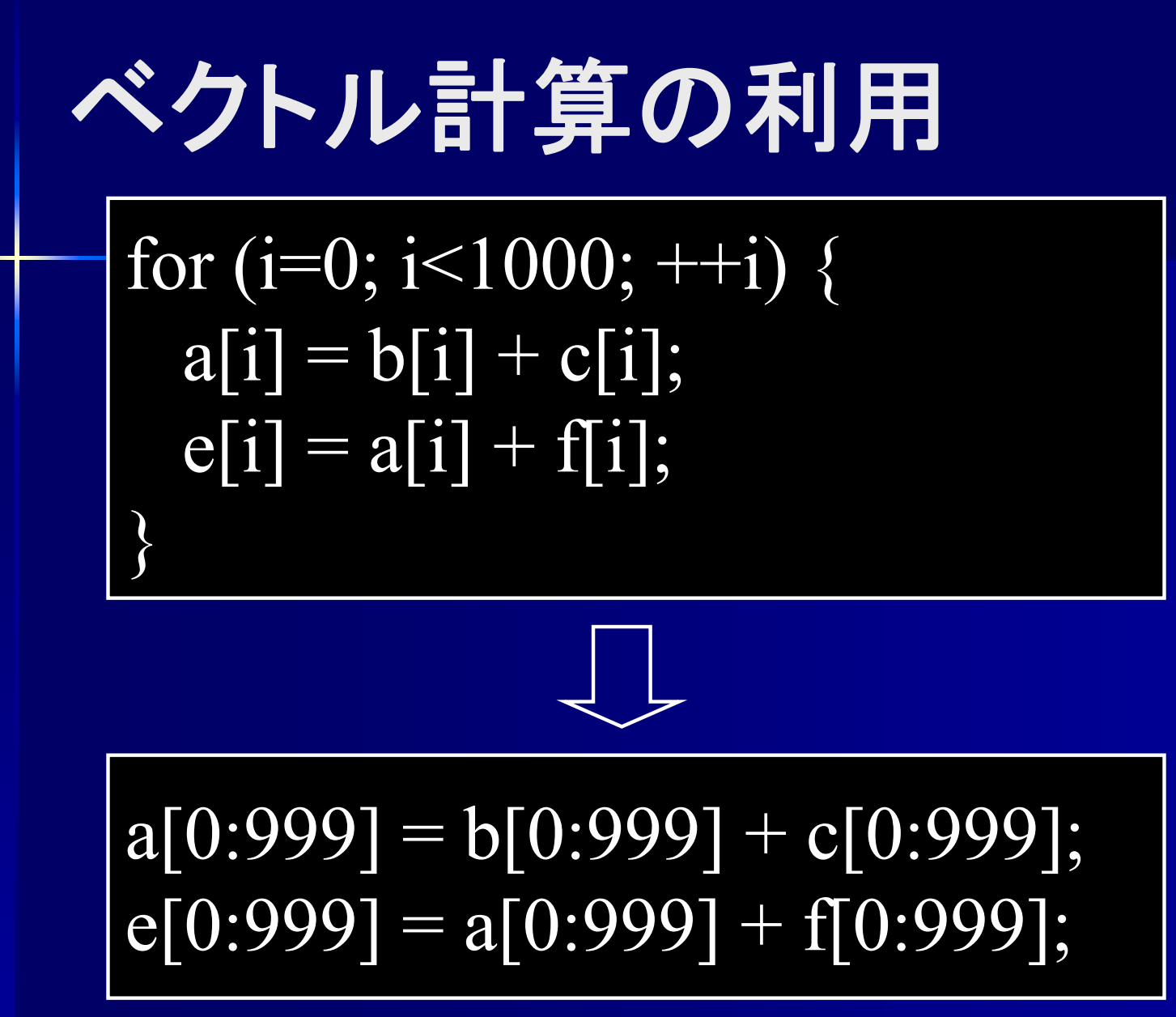

### 並列計算の利用 L. 並列計算 複数のプロセッサで命令を並列計算

 $s = 2+3+5+7+1+8+5+4;$ 

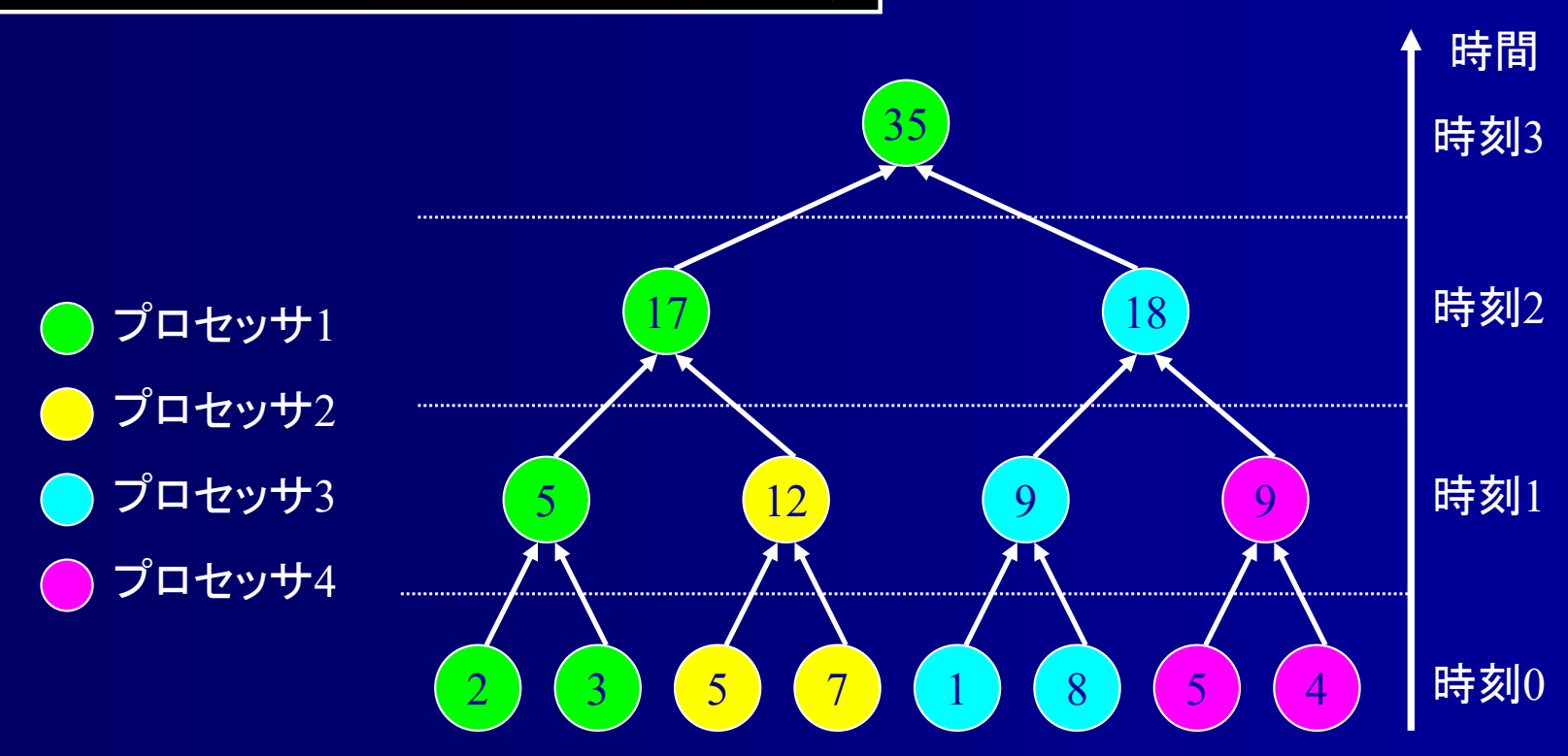

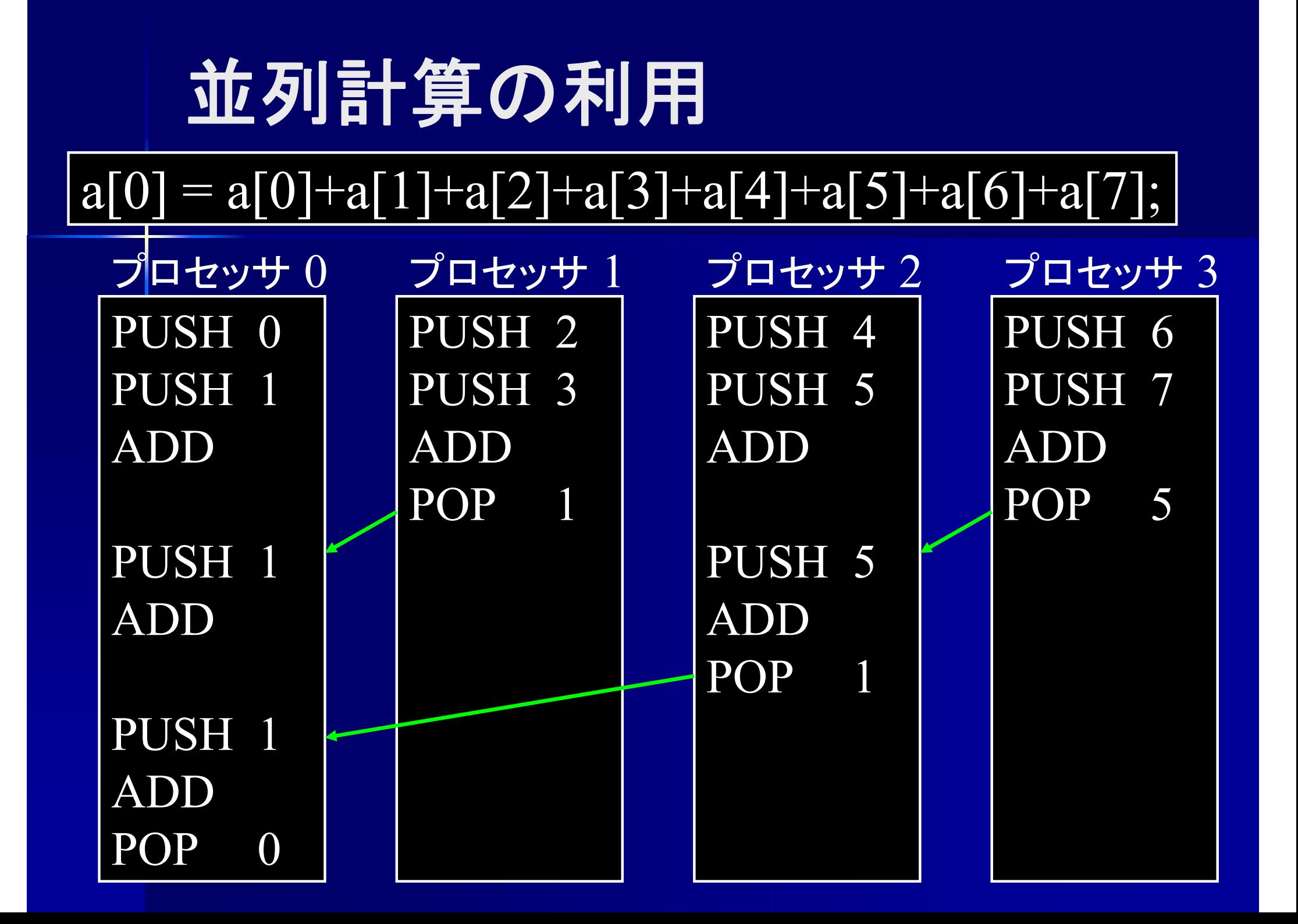

### 参考プログラム 情報システムプロジェクトI 配布資料 projI22/material/kc/Kc22Opt.class

\$ java kc.Kc22Opt bsort.k bsortOpt.asm \$ ./vsm bsortOpt.asm

#### diff でどこを最適化したか確認できる

\$ java kc.Kc22Opt bsort.k bsortOpt.asm \$ java kc.Kc22 bsort.k bsort.asm \$ diff bsortOpt.asm bsort.asm